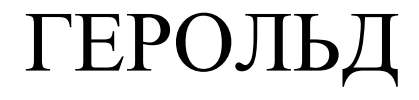

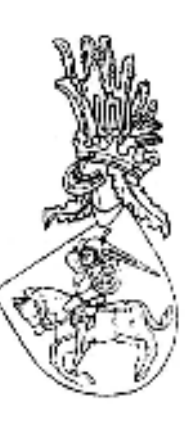

# LITHERLAND

## $N_2$  1-2 (5-6).

#### Горадня, 2002.

Год II.

"Герольд Litherland" - навуковы беларускі геральдычны часопіс. Выдавец і рэдактар - Аляксей Шаланда. Намеснік рэдактара – Сяргей Амелька. Нумар дапамагалі рабіць: Юры Кітурка, Іна Крайнева, Яна Андрыянава, Часопіс выходзіць раз у квартал і распаўсюджваецца толькі па замове. Наклад 100 асобнікаў. Пры перадруку спасылка на часопіс "Герольд Litherland" абавязковая. Адрас для допісаў і замоў: Рэспубліка Беларусь, 230024, Горадня-24, п/с 50. Е-mail: Litherland@tut.by

ЗМЕСТ: Ад рэдактара, с.1; I.Рычкоў: Белазоры Гарадзенскай і Віленскай губерняў у XVIII-XX ст., с.2; А.Шаланда: Места Крынкі і яго герб у XVI-XVIII ст., с.6; Г.Семянчук: Аб Магдэбургскім праве і гербе мястэчка Вялікая Бераставіца ў XVIII ст., с.11; С.Амелька: Радаводы шляхты Лідскага павету ВКЛ: Цэдроньскія гербу "Ястрабец" у канцы XVII-першай палове XIX ст., с.14; С.Палхоўская: Рэчавы скарб Урсынаў Нямцэвічаў з вёскі Мінчыкі Бераставіцкага раёну Гарадзенскай вобласці, с.16; С.Амелька: Адлюстраванне матэрыяльнай культуры і маёмаснага стану дваранства ў фондах апекаў Гарадзеншчыны ў XIX-пачатку XX ст., с.18; А.Шаланда: Пергаміны XVI ст. у фондах Гарадзенскага дзяржаўнага гісторыка-археалагічнага музея, с.23; С.Амелька: Геральдычныя, генеалагічныя і эпіграфічныя крыніцы Беларусі: Горадня, с.36; Рэцэнзіі, с.37; І.Занеўская: Род Занеўскіх на Гарадзеншчыне: учора і сёння, с.44; А.Вашкевіч, Д.Нарэль: Сьвінцовыя плёмбы другой паловы XIX-першай паловы XX ст. Спроба клясыфікацыі, с.46; Пытанні, адказы, кантакты, інфармацыя, с.50; Спіс скаротаў, с.53.

## Ад рэдактара

"Герольду Litherland" - год. Ён паказаў, што нават у неспрыяльных умовах, на грамадскіх пачатках, пры жаданні і сумеснымі высілкамі можна рабіць агульную справу. У сувязі з гэтым, шчыра дзякуем усім нашым аўтарам і людзям, якія дапамагалі і дапамагаюць нам рабіць часопіс. Не ўсё атрымалася так, як планавалася. З-за недахопу тэкстаў прыйшлося пайсці на выданне спараваных нумароў, пакуль што застаецца вузкім кола нашых аўтараў, пераважна гарадзенцаў, розны навуковы ўзровень самых артыкулаў, шмат яшчэ ў тэкстах памылак і недакладнасцяў друку, за якія мы прыносім свае прабачэнні. Як кажуць, ёсць яшчэ над чым працаваць. Разам з тым, на нашу думку, удалося вытрымаць змест "ГL" у заяўленых тэматычных рамках і заявіць аб сабе. Нагадаем, што часопіс не з'яўляецца папулярным і камерцыйным выданнем, а распаўсюджваецца па замове бясплатна сярод навукоўцаў Беларусі, Літвы, Польшчы і Расіі, якія займаюцца праблемамі геральдыкі, генеалогіі, сфрагістыкі, гісторыі шляхты і іншых саслоўяў ВКЛ. Частка накладу перададзена ў айчынныя і замежныя кнігасховішчы: Нацыянальную бібліятэку Рэспублікі Беларусь, Цэнтральную навуковую бібліятэку АН Беларусі, Берасцейскую, Віцебскую, Гарадзенскую, Гомельскую і Магілёўскую абласныя бібліятэкі, а таксама ў галоўныя бібліятэкі Літвы, Польшчы, Украіны і Расіі, у выніку чаго пазнаёміцца з "ГЕ" можа кожны жадаючы.

Мэта нашага выдання – даследаванне праблем геральдыкі і генеалогіі ВКЛ і Беларусі, развіццё спецыяльных гістарычных дысцыплінаў, згуртаванне нешматлікіх геральдыстаў Беларусі, спрыянне з'яўленню маладых навуковых кадраў, застаецца актуальнай і надалей. На другім годзе свайго існавання мы вырашылі пайсці на адную істотную змену ў структуры часопісу. Пачынаючы з гэтага нумару ўводзіцца новы раздзел: "Паведамленні", дзе будуць друкавацца студэнцкія працы па нашай тэматыцы з кароткімі рэцэнзіямі навуковых кіраўнікоў. Яго з'яўленне выклікана шэрагам прычынаў: узрослай цікавасцю моладзі да сваіх каранёў, неабходнасцю захаваць нашу генеалагічную і геральдычную спадчыну, важнасцю падрыхтоўкі маладых спецыялістаў у галіне геральдыкі, генеалогіі і іншых спецыяльных гістарычных дысцыплінаў. Плануецца таксама значна пашырыць аб'ём друкаваных крыніцаў і ажыцявіць некалькі ідэяў па выданню тэматычных нумароў, прысвечаных прыватным і дзяржаўным зборам і архівам, 750-й гадавіне каранацыі Міндоўга, а таксама Мазовіі – некалі спрэчнай тэрыторыі паміж ВКЛ і Польшчай. Вядома, будзем і далей імкнуцца да таго, каб болей з'яўлялася на старонках "ГІ" працаў менавіта геральдычнага зместу. У сувязі з гэтым, плануецца ўвядзенне яшчэ аднаго новага раздзелу: "Геральдыка сёння", у якім будуць змяшчацца матэрыялы з распрацоўкамі праектаў гербаў для гарадоў і вёсак Беларусі, геральдычнай экспертызай ўжо існуючых новаствораных гербаў, аналізам сучаснай геральдычнай сітуацыі ў Рэспубліцы Беларусь.

Спадзяемся, што новы год пашырыць колькасць нашых сяброў, прыхільнікаў, супрацоўнікаў, аўтараў і чытачоў.

Рэдактар

# ДАСЛЕДАВАННІ

# Белазоры Гарадзенскай і Віленскай губерняў у XVIII-XX ст.

The article "The Bielazors of Goradnia and Vilnia provinces in the  $18^{th} - 20^{th}$  c." by Illa Ryczkou deals with the history and the genealogy of Bielazors clan the coat of arms "Wieniawa" from the 18<sup>th</sup> c. till present. There are photographs from the family archives of the last representative of the clan, who lives now in Gdańsk (Poland).

"Белазор" – ісландскі сокал, лацінская назва "Falco gryfalco" ці "Falco rusticolus", самы буйны з сокалаў, любімая паляўнічая птушка каралёў польскіх і вялікіх князёў літоўскіх. Прозвішча роду пісалася з адным ці з двума "л". У канцы XIX-пачатку XX ст. асобныя праваслаўныя прадстаўнікі Гарадзенска-Віленскай і Магілёўскай галінаў (Ковенская галіна захавала каталіштва) спачатку каталішкай сям'і пачалі пісаць сваё прозвішча "Бълозор".

У XIX ст. шляхецкае паходжанне даказалі тры галіны Белазораў: Гарадзенска-Віленская, Ковенская і Магілёўская. Вызначэннем Беластоцкага Дваранскага дэпутацкага сходу (ДДС) № 3073 ад 28.05.1828 г. Мікалай Іванавіч Белазор з сынам Юльянам былі прызнаныя ў дваранстве Расійскай імперыі з унясеннем іх у 6 частку Дваранскай радаслоўнай кнігі (ДРК) Беластоцкай вобласці. Вызначэннем таго ж самага ДДС ад 19.01.1842 г. да роду былі далучаны Леанард і Тамаш-Чэслаў Мікалаевічы Белазоры. Указам Кіруючага Сенату № 1098 ад 30.03.1865 г. гэтыя пастановы Беластоцкага ЛДС былі зацверджаны з прызнаннем Леанарда, Тамаша-Чэслава і Юльяна Мікалаевічаў Белазораў у дваранстве па Гарадзенскай губерні.

Пастановай Віленскага ДДС ад 27.02.1878 г., зацверджанай вызначэннем Кіруючага Сенату ад 02.05.1878 г., дваранінам быў прызнаны Міхал-Цэзары Леанардавіч Белазор з унясеннем у 2 частку ДРК па Віленскай губерні. Пастановай Віленскага ДДС ад 30.03.1891 г., зацверджанай Кіруючым Сенатам 11.06.1891 г., Тамаш-Чэслаў Мікалаевіч з сынамі Віктарам-Адамам і Баляславам былі залічаны да роду Белазораў па Віленскай губерні.

Ужо ў кнізе "Gniazdo cnoty" (Кракаў, 1578 г.), адной з першых польскіх геральдычнагенеалагічных крыніцаў, Барташ Папроцкі называе Белазораў родам "славутым і старажытным" [6]. Самыя Белазоры выводзілі сябе ад Гедыміна, на карысць чаго гаворыць, па-першае, прыдомак "Монтвід" (князь Монтвід быў сынам Гедыміна), які ўжывала Ковенская галіна. Па-другое, на магіле Рэгіны Монтвід-Белазор, жонкі генерала Івана Сухазанета, у Аляксандра-Неўскай лаўры напісана: "Гедимин-Белозор", а родавы герб Белазораў пакладзены на княжацкую мантыю пад княжацкай шапкай. Па іншай версіі (упершыню пададзенай Войцахам Каяловічам [2]), Белазоры паходзяць ад Андрэя Саковіча, Смаленскага ваяводы, сын якога каля 1460 г. пачаў называцца Белазорам. Яго продак Сака ў 1413 г. прыняў на Гарадзельскім сойме для сябе і сваіх нашчадкаў герб "Памян" (у блакітным полі чорная галава зубра, прабітая паміж вачэй мячом справа налева, у кляйноце збройная рука з мячом).

Родавае гняздо - маёнтак Грынкішкі (цяпер Грынкішкес, Літоўская Рэспубліка) належала роду з сярэдзіны XV ст. па 1940 г. Родавым гербам Белазораў быў польскі герб "Вянява": у залатым полі чорная галава зубра з рагамі, выгнутымі паўмесяцам. У пысе кола, зплеценае з галінак дрэваў. У кляйноце выходзіць па пас леў, які глядзіць управа, з каронай на галаве і мячом у правай лапе. Акрамя Белазораў, гербам "Вянява" карысталіся такія вядомыя польскія роды, як Вяняўскія (XIX ст.: скрыпач Генрых, кампазітар Юзаф, пісьменнік Юльян). Вянява-Ллугашоўскія (XX ст.: Баляслаў, генерал і паплечнік Юзафа Пілсудскага), Длугашы (XV ст.: Ян – гісторык, дыпламат, настаўнік дзяцей польскага караля, архіепіскап Львоўскі), Ляшчынскія (польскі кароль Станіслаў (1677–1766), яго дочка Марыя, каралева Францыі, жонка Люлвіка XV) і інш.

## Радавод Белазораў гербу "Венява" у XVIII-XX ст.

## І калена.

Крыштаф, улалальнік маёнтку Ралванічы ў Берасцейскім ваяводстве і павеце.

## II калена.

Міхал Дамінік, у 1716 г. набыў маёнтак Кулігі ў Станіслава Адамовіча Урачынскага. 13.12.1722 саступіў сыну Пятру маёнтак Радванічы. Жонка - Ганна Элеанора Пагірская, удава Гераніма Белазора (Ковенская галіна), цівуна Эйрагольскага, старосты Новамлынскага (першы раз жанатага на Соф'і Грабянцы гербу "Лешчыц", першы раз замужам за Мікалаем Ланіловічам, ваяволай Палольскім, трэні — за Гелзінскім, чашнікам Львоўскім у 1690 г.). сына Казімера Караля, ваяводы Менскага, і Кацярыны Дунін-Раецкай гербу "Лебедзь".

#### III калена.

Пётр, нарадзіўся ў Слуцку 12.11.1704 г. [13], у 1755 г. заклаў маёнтак Кулігі Мацею Паўлавічу Бялінскаму за 30.000 злотых польскіх. 26.10.1756 г. саступіў сыну Яну 2.800 злотых і 13 тынфаў срэбра і маёнтак Радванічы.

## **IV** калена.

Ян (Іван), у 1764 г. пазычыў у Пултуску ў Баніфацыя Касцялкоўскага 3000 злотых для пагашэння сваіх даўгоў, свайго бацькі Пятра і дзеда Міхала. 08.07.1764 г. для вяртання пазыкі саступіў Б.Касцялкоўскаму маёнтак Радванічы. У 1780 г. забяспечыў пасаг жонкі (1500 злотых) на сваім маёнтку Кулігі. 26.09.1784 г. атрымаў па эмфітэўтычнаму праву ад князя Станіслава Панятоўскага маёнтак Паўлы на Беласточчыне тэрмінам на 50 гадоў. Жонка - Элеанора Лапінкевіч.

## *V калена*.

1. Мікалай-Антоні, Троцкі рэгент, нарадзіўся 11.01.1782 г., хрышчаны 24.01.1782 г. у парафіяльным Рыбалаўскім касцёле. Памёр пасля 28.05.1838 г. Яго жонка - Кунегунда Спыпіён.

## *VI калена*.

(1/1) Юльян, нарадзіўся ў Троках 03.04.1827 г., хрышчаны 04.04.1827 г. у Новатроцкім рымска-каталіцкім парафіяльным касцёле, 07.12.1846 г. пісар ніжэйшага разраду ў Троцкім земскім судзе. Па жаданню ў 1852 г. пераведзены ў кантору Троцкага вайскова-часовага шпіталя на тую ж пасаду. 30.05.1853-21.05.1854 г. выйшаў у адстаўку без узнагароджання званнем. Па прашэнню ў 1854 г. прызначаны "письмоводителем 2-го стана" Свянцянскага павету. 07.01.1857 г. – архіварыус Свянцянскай гарадской ратушы. У 13.05.1859 г. быў тамсама рэгістратарам. Памёр 24.06.1876 г. у Вільні. Жонка - Ганна Артман.

(1/2) Леанард, нарадзіўся 07.11.1828 г. у Троках, хрышчаны 11.12.1828 г. у Новатроцкім рымска-каталіцкім парафіяльным касцёле, атрымаў хатнюю адукацыю, у 09.02.1851 г. быў пісарам ў Троцкай гарадской ратушы. Па свайму прашэнню перамешчаны: 08.06.1854 г. у 3юю Зарэчную частку Вільні, а 02.04.1858 г. - у штат канцылярыі Віленскай палаты крымінальнага суду канцылярскім служыцелям. 16.09.1865 г. - калежскі рэгістратар. Меў драўляны дом у Вільні на Лукішках. Памёр у 1879 г. у Вільні, пахаваны тамсама. Жонка -Вікторыя Вілейка.

(1/3) Тамаш-Чэслаў, нарадзіўся 07.03.1830 г. у Троках, атрымаў хатнюю адукацыю, 15.11.1850 г. паступіў на службу ў Троцкую гарадскую ратушу пісарам. 09.03.1860 г. перамешчаны ў штат Віленскай гарадской паліцыі малодшым пісарам. 15.07.1860 г. прызначаны старэйшым пісарам. 07.06.1863 г. пры пераўтварэнні гарадскіх і земскіх паліцый пакінуты па-за штатам пісарам Віленскага гаралскога паліцэйскага ўпраўлення. Калежскі рэгістратар (30.09.1865 г.). Пасля 25.11.1864 г. ажаніўся на N.Сухоцкай.

VII калена.

 $(1/1/1)$  Марыяна. Муж – N. Хахлоў.

 $(1/1/2)$  Браніслава.

(1/1/3) Цыліна.

 $(1/1/4)$  Ядзвіга.

(1/1/5) Пелагея.

(1/1/6) Паўліна. Памерла ў 1958 г. у Маскве. Пахавана тамсама. Муж - Мікалай Брэн.

(1/1/7) Юльян-Рыгаберт (Юльян Юльянавіч), нарадзіўся 10.01.1862 г. у Свянцянах Віленскай губерні. Вучыўся ў Віленскім рэальным вучылішчы (не закончыў курсу), у Віленскім пяхотным юнкерскім вучылішчы па 2 разраду (1878–1881 г.) і ў афіцэрскай стралковай школе (1896–1897 Падпрапаршчык  $(12.08.1881)$  $\Gamma$ .).  $\Gamma$ .), прапаршчык (09.01.1882 г.). Падпаручык 64 пяхотнага Казанскага палку (01.09.1884 г.), паручык (25.10.1888 г.), штабс-капітан (11.12.1889 г.). З 1890 г. служыў у войсках Прыамурскага краю: 6-м і 10-м Усходне-Сібірскіх лінейных батальёнах, 8-

м, 9-м Усходне-Сібірскім стралковым батальёне, 5-м і 22-м Усходне-Сібірскім стралковым палку. Капітан (15.07.1893 г.), падпалкоўнік (26.02.1901 г.). 13.05.1904 ў баі на Цынаджоўскай пазіцыі цяжка кантужаны ў галаву, паранены асколкам снарада ў левую руку і куляй навылет у левую нагу, без прытомнасці быў пакінуты на полі бою, у сувязі з чым трапіў у палон да японцаў, дзе знаходзіўся па снежань 1905 г. 03.05.1907 г. пераведзены ў 76 пяхотны Кубанскі полк. Палкоўнік (26.02.1908 г., за баявыя заслугі). Сведка абароны ў вярхоўным вайскова-крымінальным судзе па справе адстаўных генералаў Стэселя, Фока, Смірнова і Рэйса (1907 г.). З 7.6.1909 г. камандуючы 263-га (з 30.8.1909 г. 207-га) пяхотнага Новабаязецкага палку (г. Цемір-Хан-Шура) 52-ой дывізіі 3-га Каўказкага армейскага корпусу. 23.06.1912 г. прызначаны камандуючым 10-ым Сібірскім стралковым палком, 26.09.1912 г. уступіў у камандаванне. Генерал-маёр, з прызначэннем генералам для даручэнняў пры камандуючым войскамі Прыамурскай ваеннай акругі і з залічэннем па армейскай пяхоце (22.02.1913 г.), 17.10.1914 г. прызначаны начальнікам санітарнага аддзела штабу 9-ай арміі. 13.02.1915 г. прызначаны часова камандуючым брыгадай 3-яй Грэнадзёрскай дывізіі. 26.02.1915 г. прызначаны начальнікам 2-ой стралковай брыгады (28.3.1915 г. пераіменавана ў дывізію). 12.6.1915 г. прызначаны камандуючым 2-ой стралковай дывізіяй. Генерал-лейценант (06.12.1915 г., за баявыя заслугі), з зацвярджэннем на пасадзе начальніка дывізіі. У лютым 1918 г. распусціў 2-ую брыгаду (каля 800 чалавек),

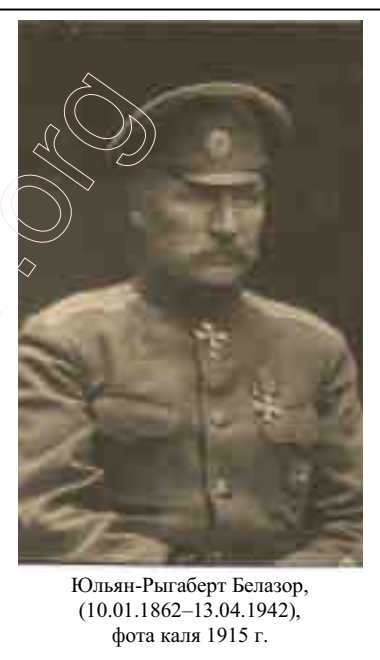

якая стаяла пал Кішынёвам. Выехаў у Югаславію, з 1920 г. жыў з сям'ёй у Вільні ва ўласным доме на Звярынцы.<sup>1</sup> Памёр 13.04.1942 г. у Вільні, пахаваны на Антокальскіх могілках. Жонка - Марыя Глеб-Кашанская, дачка Юзафа (Іосіфа), двараніна Магілеўскай

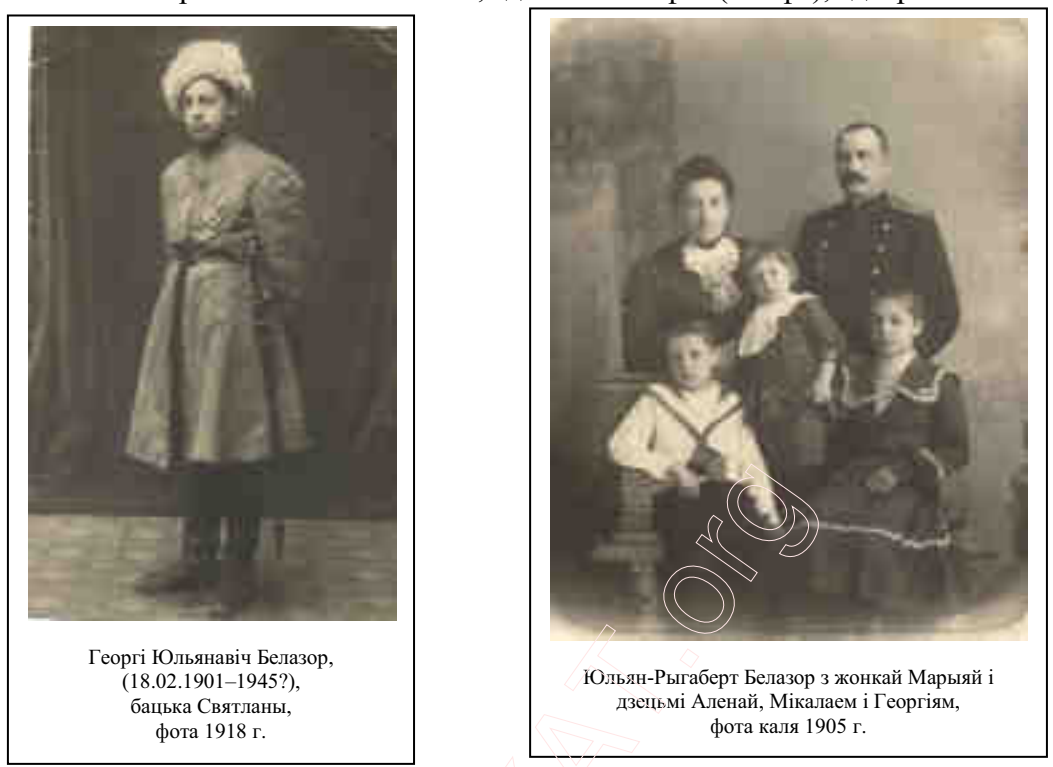

губерні, і Элеаноры. Нарадзілася ў 1868 г., у Саханах пад Магілёвам, памерла – 05.06.1950 г., у Гожаве Велькапольскім (Польшча). Шлюб адбыўся ў Вільні.

(1/2/1) Міхал-Цэзары, нарадзіўся 27.09.1858 г. у Вільні, у доме Яхімовіча на Папоўшчызне Бернардынскай парафіі, хрышчаны 09.11.1858 г. у віленскім рымска-каталіцкім бернардынскім парафіяльным касцёле.

(1/3/1) Віктар-Адам, нарадзіўся 23.12.1870 г. у Вільні, хрышчаны 03.01.1871 г. у віленскім пабернарлынскім парафіяльным касцёле. Каталіцкі святар, выкладчык рымска-каталіцкага вераспавядання 4-класнага гарадскога вучылішча ў Радашковічах з 15.03.1908 па 15.03.1909 г., (зарабляў па 50 капеек за ўрок) [14].

(1/3/2) Баляслаў, нарадзіўся 10.06.1877 г. у Вільні, хрышчаны 26.06.1877 г. у касцёле Святога Духу ў Вільні. Выкладчык гімназіі. У верасні 1939 г. удзельнічаў у 2-ой сусветнай вайне і быў узяты ў савецкі палон. Утрымліваўся ў лагеры для польскіх ваеннапалонных у Вопцінай пустэльні (Казельск). Памёр у 1940 г. (згінуў без вестак, хутчэй за ўсё, расстраляны ў Катыні) [4].

## VIII калена.

(1/1/7/1) Алена, нарадзілася 05.04.1892 г., у 1908 г. ці 1910 г. скончыла жыццё самагубствам.

<sup>&</sup>lt;sup>1</sup> Узнагароджаны ардэнамі: Св.Георгія 4 ступені (01.11.1915 г., за адзначэнне ў баі з аўстрыйцамі 20.10.1915 г.) і 3 ст. (1916 г.), Св.Станіслава 3 ст. (25.05.1893 г.), 2 ст. (3 мячамі; 27.01.1901 г.) і 1 ст. (06.12.1913 г.), Св.Ганны 3 ст. (28.12.1897 г.), 2 ст. (3 мячамі; 15.06.1901 г.) і 1 ст. (13.05.1915 г.), Св. Уладзіміра 4 ст. (03.12.1908 г., за 25гадовую беззаганную службу ў афіцэрскіх званнях), 3 ст. (25.02.1911г.) і 2 ст. (з мячамі, 13.10.1915 г.), Двайнога Дракона 3 ст. 2 кл. (Кітай), Кароны 3 ст. і Чырвонага Арла 4 ст. (Прусія), Дракона (ЗША), Залатой Георгіеўскай Зброяй з надпісам: "За храбрасць" за бой на Цынаджоўскай пазіцыі пад Порт-Артурам 13.05.1904 г. (30.01.1906 г.); медалямі: у памяць царствавання Аляксандра III, ваенных падзей у Кітаі 1900–1901г., з бантам за рускаяпонскую вайну 1904-1905 г., у памяць 300-годдзя Дому Раманавых, за працу па выдатнаму выкананню ўсеагульнай мабілізацыі 1914 г. для нашэння на грудзях на стужцы колераў ордэна Белага Арла і нагрудным знакам ў гонар 50-гадовага юбілею заваявання Усходняга Каўказу.

(1/1/7/2) Мікалай, афіцэр Белай арміі, нарадзіўся 25.10.1893 г., у 1918 г. скончыў жыццё самагубствам.

(1/1/7/3) Георгі, афіцэр Белай арміі. Нарадзіўся 18.02.1901 г. у Новакіеўску (Далёкі Усход). У 1920-х г. закончыў Вышэйшую школу палітычных навук у Вільні. Рэферэнт па бяспецы Віленскага ваяводства. Пасля пачатку 2-ой сусветнай вайны ўдзельнічаў у антыфашысцкім руху супраціву ў Замосці (Польшча), у 1943-1944 г. - партызан савецкай 1-ай антыфашысцкай брыгады, якая дзейнічала ва Усходняй Беларусі. Вязень канцлагера Бухенвальд. Загінуў у 1945 (?) г. тамсама (?).

Ажаніўся 03.03.1929 г. у Вільні на Марыі Кашубскай, дочцы Міхаіла, юрыста (пракурора) і Ганны Фёдараўны Архіпавай (нарадзілася ў Вусць-Вуйскім пад Чалябінскам, памерла 06.06.1972 г. у Гданьску). Жонка – Марыя Кашубская нарадзілася 05.05.1905 г. у Чалябінску, памерла - 19.01.1995 г. у Гланьску (Польшча), дзе і пахавана.

#### IX калена.

(1/1/7/3/1) Святлана, нарадзілася 28.06.1932 г. у Вільні, у 1956 г. закончыла Гданьскі політэхнічны інстытут. Прафесар таго ж інстытуту (21.11.1996 г.), кандыдат хімічных навук (1963 г.), доктар хімічных навук (1974 г.).

> Ілля Рычкоў (пераклаў з расійскай А.Шаланда).

#### Літаратура і крыніцы:

- 1. Boniecki A. Herbarz polski. Warszawa, 1899. Cz.1. T.1. S.193-194; stro x: Uzupełnienia i sprostowania. T.1. S.122-127.
- 2. Kojałowicz W. Herbarz Wielkiego Księstwa Litewskiego, tak zwany Compendium./ Oprac. F.Piekosiński. Kraków, 1897. - S.234, 324.
- 3. Kossakowski S. Monografje historyczno-genealogiczne niektórych rodzin polskich .- Warszawa, 1876 .- Wyd. drugie .- $T.1 - S.1 - 9.$
- 4. Moszczynski A. Lista Katynska. Londyn, 1988.
- 5. Niesiecki K. Herbarz polski Lipsk, 1839 T.2 S.126-128; 1842 T.9 S.302-306.
- 6. Paprocki B. Gniazdo cnoty zkąd herby rycerstwa sławnego Królestwa Polskiego, Wielkiego Księstwa Litewskiego, Ruskiego, Pruskiego, Mazowieckiego, Żmudzkiego i inszych państw do tego Królestwa należacych ksiażat i panów początek swój mają - Kraków, 1578 .- S.1195-1196.
- Żychliński T. Złota księga szlachty polskiej .- Poznań, 1883 .- R.V .- S.1-19. 7.
- 8. Деникин А.И. Очерки русской смуты. Борьба генерала Корнилова (август 1917 г. апрель 1918 г.). М., 1991.  $C.328 - 329.$
- 9. Лакиер А.Б. Русская геральдика. М.: Книга, 1990. С.262.
- 10. РДГА, ф.1343, воп.17, спр.7727 (Белазоры Віленскай губ.); спр.7737 (Белазоры Гарадзенскай губ.).
- 11. РДВГА, ф.400, воп.12, т.43, спр.25176, 1909; ф.409, воп.1, п/с № 249-408 на 29.03.1916 г., а.114 адв.–125 адв.
- 12. Адрес-календарь Российской империи за 1912 г.
- 13. НГАБ у Менску, ф.937, воп.4, спр.230, а.7а.
- 14. Памятная книжка Виленского учебного округа за 1908-1909 учебный год.

# Места Крынкі і яго герб у XVI-XVIII ст.

**Alaxiej Szałanda** in the article "The town (miasteczka) Krynki and its coat of arms in  $16^{th}-18^{th}$  c." reconstructs Krynki's coat of armes – a rising Lion on the basis of sphragistic materials of  $16^{th}$ – $18^{th}$  c. The privilege for Magdeburg Law and Krynki's coat of arms dated 22.XI.1569 are printed.

Крынкі – горад былога Гарадзенскага павету ВКЛ, які сёння знаходзіцца ў складзе Палляшскага ваяволства Польскай Рэчы Паспалітай. Паводле Анатоля Цітова, упершыню Крынкі згадваюцца ў першай палове XV ст., а ў другой палове XVI ст. ад вялікага князя літоўскага і караля польскага Жыгімонта Аўгуста яны атрымалі Маглэбурскае права і герб: "у чырвоным полі залаты леў" [1, с.177]. На прыведзеным ім малюнку гербу пададзены у чырвоным полі ідучы залаты леў з узнятай пярэдняй правай лапай. Аднак, змешчаныя самым жа аўтарам фотаздымкі адбіткаў крынкаўскіх пячатак [1, с.177, 270] прымушаюць усумніцца ў дакладнасці такой рэканструкцыі. У першую чаргу гэта датычыць паставы выявы льва ў гербе, а таксама яго колераў [2, с.249].

Гаралскія правы Крынкам сапраўлы былі налалзены Жыгімонтам Аўгустам 22 лістапада 1569 г.<sup>2</sup> [3, а.1]. Паводле яго крынкаўскія мяшчане і прадмяшчане вызваляліся зпад земскай, гродскай і дворнай юрысдыкцыі і атрымоўвалі суд вайтоўскі ў крымінальных справах і суд бурмістроўскі ў справах грамадзянскіх. Акрамя гэтага надавалася права праводзіць чатыры ярмаркі: 1-шы – на свята Божага Цела, 2-гі – на Святую Ганну, 3-ці – на дзень нараджэння Найсвяцейшай Панны Марыі і 4-ты - на Святога Мікалая. Крынкаўскім мяшчанам прадпісвалася таксама пабудаваць Ратушу з крамамі і крамнічкамі, лазню, вагі і пастрыгальню (цырульню). Асабліва адзначалася: "...да якога права з аздобай і памнажэннем [y] Iх пячатку Мескую Льва прызначаем і надаем, у тым жа лісце нашым, усім абываиелям Крынкаўскім ад нас дазеным, такую пячатку і Герб на сведчанне яснейшае выразіць Льва загадалі..." [3, а.2]. Як вынікае з гэтых словаў у прывілеі меўся малюнак налалзенага гаралскога гербу з усімі каляровымі характарыстыкамі. Але, ці захаваўся да сёння сам арыгінал нам не вядома. Паводле копії яго канфірмацыі каралём і вялікім князем Міхалам Карыбутам Вішнявецкім ад 30 сакавіка 1670 г., якой мы карысталіся, ужо тады пергаміновы прывілей Жыгімонта Аўгуста быў у даволі кепскім стане: "пашарпаны праз непрыяцеля Масквіціна" [3, а.1]. Відаць таму, негледзячы на тое, што ён быў канфірмаваны каралямі Стэфанам Баторыям, Жыгімонтам III Вазай, Уладзіславам IV і Янам Казімерам, крынкаўскія бурмістр Іван Стэцэвіч і райца Марцін Міхніч прасілі Міхала Карыбута Вішнявецкага, каб "згаданы прывілей праз непрыяшеля пашарпаны deptenitudine juris Nostri Regii supplendo in tota рэасумавалі і павагай Нашай [г.зн. – ЯКМ] сцвердзілі, змоцнілі і апрабавалі..." [3, а.1 адв.]. Ніжэй мы падаем прывілей Жыгімонта Аўгуста "слова ў слова"<sup>3</sup>.

"...My Zygmunt August z łaski Bożej Król Polski, W.X.Litewski, Ruski, Pruski, Zmuydzki, Mazowiecki Jnflandcki etc. Pan i Dziedzic. – Oznavmujemy Tym listem naszym wszem wobec i każdemu zosubna niniejszym i napotym bedacym, komu by tego wiedziec potrzeba była. Jż My chcąc ku lepszemu pożytku i porządku poddanych naszych, Mieszczan i obywatelow M. [iasta] Naszego Krynskiego przywieść, Ażeby też w takim porządku pozytki i dochody Skarbu naszego rozmnożone były Tymże poddanym M. [iasta] Naszego Krynskiego, prawo Niemieckie które Maideburskim nazwane jest, dawamy i pozwolamy tym listem naszym na wieczne czasy, ku któremu prawu z ozdobą i pomnozeniem Jch pieczęc Miejska Lwa naznaczamy i podaiemy, w tymże liście naszym, wszystkim obywatelom Krynskim od nas danym, takową pieczęć i Herb na swiadectwo jasnieysze wyrazisciesmy Lwa rozkazali, wyzwalając tych pod[d]anych Naszych Miasta przerzeczonego Krynskiego od wszelkich praw Ziemskich Litewskich i zwyczajow pospolitych, które prawo Maideburgskie zatrudniać zwykły. Wyimuiąc też obywatele tego Miasta i przedmieszczany teraznievsze i napotym będące, listem naszym na wieczne czasy, od wszelkiej zwierszchnośći i władze wszystkich i kazdego zosobna W.X.L: Wojewod, Kasztelanow, Starost, Dzierzawcow, Sędziow, Podsędkow i wszelkich urzędnikow i Namiestnikow, tak iż przed niemi albo którem kolwiek z nich z osobna o rzeczy tak Wielkie i małe, które kolwiek występki stać albo odpowiadać i dla niestania albo przykazania którego kolwiek prawnego żadnych win płacić nie będą powinni, jedno przed woytem tego Miasta teraz i napotym będącego, który od Nas zawsze wedle potrzeby podawan być ma, i przed Burmistrzem z posrodku Siebie według obyczajów innych Wsi<sup>4</sup> XL. Miast obranemi i postanowionemi prawem Majdeburgskim, a według postępku i Zachowania tego prawa odpowiadać i sprawować mają, t: [o] j: [est] przed Woytem i Ławnikami Tegoż Miasta przysięgłemi według czasu bedacemu o rzeczy dotkliwe, które Łacinskim jezykiem Criminales zowia, jako o złodzieystwo, mężoboystwo, naczłonkach ochronienie, o pozogę i insze wszelkie rzeczy i występki złosliwe sadowi Woytowskiemu należace, a przed Burmistrzem i Radami tego Miasta wszelkie rzeczy i sprawy, które łacinskim językiem Civilles zowią i insze wszystkie, które sądowi Burmistrzowskiemu i Radzieckiemu należy, kazdemu  $\left[ \ldots \right]^5$  z miasta Obywatelowi, jako i z

<sup>&</sup>lt;sup>2</sup> У А. Штова памылкова палаенна 2 лістапала.

<sup>&</sup>lt;sup>3</sup> Сам арыгінал быў напісаны па-старабеларуску, у сувязі з чым польскі пераклад мае шэраг недакладнасцяў і незразумелых месцаў.

<sup>&</sup>lt;sup>4</sup> Павінна быць: "W[ielkie]go".

<sup>&</sup>lt;sup>5</sup> Пропуск у копіі.

*postronnemi osobami odpowiadać będą powinni, Daiąc i pozwalając Woytowi z Ławnikami i Burmistrzami z Raycami w przerzeczonym Miescie wedle czasu postanowionemi wszelkie moc i zwierzchność wszelakie i kazde z osubna, takowey rzeczy i sprawy, do sądu jak przypadło słuchac, uznawać, sądzić, skazować, karać według postępu i biegu Prawa Majedeburgskiego, mocą tego* Listu Naszego i Wszystkie tego miasta naszego Krynskiego obywatelom, jako też i postronnym *osobom, którzy by kolwiek Miasta pomienionego przyrzeczonych rad obciązenstwem być rozumieli, wolny ma być od skażni i De[k]retów ich do<sup>6</sup> Dzierzawce Nasze Krynskie teraz i potym będące appelowaW. Potem od SUdu Dzerzawce i Dekretow jego wszelkich spraw i rzeczy SUdowych, do Nas i do Sadu Naszego jeśliby była potrzeba odzywać. Na który urzad Burmistrzowski w tym mieśćie człowiek pobożny i w prawie Majdeburskim biegły, a w tymże Miescie dobrze osiadły, ze 4 osob pospolitego czRowieka wybranych, a przez tychSe Mieszczan Dzierzawcy naszemu Krynskiemu prezentowanych, okazanych przez tegoż dzierżawcy naszego teraz i napotym bedacego jeden z wierzchnośći naszey pottwierdzany i postanowoiny być ma, takoż bez Woyta Człowieka pobożnego i umieiętnego, na którego Sąd rerum criminalium przypadać ma, my na tem urzędzie i używaniu; a obchodzeniu zwykRym Woytowskim, listem Naszym osobliwym do Sywota kaSdego zosobna albo do woly naszej potwierdzać i zachować z Gruntami na Woytowstwo należącemi, których Gruntow we włokach nie więcey ma być [włok] dwie i ze wszelako władzo obiecujemy. Nad to chcąc my: Tym poddanym naszym kupcom i wszelakich rzemiosł rzemieślnikom i inszym obywatelom i przedmieszczanom tego miasta Krynskiego szczodrzeyszą łaskę pokazać postanowić umysliliśmy w tym miescie 4 jarmarki doroczne wolne t:[o] j:[est] 1. na Okto[wia] S.[więta] naj:[swiętszego] ciaRa P.[ana] Ch:[rystusowego], Wtóry na S.[wiT]to S.[wiTtej] Anny, 3 na S.[wiTto] Narodzenie P*:[anny] M:[aryi], 4.ty na S:[więto] S.[więtego] Mikołaja, a tygodniowy na każdy dzień Subotą w *każdym tygodniu obchodzic i odprawować postanowiamy, dając moc i wolność pomienionym mieszczanom Krynskim, przyrzeczone jarmarki tak doroczne, jako i targi kaSdego tygodnia i czasow wyszej opisanych, obyczajem inszych Miast i Miasteczek W:X:Lit: o[b]chodzić i odprawować. A* wszystkim i każdemu z osubna kupcom, furmanom, Kramarzom, przekupniom, rzemieslnikom, *mieszczanom, sielanom i ludziom Wszelkiego Stanu będącym, do pomienionego M.[iasta] Krynskiego, na dni i na czasy pomienione jarmarkowe dorocznych i dni targowych, ze wszelkiemi towarami i rzeczami przedajnemi, ma być wolno przyjść i przyiechać i takowe towary i rzeczy wykładać, przedawać, kupować, zamieniac, insze kupiectwa i handle ze wszystkiemi osobami skąd by przyiechali sprawować. W którym miescie Krynskim beczkę pomierną w której by było 4 korce Miary Krakowskiey zdolnU ku wymierzywaniu wszelkiego Sboza, obywatelom tegoS M:[iasta] Krynskiego przywłaszczamy i przypisuiemy. A targowe Mięsiw? także od wszelkich rzeczy i towarow, któremi kolwiek nazwiski przezwanych, na każdy Tydzien w każdą subbotę wiecznemi czasy na poSytek nasz ma byW wybieranU od postronnych ludzi, którzy na targ z towary swemi przyieSdzaW bTdU, okrom mieszczan, ktorzy od targowego rzeczy kupieckich majU byW wolni, wedle obyczaju inszych miast Naszych uprzywilejowanych. K temu przerzeczonemu M:[iastu] Krynskiemu i obywatelom Jego wszelkie grunty miejskie, t:[o] j:[est] we włokach, siedliskach, ogrodach, morgach, zasciankach, sianożęciach, lasach i insze, których kolwiek wszystkie stare i nowe pomiary przez rewizory nasze na ten czas będące, t:[o] j:[est] W. X.[iędza] Adama, Proboszcza Warszawskiego, Urodzonego Xawryna WoynT, Podskarbiego Dworu: W.X.L:, pisarza Naszego, Temu M.[iastu] naznaczone i przydane, jako się wzdłuż i wszerż w swych miedzach i granicach sciagaia, Ninieyszym przywilejem naszym potwierdzamy, przypisuiemy i przywłaszczamy im samym i potomkom ich, trzymać na wszelkie potomne czasy obyczajem innych Miast Naszych uprzywilejowanych, Wyiąwszy niektóre Grunty nasze, t:[o] j:[est] stawy, Sadzawki, insze między grunty Miejskiemi leSUce ku Dworu Naszemu Krynskiemu naleSUce, które Dzierzawca Nasz, od Nas*   $\tilde{a}$  *w sprawie swej ma, i na potym ktosz kolwiek miec będzie. A jesliby Grunta kiedy jakie Mieyskie z* $^7$  *z rzek i Stawów Naszych były zajęte i Miastu odeszłe, albo jeśli potem ku potrzebie naszej więcej Tych Gruntow odeydzie Mieyskich, wtedy My przerzeczonemu M: [iastu] Naszemu takowym że gruntem i tak wiele jak odeydzie, odmianT sRusznT wedle ustawy naszey na inszem miejscu grunty* 

-

 $^6$  Слова напісана над радком.

 $<sup>7</sup>$  Напісана над радком.</sup>

*naszemi na takowey że powinnośći Miejskiey Dzierżawcy Naszemu Krolewskiemu oddać i wypełnic* rozkażemy. Z których gruntów Miejskich tem sposobem przez nas temu Miastu nadanych i *przypisanych, Mieszczanie przerzeczeni kaSdy z nich wszelkie czynsze, dochody i kupczyzne i inne powinnośći według ustaw Naszych W W:X:L: przez Nas uchwalonych, Skarbu Naszemu należące w kaSdym roku pRaciW i peRniW bTdU powinni. Które to wszystkie dochody i czynsze Mieyskie Woyt z Zawnikami Miasta pomienionego; wybierać od Dzierzawce Naszego Krynskiego; oddawać, a na to Kwity odbieraW majU. WszakoS aby tym sposobem potrzeby owego Miasta opatrywali. Ratusz zbudowali, w ulicach na goscincach zawarcie porobili, i inne potrzeby Mieyskie opatrywali, i sami*  też domy swe dobrze budowali, za uniżoną też prośbą ich z łaski Naszey płacenie pretowego z *placow dawanych mieyskich Wszystkim obywatelom M:[iasta] Przerzeczonego Krynsk[iego] na posiłek ich pospolity odpuscilismy i darowali Tym listem Naszym, tak iż z nich nie płacić Nie będą* winni wiecznemi czasy. Nad to na też potrzeby i pożytek pospolity pomienionego miasta Naszego *daliśmy obywatelom Jego i przywilejem Tym nasżym dawamy dochody i pożytki wszystkie z łazni, z wagi y postrzygalni, /:które sobie Mieszczanie w Miescie zbudować mają:/ Wiecznie i na wieki; która łaznia dla bezpiecznośći ognia na stronie z wiadomośći urzędu Dworu Nasze[g]o Krynskie[g]o, ma być zbudowana, i postanawiamy, aby żaden Mieszcz:[anin] w Tym Miescie łazni osobliwych przy domach swoich mieć nie śmieli, ale jedna Łaznia pospolita być Ma. Ustawuiemy TeS i byW to mieW chcemy, aby szlachta i ludzie sRuSebni którego kolwiek stanu, którzy w przerzeczonym Miescie Krynkach osiadłośći swoie mają i mieć bedą, którzy by nie byli osobliwymi listy naszemi z powinnośći Mieyskiey swoich osiadłośći wespołek ze wszystkiemi Mieszczany pomienionemi pod prawem i Jurisdiction MieyskU respTdowali, i wszelakie powinnoVWi Mieyskie zwykle peRnili. A wzglTdem tej takowej Raski, któraVmy wszem obywatelom M:[iasta] Krynskiego ucżynili, groble przy Młynikach pod M:[iastem] na rzece Krynce stojących naprawiać, w rynku i ulicach mieyskich przez rzeczkę Krynkę i gdzieby kolwiek w Miescie potrzeba było moscić i brukować. Nad to Ratusz w Rynku Tego Miasta swym nakładem zbudować, drogi też i gośćince wielkie około Miasta w tym że Gruncie własnym tylko Miejskim położone i do tegoż miasta sciUgaiUce siT swym kosztem naprawowaW bTdU powinni wiecznemi czasy. A pod tym Ratuszem i okoRo Ratusza który przez nich bTdzie zbudowan, ma byW wolno na pospolity pozytek Miasta tego*  zbudować też kramiki dla składania i sprzedawania wszelkich rzeczy i towarow kramnych. Z *których to komor takowych wszelkie czynsze i dochody, przez UrzUd pomienionego Miasta, majU być Wybierane, i na pospolity pożytek Miejski obracane. A dla bezpiecznośći od Ognia, słodownie i Browary na stronie od Miasta MajU byW budowane. KaSemy dla teySe niebezpiecznoVWi ogniowej, aby wszyscy Mieszczanie, kaSdy z osubna w tym Miescie Naszym Kominy murowane albo dobrze opatrzone mieli, powinność na nie wkładamy. Co My wszystko i każdy z osobna w swych Artykułach i* punktach mocno trwać i jemi? chować sami za siebie i potomki Nasze obiecuiemy porządkiem tego *listu Naszego wiecznemi czasy, Do któregoV my siT dla lepszey wiary i swiadectwa wszystkich rzeczy tu opisanych, ręką Naszą podpisali, i pieczęć naszą przywiesić roskazali. Pisan i Dan w Knyszynie dnia 22 M[iesiU]ca Nowembra Roku PaYskiego 7569. … Zygmunt August Rex Poloni[ae], Ławryn Woyna Pisarz W:X:L:*" [3, а.1 адв.–6 адв.].

Акрамя гэтага кароль і вялікі князь Міхал Карыбут Вішнявецкі падцвердзіў крынкаўскім мяшчанам права "*…піва …, без выплаты капшчызны, поваршчызны, ані меркаў не даючы, рабіць, мёд сыціць, гарэлку паліць...*" [3, а.7–7 адв.; 4, а.149]. Пазней, як вынікае з "Рэвізіі Гарадзенскай Эканоміі 1680 г.", усе правы і прывілеі Крынкаў былі канфірмаваны яшчэ і Янам III Сабескім [4, а.141 адв.]. У 1680 г. Крынкі складаліся з Рынку Старога і Рынку Новага каля касцёлу Святой Ганны, а таксама вуліцаў: Вялікабельскай, Астроўскай, Новагаралзенскай, Завалзкай, Старагаралзенскай, Свіслацкай, Выпустнай, Сакольскай, Рыцарскай, Старабельскай, Новабельскай, Нехвядоўскай, Малаастроўскай і Старога Места  $[4, a.141 a_{\text{LB}} - 146 a_{\text{I}}].$ 

Сёння цяжка сказаць якія колеры меў гарадскі герб Крынкаў. А.Цітоў свой варыянт ніяк не абгрунтоўвае. Улічваючы перавагу ў геральдыцы ВКЛ чырвонага колеру і срэбра, можна дапусціць, што поле было чырвоным, а выява льва - срэбранай. Але магчымы і варыянт чырвонага льва ў срэбраным полі. У апошнім выпадку герб Крынкаў нагадваў бы герб наданы 21 лістапада 1566 г. Перарослі, ад якога ён адрозніваўся толькі адсутнасцю кратаў<sup>8</sup> [1, с.222]. На карысць апошняй думкі сведчыць тое, што перарослеўскі і крынкаўскі гербы з'явіліся адзін за другім.

Што да паставы выявы льва ў гербе Крынкаў, то змешчаныя ніжэй апісанні адбіткаў мескіх пячатак на дакументах, якія захоўваюцца ў фондах ГДГАМ, дазваляюць дакладна яе высвятлінь.

#### Дакумент 1:

Назва: [Выпіс з кніг мескіх Крынкаўскіх з лістом пана Матуса Падоскага, двараніна ЯКМ, выданы Лаўрыну Войне, падскарбію дворнаму і пісару ВКЛ].

Мова і аб'ём: Польская. Рукапіс, 2 аркушы.

Дата і месца: Пятніца па Святой Агнешцы, 1573. Места Крынкі, суд гайны.

Змест: Матус Падоскі павядоміў Крынкаўскі гайны суд, што напярэдадні, прызнаючы свой прадажны ліст для Лаўрына Войны, падскарбія дворнага і пісара ВКЛ, старосты Пінскага і Оліцкага, на 6 валок і 20 маргоў у Горадні, на якіх жыў баярын Сідар, ён не падаў суму пагаднення – 240 копаў грошай літоўскіх, а таму надаў паўнамоцтвы зрабіць гэта ў яго алсутнасць свайму сябру М. Каўнацкаму.

Сведкі і асобы, згаданыя ў дакуменце: Склад суду гайнага Крынкаўскага: Ян Гунірскі? войт, Станіслаў Сіпнеўскі, Себастыян Каменскі, Станіслаў Гарачка, Павел Санцовіч, Грынь Петраневіч прысяжныя лаўнікі; жонка М.Падоскага - пані Барбара Няпрэцкая; баярын М.Падоскага – Сідар; прыяцель М.Падоскага – пан Мікалай Каўнацкі.

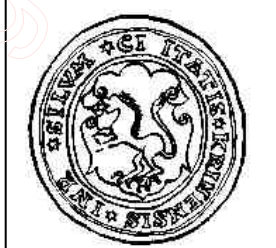

Пячатка: Прамакутная кустодзея, 27 мм. Захаванасць

добрая. У цэнтры пячаткі герб: на картушы выява ідучага ўзнятага льва. Надпіс у абтоку: "\*  $SI\left[ GIL\right] LVM * CI\left[ V\right] ITATIS * KRINENSIS * INR\left[ I\right] :\left[ 5, a.1; 2, s.249\right].$ 

## Дакумент 2:

Назва: [Выпіс з кніг мескіх Крынкаўскіх з лістом прадажным мяшчанаў Каспара Лаўрыноўскага і яго жонкі Ганны Лушнеўскай, выданы ксяндзу Мацею Дзяргоўскаму, камендару Крынскаму].

Мова і аб'ём: Польская. Рукапіс, 2 аркушы.

Дата і месца: Першая пятніца па Божым Целе, 8 чэрвеня 1640 г. Места Крынкі, Ратуша, суд гайны.

Змест: К.Лаўрыноўскі з жонкай прадалі свой дом за касцёлам на Старым Месце з дзвума пляцамі пад ім і трэцім пляцам за гумном ксяндзу Мацею Дзяргоўскаму, камендару Крынскаму, за 150 злотых польскіх.

Сведкі і асобы, згаданыя ў дакуменце: Склад суду гайнага Крынкаўскага: Пётр Дыбоўскі войт, Якуб Семяновіч бурмістр, Ян Мікалаевіч Эйсімонт, Міхал Семяновіч, Ян Асташкевіч, Валенты Трушко - райцы, Пётр Сыпнеўскі, Ян Эйсімонт, Матыс Маськевіч, Войцех Ляшчынскі - лаўнікі, Якуб Кухарэвіч пісар; суседзі К.Лаўрыноўскага: пан Ян Грыбоўскі, Якуб Капцевіч, Іван Васкевіч Парфяновіч, Андрэй Мяжвінскі, кравец Крынкаўскі.

Пячатка: Выразаная ў аркушы кустодзея, 27 мм. Захаванасць кепская. У цэнтры пячаткі герб: на картушы выява ідучага ўзнятага льва. Надпіс у абтоку чытаецца часткова: "\*  $SI/GIL/LVM$  .......... ..ENSIS \* INR ..." [6, а.1 адв.; 1, с.177]. Аналагічная вышэй апісанай.

Акрамя гэтага, захаваліся адбіткі з больш пазнейшай (1791 г.) пячаткі магістрату Крынкаў, якую ў свой час бачыў у Маскве ў былым Румянцаўскім музеі Ю.Ядкоўскі. Была яна авальная (45х50 мм), з гербам у цэнтры: на нямецкай тарчы выява ўзнятага льва, які ідзе па зямлі, над тарчай тры каласы з лісцем, вакол тарчы вянок. Надпіс у абтоку пячаткі ў два

<sup>&</sup>lt;sup>8</sup> Пры ўмове, што колеры гарадскога гербу Перарослі, якія падае А.Цітоў, аўтэнтычныя.

# ралкі: "+ PIECZEC MAGISTRATU KRYNEK DOWYDZIALU// + GRODZIENSKIEGO NALEZA, CEGO ROKU 1791"<sup>9</sup> [7; 1, c.270].

Такім чынам, пастава льва ў крынкаўскім гербе адпавядала класічнаму геральдычнаму ўзору: звер павернуты ў профіль, ідзе на задніх лапах з узнятымі пярэднімі лапамі [8, с.39; 2, s.249]. У сувязі з гэтым, герб Крынкаў, які змешчаны ў кнізе А.Цітова, патрабуе выпраўлення геральдычнай выявы і ўдакладнення колеравай характарыстыкі.

Аляксей Шаланда

#### Літаратура і крыніцы:

- 1. Цітоў А. Геральдыка беларускіх местаў. Мн.: Полымя, 1998. 287 с.
- 2. Семянчук Г., Шаланда А. Анатоль Цітоў, Геральдыка беларускіх местаў (XVI-пачатак XX ст.), Мінск, 1998, сс.287.// ВZH. – Białystok, 1999. – Nr 11. – S.245–249.
- 3. ГДГАМ, КП № 8374.
- 4. ГДГАМ, КП № 01405.
- 5. ГДГАМ, КП № 15129.
- 6. ГДГАМ, КП № 9216.
- 7. ГДГАМ, КП № 8241.
- 8. Лакиер А.Б. Русская геральдика. М.: Книга, 1990. 432 с.

# Аб Магдэбургскім праве і гербе мястэчка Вялікая Бераставіца ў XVIII ст.

In the article "About Magdeburg Law and the coat of arms of the town (miasteczka) of Vialikaia Bierastavica in the 18<sup>th</sup> c." **Hienadz Siemianczuk** publishes for the first time the privilege of king August III for Vialikaja Bierastavica with the Magdeburg Law dated 21.VIII.1754. Next to it there is an impression of Vialikaja Bierastavica town seal with the coat of  $\text{arms} - \text{a}$  Squirrel. The author gives his own reconstruction of its colours.

У энцыклапедычным даведніку "Архітэктура Беларусі" ёсць невялічкі артыкул аўтарства Юрыя Якімовіча аб будынку ратушы ў мястэчку Вялікая Бераставіца: "Бераставіцкая Ратуша. Існавала ў 18-19 ст. у г.п. Вялікая Бераставіца на гандлёвай плошчы. Прадаўгаваты прамавугольны ў плане 1-павярховы будынак. Цэнтральная частка, дзе размяшчаліся зала паседжанняў магістрата, архіў, скарб і інш. памяшканні, была вылучана самастойным 2-схільным гонтавым дахам з 3-вугольнымі франтонам, аформленным авальным акном. У ніжніх мураваных паверхах бакавых частак, аформленных на галоўным фасадзе аркаднымі галерэямі, размяшчаліся крамы, у верхніх драўляных падбудовах з кансольна-бэлечнымі галерэямі і 2-схільнымі дахамі – жылыя памяшканні і склады. Не збераглася" [1, с.81]. Апісанне будынку зроблена з малюнку, які паходзіць з XIX ст. Натуральна, што наяўнасць ратушы ў населяным пункце - яскравае сведчанне існавання ў ім прававых нормаў Магдэбурскага права. Аднак, у навуковай і навукова-папулярнай літаратуры няма ніякай інфармацыі аб наданні Магдэбурскага права і гербу мястэчку [2, s.48-108; 3, с.111; 4, с.435-436; 5, с.38-42]. Не знойдзем мы звестак пра герб Вялікай Бераставіцы і ў фундаментальных даследаваннях Анатоля Цітова па гарадской геральдыцы Беларусі [6; 7]. Між тым, як бачым, у Гарадзенскім павеце побач з Горадняй і Крынкамі, з сярэдзіны XVIII ст. на Магдэбурскім праве функцыянаваў яшчэ адзін населяны пункт -Вялікая Бераставіца.

Прамыя доказы гэтаму мы адшукалі ў фондах НГАБ у Горадні, дзе захавалася справа "О лишении жителей местечка Берестовица магдебурского права", якая датавана 2.05.1842-19.12.1842 г. і ўтрымлівае 6 аркушоў. Сярод іх ёсць "Рапорт" Гарадзенскага земскага іспраўніка ад 27.04.1842 г. на імя Гарадзенскага губернатара Грыгора Гаўрылавіча Допельмаера [8, а.1-1 адв.], выпіс з магістрацкіх кнігаў Горадні з копіяй прывілею Аўгуста III [8, а.2-4] і копія Рэзалюцыі Гарадзенскага губернскага праўлення ад 11.12.1842 г. [8, а.5-6]. Менавіта са зместу прадстаўленых дакументаў даведваемся аб наданні Магдэбурскага права жыхарам Вялікай Бераставіцы. А пачалося ўсё з таго, што Гарадзенскі земскі іспраўнік адабраў у красавіку 1842 г. ў бераставіцкіх мяшчан "на польском диалекте в выписке

<sup>&</sup>lt;sup>9</sup> У А.Цітова памылкова падаецца 1792 г.

документ, выданный из Гродненского городового магистрата на право города тому местечку, с присвоением Магдебургии 1754 г. августа 2 дня от короля Польского Августа вместе с печатью" [8, а.1-1 адв.]. Ніжэй прыводзім тэкст копіі прывілея Аўгуста III на Магдэбурскае права мястэчку Вялікая Бераставіца:

"...Wypis z Ksiag Magistratu Miasta Grodna.

Roku Tysiąc Siedmset Dziewięcdziesiątt Siodmego, Miesiąca Kwietnia, Siodmego Dnia.

Przed Aktami Magistratu Miasta Grodna w Jmieniu y Powadze Nayiasneyszego Jmperatora Jego mosci Wszech Rossyi otwartemi, oraz przedemną Marcinem Stanisławem Arcimowiczem Pisarzem Magistratu Grodzieńskiego przy tychże Aktach Urzędownie za Przysięgą będącym, stawaiąc obecnie Jmc' Pan Adam Płocki, Przywiley poniżej wyrażający się Miąstu Brzostowicy Wielkiey w Powiecie Grodzieńskim w Wielkim Xięstwie Litewskim leżącemu, służący do Akt podał w Nastepnych wyrazach zawarty. – August Trzeci z Bożej Łaski Król Polski, Wielki Xiaże Litewski, Ruski, Pruski, Mazowiecki, Zmuydzki, Kijowski, Wołhyński, Podolski, Podlaski, Jnflantski, Smoleński, Siewierski y Czerniechowski a Dziedziczny Xiąże Saski y Elektor. – Oznaymuiemy ninieyszym Listem Przywilejem Naszym wszem w Obec y Każdemu zosobna, komu otym wiedzieć należy teraz y na potym będącego wieku Ludziom, Jż ponieważ Miasteczko Brzostowica Wielka w Wielkim Xięztwie Litewskim a Powiecie Grodzieńskim leżące, ludzmi słusznemi do trzymania dobrego Rządu sposobnemi osadzone zostaie, a do tychczas bez przyzwoitego sobie Prawa Meyskiego nadania y ustanowienia znayduje sie, a z tad przyjść do Lepszey regularnosci usiłuje pod zaszczytem Praw y Prerogatyw Pryncypalnieyszych Miast Wielkiego Xięstwa Litewskiego na Prawie Theutonicznym alias Magdeburskim zasiadłych, Oco samo Wielmożny Jerzy Wandalin z Wielkich Kończyc Mniszech Marszałek Nadworny Koronny, iako teyże Brzostowicy Wielkiey Dziedzic usilną Prośbę swoią do Nas wnosił, y Sami Jncolae tegoż Miasteczka gorąco supplikowali. tedy My życząc aby w Państwach Naszych miedzy inszemi porządnemi y handlownemi Miastami y to Miasteczko Brzostowica Wielka rozkrzewić się y rozprzestrzenić mogło; Za rzecz Słuszną potrzebną y z Prawem Pospolitym zgadzającą się uznawszy, oraz życząc dobrego Rządu porządku y Swietev Sprawiedliwosci pomnożenia tudież podwyższenia Miasteczka tego, Prawo Theutoniczne, które się Magdeburskim nazywa, także wszelkie inne Wolności y prerogatywy, których insze Miasta Koronne y Wielkiego Xięstwa Litewskiego że zażywaią, Temuż Miasteczku Brzostowicy Wielkiey Mocą Naszą Królewską wiecznemi czasy zapisuiemy przyznaiemy y nadaiemy. Oddalaiąc wszelkie Prawa inne oraz Zwyczaje Polskie y Litewskie takowe, któreby Prawo Theutoniczne albo Magdeburskie w czym kolwiek mieszać miały, osobliwie deklaruiac, że na wzor Wszelkich innych Miast Wielkiego Xięstwa Litewskiego mianowicie iednak Grodna, Krynek, wzwyż rzeczone Miasteczko Brzostowica Wielka rządzić się powinno, y odtąd wolne y mocne będzie Sobie Magistrat Burmistrzowski, Wovtowski, Radziec v Ławnikow, tudzież Cechmistrzow v innych Urzednikow Mieyskich Obierać, stanowić, z Juryzdykcyą Burmistrzowską y Woytowską ufundować, Burmistrza y Woyta dorocznych na Dniu Pierwszym Miesiąca Septembra obierać y do Approbacyi Dworowi podawać, a tak ustanowionym Sądem Sprawy Wszakie potoczne, uczynkowe y Kryminalne między sobą rozeznawać, sądzić, dekretować, ludzi występnych, swawolnych, y wszelką Osobę w Miasteczku y na gruntach onego w swieżo popełnionym Kryminale lub iakowey zbrodni y uczynku łapać, do Sądu oddawać y według Sprawiedliwości Kryminalnie sądzić y Karać: Appellacyi w Sprawach znacznieyszych do Sądu Dworskiego dopuszczając, a przeciw Rycerskiego Stanu Ludziom Obyczajem innych Miast na Prawie Magdeburskim ufundowanych zachowując się v sprawuiąc. Na Herb zaś Mieyski i Pieczęć do stwierdzenia Aktów, Spraw y Listow swoich toż Miasteczko Wiewiorki siedzącey zażywać bedzie, Czynsze iednak y inne Dworowi tamecznemu należące Powinności swoim trybem y Zwyczajem ząchowane być mają do oddawania y Pełnienia Dworowi Brzostowickiemu, Aże Zydzi w tymże Miasteczku mają swoje osiadłości, tedy exceptis causis fundi et contractus do Juryzdykcyi Dworskiey Brzostowickiey z Sprawami Swoiemi należeć będą.– Które to nadanie Prawa we Wszystkich Punktach y Artykułach Powagą Naszą Krolewską umacniamy v dla lepszey Ważnosci Reka Nasza podpisawszy Pieczeć Wielkiego Xiestwa Litewskiego przycisnąc rozkazaliśmy. – Dan w Warszawie, Dnia Drugiego Miesiąca Sierpnia, Roku Panskiego Tysiąc Siedmset Pięcdziesiąt Czwartego, Panowania Naszego Dwódziestego Pierwszego

*Roku.– U tego Przywileiu podpis RTki Nayiasneyszego Króla Jmsci w tym sposobie.= AUGUSTUS REX, a poniSey przy PieczTci Wielkiey Wielkiego XiTstwa Litewskiego na Czerwoney Massie wycisnioney.*= Adnotacya z podpisem Sekretarza Pieczęci w te słowa= (:Locus Sigilli:)= Nadanie *Prawa Magdeburskiego Miasteczku Brzostowica Wielka w Wielkim Xięstwie Litewskim leżącemu w Dobrach WielmoSnego Jerzego Wandalina Mniszcha MarszaRka Nadwornego Koronnego, Konferowane Jozeff DulTba Jego Królewskej Mosci PieczTci Wielkiey Wielkiego XiTstwa Litt[ewskie]go Sekretarz mpa. Na Obrocie zaś tego to Przywileju Konnotata w Łacinskim Języku wtyle Pieczęci Zapisana iest w te słowa= Cancellariatu Celsissimi ac Jllustrissimi Principis Michaelis Ducis in Klewan et Zukow Czartoryski Supremi Magni Ducatus Lithvaniae Cancellarii Homeliensis, Georgenburgensis, Usviatensis, Podusviatensis ettca Capitanei– Sigillatum– Est in Actis*- ... " [8, a.2–4].

Як вынікае са зместу прывілею караля Аўгуста III, ініцыятарам атрымання Магдэбурскіх правоў жыхарамі Вялікай Бераставіцы быў Юры Вандалін Мнішак з Вялікіх Коньчыцаў, маршалак надворны каронны, дзедзічны ўладальнік мястэчка і бліжэйшая асоба караля. Менавіта ён у той час быў самай уплывовай асобай у Рэчы Паспалітай. Прыхільнасць Аўгуста III Саса да яго асобы дазваляла Юрыю Мнішку атрымаць пазітыўнае рашэнне па большасці сваіх задумаў. Прывілей Вялікай Бераставіцы быў выдадзены 2 жніўня 1754 г. у Варшаве. У першую чаргу адмяняліся ўсялякія Польскія і Літоўскія правы і звычаі па кіраванню мястэчкам, якія перашкаджалі нармальнаму функцыянаванню нормаў Магдэбурскага (альбо Тэўтонскага) права. Цікава адзначыць, што радзіць жыхары Вялікай Бераставіцы павінны былі на ўзор іншых местаў ВКЛ, асабліва такіх, як Горадня і Крынкі. Бераставіцкія мяшчане, паводле прывілею, павінны былі таксама абіраць штогод 1 верасня бурмістра, войта, радных і цэхмайстра, самастойна вырашаць унутраныя праблемы крымінальнага і гаспадарчага характару. Праўда, ранейшыя чыншы і розныя павіннасці жыхароў мястэчка перад Бераставіцкім дваром ЯКМ захоўваліся ў поўным аб'ёме. З тэксту дакументу вынікае, што пад Магдэбурскія прававыя нормы трапілі толькі мяшчанехрысціяне, а жыды, якія пражывалі ў Вялікай Бераставіцы, са сваімі правамі надалей належалі да юрысдыкцыі двара Бераставіцкага.

Для зацверджання актаў, лістоў і іншых дакументаў мястэчку Вялікая Бераставіца была нададзена пячатка з выявай герба: "*…Na Herb zaś Mieyski y Pieczęć ... toż Miasteczko* 

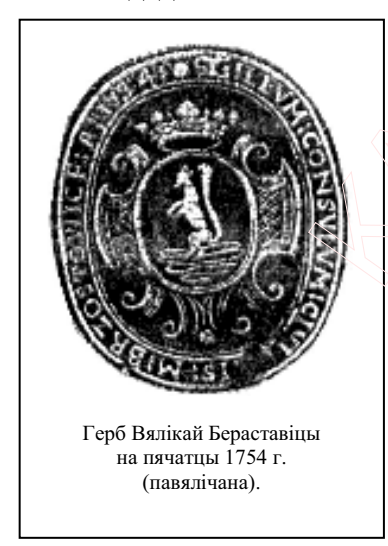

-

*Wiewiorki siedzącey zażywać będzie...*". У арыгінале прывілею павінен быў быць каляровы малюнак бераставіцкага гербу, які ў копіі адсутнічае. Але нам пашанцавала. Чыноўнік, які складаў дакументы справы, зрабіў курадымны адбітак канфіскаванай мескай пячаткі<sup>10</sup>. Вось яе апісанне: на авальнай тарчы сядзіць вавёрка на зямлі, якая падаецца ў форме спіралі, над тарчай шляхецкая карона, вакол тарчы элементы картушу, надпіс у абтоку: "\* *SIGILLVM: CONSVLVM: CIVIT[A]TIS: М: BRZOSTOWICE: А:1754:*" [8, а.2]. У даволі багата прадстаўленым каталозе мескіх гербаў А.Цітова, сярод значнай колькасці гербаў з выявамі розных прадстаўнікоў фаўны, не сустракаецца ніводнага з выявай вавёркі. Але затое яна ёсць у шляхецкай геральдыцы Рэчы Паспалітай, у прыватнасці ў гербе нямецкага паходжання "Ахінгер": у залатым полі сядзіць чырвоная вавёрка, у кляйноце над гелмам у кароне паміж двума

чорнымі трубамі такая ж самая вавёрка [9, s.33].

Такім чынам, наша знаходка дазваляе падвесці рысу пад конкурсам на мескі герб Вялікай Бераставіцы, які распачалі ў 2001 г. мясцовыя ўлады [10]. Ён павінен быць такі: у полі авальнай тарчы на зямлі сядзіць вавёрка. Прапануемыя намі колеры: зямля - зялёная,

<sup>&</sup>lt;sup>10</sup> Каля яе надпіс па-расійску: "форма печати отобранной у бурмистра М: бржостовиць, котораю присемь представляемъ исправник [подпіс неразборлівы]".

поле тарчы – срэбранае ці белае, вавёрка – чырвоная (натуральнага колеру). Калі колеры зямлі і геральдычнай выявы вынікаюць з іх натуральнай афарбоўкі, то колер поля патрабуе аргументацыі. На нашу думку, на карысць срэбра сведчыць герб Ушачоў таксама з срэбраным колерам тарчы, атрыманы ім праз чатыры гады пасля Вялікай Бераставіцы ў 1758 г. [7, с.247]. Пры гэтым, як заўважыў Іван Сінчук, срэбра было больш папулярнае ў мескай геральдыцы менавіта ў XVIII ст. [11, с.251]. Ва ўсялякім выпадку колеры гербу Вялікай Бераставіцы не маглі паўтараць колеры шляхецкага "Ахінгеру".

Дадзеная публікацыя з'яўляецца папярэднім інфармацыйным артыкулам аб наданні Магдэбурскага права Вялікай Бераставіцы. Наступным крокам будзе пошук адпаведных дакументаў ў Гарадзенскіх магістрацкіх кнігах і кнігах Літоўскай Метрыкі, якія захоўваюцца ў архівасховішчах Менску і Масквы.

Генадзь Семянчук

#### Літаратура і крыніцы:

- 1. АБ: Энцыкл. даведнік. Мн.: БелЭн, 1993. 620 с.
- 2. Alexandrowicz S. Geneza i rozwój sieci miasteczek Białorusi i Litwy do połowy XVII w.// Acta Baltico-Slavica.- T.VII.-1970.- S.48-108.
- 3. Алісейчык У.В., Савіцкі Э.М. Вялікая Бераставіца.// ЗПГКБ. Гродзенская вобл. Мн.: БелСЭ,  $1986 - C.111.$
- 4. Шаблюк В. Вялікая Бераставіца.// ЭГБ. Мн.: БелЭн, 1994. Т.2. С.435-436.
- 5. Габрусевіч С.А., Працэнка М.І. Бераставіца і Магдэбурскае права.// Памяць. Гісторыкадакументальная хроніка. Бераставіцкі раён. – Мн.: БЕЛТА, 1999. – С.38-42.
- 6. Цітоў А. Гарадская геральдыка Беларусі. Мн.: Полымя, 1989. 207 с.
- 7. Цітоў А. Геральдыка беларускіх местаў. Мн.: Полымя, 1998. 287 с.
- 8. НГАБ у Горадні, ф.2, воп.3, спр.1931.
- 9. Górzyński S., Kochanowski J. Herby szlachty polskiej. Warszawa, 1992. 175 s.
- 10. Драпеза М. Ты лебедзь белая, Бераставіца... // Бераставіцкая газета. 2001. 18 ліпеня. № 54; яго ж. Такім бачыцца герб мастаку.// Бераставіцкая газета. - 2001. - 18 жніўня. - № 63; яго ж. "А мне герб бачыцца такім..."// Бераставіцкая газета. 2001. – 10 лістапада. № 87-88; Уладзімірава М. Бераставіца – ад слоў "бяроза", "бяроста"?// Бераставіцкая газета. – 2001. – 5 верасня. – № 68 і інш.
- 11. Сінчук І. Трэцяя heraldica Цітова.// Спадчына. 2000. № 5-6. С.242-254.

# Радаводы шляхты Лідскага павету ВКЛ: Цэдроньскія гербу "Ястрабец" ў канцы XVII-першай палове XIX ст.

Siarhiej Amielka in his article "The Genealogies of the nobility of Lida region: the clan of Cedroński of coat of arms "Jastrabiec" at the end of the 17<sup>th</sup> beginning of the 19<sup>th</sup> c." examines family papers of the Cedronski's, which were handed in 1832 for approval in nobility of Russian Empire. On the basis of these papers the genealogy of clan of Cedronski is compiled from the end of the  $17<sup>th</sup>$  till the first half of the  $19<sup>th</sup>$  c.

Вялікая цікавасць у беларускім грамадстве да генеалогіі ўвогуле і да шляхецкіх радаводаў у прыватнасці, якая ўзнікла на агульнай хвалі інтарэсу да сваёй гісторыі яшчэ ў канцы 80-х-пачатку 90-х г. XX ст., ужо знайшла сваё адлюстраванне ў айчыннай гістарыяграфіі. Дзякуючы намаганням С. Рыбчонка і З. Яцкевіча, былі апрацаваны на падставе так званых "вывадовых" дакументаў радаводы наваградскай і халопеніцкай шляхты канца XVIII-першай паловы XIX ст. [1; 2]. Лідская шляхта пакуль не дачакалася адпаведнай распрацоўкі, таму мы вырашылі звярнуцца да матэрыялаў па гэтай праблеме, якія захоўваюцца ў НГАБ у Горадні.

Сярод шэрагу "вывадовых" дакументаў першай паловы XIX ст. нашу ўвагу прыцягнула "Справа аб выяўленні шляхецкага паходжання роду Цэдроньскіх гербу Ястрабец", якая была складзена ў 1832 г. [3, а.1-2, 7-8]. Паводле яе, прашэнне аб прызнанні ў шляхецтве падалі браты Іван (Ян) і Людвіг Паўлавічы Цэдроньскія, якія валодалі дзедзічным маёнткам Буцішкі ў Лідскім павеце. Родапачынальнікам яны паказалі свайго дзеда Андрэя Антонавіча Цэдроньскага, землямера Ваўкавыскага павету, якому было нададзена шляхецтва на экстраардынарным сойме ў Варшаве ў 1767-1768 г. У якасці доказаў братамі былі прадстаўлены наступныя дакументы:

- 1) Метрыка аб наралжэнні і хрышчэнні Андрэя Антонавіча Пэдроньскага, запісаная 30.XI.1690 г. у Любвіцкай парафіі і выданая з актаў згаданага касцёлу 25.VIII.1790  $\Gamma$ .:
- 2) Пажыццёвае пагадненне на фальварак Заборышкі ў Троцкім ваяводстве паміж маршалкам ВКЛ Ігнатам Агінскім і землямерам Ваўкавыскага павету А.А.Цэдроньскім і яго жонкай Зоф'яй Якавіцкай, складзенае 25.IV.1758 г. і актыкаванае ў Гарадзенскім гродскім судзе 2.XI.1764 г.;
- 3) Копія пастановы экстраардынарнага Варшаўскага сойму ад 5.Х.1768 г., выданая з актаў Віленскага павятовага суду 23. VI. 1832 г. за № 1571.

З апошняга дакументу вынікала, што Андрэю Цэдроньскаму, у ліку іншых асобаў, было нададзена шляхецтва, аб чым быў выдадзены адпаведны прывілей. Сапраўды, на сойме 1768 г. ён атрымаў набілітацыю і быў далучаны да польскага гербу "Ястрабеи" [4, s.519; 5, s.69]. Апошні выглядаў так: "у блакітным полі залатая падкова канцамі ўверх, паміж якімі залаты крыж, а над гелмам у кароне – кляйнот у выглядзе ястраба, які ў лапе трымае такую ж самую падкову з крыжам" [5, s.68]. Варта адзначыць, што арыгінальны набілітацыйны прывілей 1768 г. у Цэдроньскіх чамусьці не захаваўся.

А.А.Цэдроньскі пакінуў пасля сябе сына Паўла, які нарадзіўся 16.1.1754 г. у Эйшышскай парафіі. Як сведчыць пастанова Эйшышскага земска-павятовага суду, 3.IV.1792 г. ён прынёс прысягу і заняў пасаду адваката. У 1794 г. Павел Цэдроньскі, ужо землямер Ваўкавыскага павету, набыў у Станіслава Марцінкевіча зямлю ў ваколіцах Міхнакелю, аб чым быў зроблены запіс у кнігах Эйшышскага земска-павятовага суду. У наступным годзе ён набыў у пісара Лідскага гродскага суду Яўхіма Нарбута фальварак Буцішкі з сялянамі<sup>11</sup>, што было зацверджана ў Лідскім павятовым судзе 12.X.1795 г. У сувязі з гэтым, паведамленне "Słownika geograficznego..." аб тым, што ў 1865 г. маёнтак Буцішкі ў Лідскім павеце належаў нейкім Цэдроўскім наводзіць на думку або аб памылцы, або іншай форме напісання прозвішча Цэдроньскіх [6, s.254].

У 1814 г. адбылася нейкая судовая спрэчка паміж Іванам (Янам) і Феліцыянам Стаброўскімі з аднаго боку, і Паўлам Цэдроньскім і яго сынамі Людвігам і Янам – з другога, што было адзначана ў іх "вывадовай" справе. Далей з яе вынікала, што старэйшы сын Паўла Людвіг Станіслаў нарадзіўся 3. VIII. 1785 г. у Эйшышскай парафіі, а яго брат Ян быў на 2 галы малалзейшы.

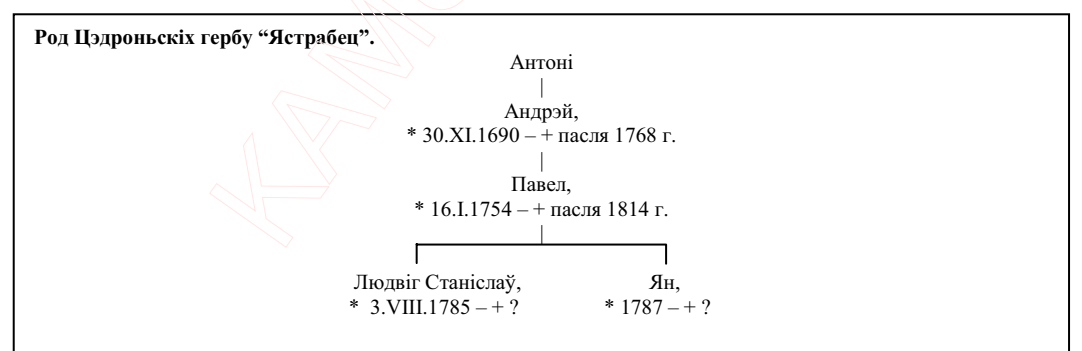

Гарадзенскі ДДС, разглядзеўшы вышэй згаданыя паперы, сваёй пастановай 23.II.1823 г. прызнала род Цэдроньскіх у шляхецтве і прызначыла да залічэння яго ў І-ю частку Лваранскай радаслоўнай кнігі Гарадзенскай губерні.

Сяргей Амелька

#### Літаратура і крыніцы:

- 1. Малы гербоўнік Наваградскай шляхты./ Склад. С.А.Рыбчонак. Мн.: БелНДІДАС, 1997. 161 с.
- 2. Яцкевіч З. Малы гербоўнік халопеніцкай шляхты. Мн.: Беларускі кнігазбор, 1999. 111 с.
- 3. НГАБ у Горадні, ф.1144, воп.3, спр.3.
- 4. Album armorum nobilium Regni Poloniae XV-XVIII saec.: Herby nobilitacji i indygenatów XV-XVIII

<sup>11</sup> Канцылярыя Гарадзенскай казённай палаты 23.II.1823 г. павядоміла, што за Паўлам Цэдроньскім лічыцца мужчынскага полу 15 і жаночага 14 сялянскіх душаў.

w./ Wstep, oprac. i edycja B.Trelińska.– Lublin, 2001.– 875 s.

- 5. Górzyński S., Kochanowski J. Herby szlachty polskiej. Warszawa, 1992. 175 s.
- 6. Słownik geograficzny królestwa Polskiego i innych krajów słowiańskich./ Pod red. B.Chlebowskiego.– Warszawa, 1900.– T.XV.– 640 s.

# Рэчавы скарб Урсынаў Нямцэвічаў з вёскі Мінчыкі Бераставіцкага раёну Гарадзенскай вобласці.

In the article "*Belongings treasures of the Ursyn Niamcevicz clan from the village of Minczyki in Berastavica region of Goradnia province*" **Sviatlana Palchouskaja** describes the most interesting and valuable things from the hidden treasure, which was found in 1989 and given to Goradnia state historic-archeological museum. Especial attention is paid to the things connected with the well known Polish poet and writer Juljan Ursyn Niamcevicz.

У красавіку 1989 г. у вёсцы Мінчыкі Бераставіцкага раёну Гарадзенскай вобласці быў знойдзены скарб з 68 рэчаў. У яго склад уваходзілі: сталовае срэбра (нажы, відэльцы, лыжкі, падносы, ваза для фруктаў), туалетны набор (збан з ванначкай), два кубкі, булава, рынграф, нагрудныя знакі, манеты. Рэчы датуюцца XVIII-пачаткам XX ст. Асаблівую цікавасць выклікаюць два срэбраныя кубкі з надпісамі на польскай мове: на першым - "Julian Ursin *Niemcewicz*" *i* "*Julian Ursin Niemcewicz ur:*[odzi*ł się] r*[oku] 1758", на другім – "Julian Ursin *Niemcewicz*". З іх вынікала, што яны маглі належаць вядомаму польскаму паэту, пісьменніку Юльяну Урсыну Нямцэвічу, які сапраўды нарадзіўся ў згаданым годзе. Увесь скарб, такім чынам, мог належаць яго нашчадкам, тым больш, што знойдзены ён быў каля маёнтку Цецяроўка недалёка ад Бераставіцы, які да 1939 г. належаў роду Нямцэвічаў.

Як удалося высвятліць, апошнім уладальнікам Цецяроўкі быў Юры Урсын Нямцэвіч - $\overline{X}$ чнучаты пляменнік пісьменніка. Некалі маёнтак Пеняроўка належаў ла Халкевічаў, але ў 1858 г. Аляксандра Караліна Хадкевіч выйшла замуж за Станіслава Казімера Касакоўскага вядомага геральдыста і навукоўца. Як пасаг Цецяроўка перайшла да Касакоўскіх. Далей згаданы маёнтак у якасці шлюбнага падарунку трапіў да іх старэйшай дачкі Марыі-Ядзвігі, якая выйшла замуж за ужо вядомага нам Юрыя Урсына Нямцэвіча. Так Цецяроўка стала Нямцэвічаўскай.

Род Урсынаў Нямцэвічаў даволі старажытны і яго пачатковы радавод значна міфалагізаваны. Паводле вядомага падання, яго заснавальнікам з'яўляецца адзін з паплечнікаў славутага Палямона Юльян Урсын гербу "Урсінус". Аднак, як і ў большасці беларуска-літоўскіх шляхецкіх родаў, толькі з канца XV-пачатку XVI ст. можна разглядаць радавод Урсынаў Нямцэвічаў як нешта пэўнае. Адным з першых іх прадстаўнікоў быў Юры Урсын Нямцэвіч, Вількамірскі стольнік. Яго ўнук Самуэль Казімер, таксама стольнік Вількамірскі, некалькі гадоў жыў у Наваградку, у 1655 г. быў прызначаны паслом ва Украінскую камісію пры гетманах Абодвух Народаў. Яго сын ад шлюбу з Крысцінай Дзелавіцкай Андрэй Ян, стольнік Віцебскі, у 1674 г. шляхтай Слонімскага павету абіраўся паслом на Варшаўскі канвакацыйны сойм. Андрэй Ян Урсын Нямцэвіч быў жанаты два разы. Першай яго жонкай была дачка Наваградскага ваяводы Фларыяна Палубінская, а другой дачка Полацкага стольніка Соф'я Гадлеўская. Ад апошняй Андрэй Ян меў сына Марцэлія Станіслава, двараніна ЯКМ, які ў сваю чаргу быў бацькам ужо згаданага намі паэта і пісьменніка Юльяна [1, с.123-126].

Юльян Урсын Нямцэвіч нарадзіўся 16.II.1758 г. у Скоках недалёка ад Берасця першым з 16 дзяцей у сям'і Марцэлія Станіслава і Ядзвігі Сухадольскай. У 1770 г. ён паступае ў Варшаўскую рыцарскую школу і пасля яе заканчэння становіцца асабістым ал'ютантам князя Алама Чартарыйскага, генерала Палольскіх зямель. У 1782 г. Юльян разам з князем наведаў Горадню. У 1794 г. ён становіцца асабістым ад'ютантам і сакратаром Тадэвуша Касцюшкі. Пасля паразы паўстання і вызвалення з Петрапаўлаўскай крэпасці, Юльян эмігруе ў Амерыку, дзе ён ажаніўся на Зузане з Лівінгстонаў Кін, удаве сябра Касцюшкі, але ў 1806 г. вяртаецца ў Польшчу. Памёр Юльян Урсын Нямцэвіч у 1841 г. у сваім маёнтку Урсынаў каля Варшавы, не пакінуўшы нашчадкаў. Выканальнікам свайго тэтаменту яшчэ 16 лютага 1833 г. ён прызначыў свайго роднага пляменніка Караля Урсына Нямиэвіча – сына Яна, маршалка шляхты Берасцейскага, і Тэклі з Выганоўскіх <sup>[1</sup>, с.125– O26].

За сваё доўгае і бурлівае жыццё Юльян Урсын Нямцэвіч не нажыў вялікага багацця. Знойдзеныя ў скарбе два каштоўныя кубкі хутчэй за ўсё былі яму падараваныя князем А.Чартарыйскім. Першы [2, КП № 32453], упрыгожаны манетамі, медалямі і каштоўнымі камянямі, зроблены са срэбра 916 пробы ў XVIII ст. Выраб мае форму бочкі з трыма пасамі манетаў – па шэсць у верхнім і ніжнім пасах і сем – у сярэднім [3, с.436]. Пачынаючы ад ручкі злева направа ў верхнім пасе маюцца наступныя манеты: польскі орт Яна Казімера Вазы, гланьскі орт Жыгімонта III Вазы, мялаль з выявай Станіслава Аўгуста Панятоўскага, трыдцаціграшовік Яна Казімера, орт 1676 г. Яна III Сабескага, трайны грош ВКЛ Жыгімонта Аўгуста. У сярэднім пасе: манета і мядаль з выявай Яна III, талер Жыгімонта III Вазы, мядаль з выявай Уладыслава IV Вазы, яго ж талер, мядаль Станіслава Ляшчынскага і пражскі грош (XIV ст.). У ніжнім пасе змешчаны: траяк Стэфана Баторыя, две манеты Жыгімонта Старога, Жыгімонта III Вазы, Стэфана Баторыя і паловаграшовік Жыгімонта III Вазы [3, с.436]. Другі кубак [2, КП № 32454], упрыгожаны Біблейскімі сюжэтамі, выкананы са срэбра 800 пробы недзе ў канцы XVIII-пачатку XIX ст. Ад ручкі злева направа змешчаны наступныя сюжэты: нараджэнне Хрыстова, пакланенне Валхвоў і Стрэчанне. Верагодна, кубак быў зроблены ў вядомай гданьскай ювелірнай майстэрні Хрысціяна Піхгеля, дзе выраблялі падобныя рэчы па індывідуальных замовах манархаў і магнатаў Рэчы Паспалітай, у прыватнасці, і Чартарыйскіх [3, с.435–436].

Цяжка вызначыць каму належала булава [2, КП № 32457]. Зыходзячы з таго, што яна не гетманская, а пасольская, можна меркаваць, аб прыналежнасці яе менавіта да Юльяна Урсына Нямцэвіча, які пасля вяртання з Амерыкі нейкі час з'яўляўся паслом сойму. Аднак, магчымыя і іншыя варыянты [3, с.436].

Сярод сталовага срэбра маецца вялікі паднос з манаграмай "*AZ*" [2, KII № 32456]. Як удалося высвятліць дадзеная рэч належала Марыяне Забеле - бабцы Станіслава Казімера Касакоўскага, цесця Юрыя Урсына Нямцэвіча. Відаць, паднос паходзіў з пасагу жонкі апошняга – Марыі-Ядзвігі з Касакоўскіх.

Яшчэ адная цікавая рэч са скарбу - рынграф ці нагрудны шчыток з дароўным подпісам: "*W dniu Chrztu/ 21.VII–1923/ od cioci/ Z.P.*" [2, КП № 32459]. Рынграф першапачаткова служыў для аховы грудзі, але пазней яго прызначэнне змянілася і памеры зменшыліся. Рынграфы існавалі да 1790 г. (з выявай Маці Божай Чанстахоўскай) і былі адметнымі знакамі, якія насілі афіцэры пяхоты войска Рэчы Паспалітай. Пазней яго выкарыстоўвалі як культавы сымбаль. Пасрэбраны медны рынграф са скарбу мае выяву Белага Арла з авальным акенцам пад каралеўскай каронай на грудзях, куды была ўстаўлена страчаная сёння нейкая выява. Датуецца ён пачаткам XIX ст. і адносіцца да часоў Вялікага княства Варшаўскага. Рынграф быў падораны 21 ліпеня 1923 г. нованароджанаму сыну Юрыя Урсына Нямцэвіча яго роднай цёткай Зоф'яй-Пелагеяй.

Разам са скарбам былі закапаны дакументы, якія захаваліся толькі ў дробных фрагментах. З кавалку "Legitymacji" ротмістра Юрыя Урсына Нямцэвіча ("Jerzy Ursyn-*Niemcewicz*") на "*Krzyż Walecznych*" з трыма "*okuciami*", вынікае, што скарб закапаў менавіта ён – апошні ўладальнік маёнтку Цецяроўка. Пра гэта сведчаць і іншыя рэчы са скарбу, а менавіта тры нагрудныя знакі: 1-га палку ўланаў Крэхавіцкіх імя Уладыслава Масціцкага (КП № 32500), 7-га пяхотнага палку легіянераў [2, КП № 32501] і Беларуска-літоўскай дывізіі за № 20826<sup>12</sup> [2, КП № 32502; 3, с.435]. Як удалося высвятліць, яны належалі Юрыю Урсыну Нямцэвічу, які служыў у польскім войску ў 1919–1927 г. Пасля падзей 1939 г. ён пакінуў Беларусь. Сёння прамыя нашчадкі Юрыя – две дачкі і сын, жывуць у Канадзе. У сваім лісце да нас старэйшая дачка Урсына Нямцэвіча Крысціна Эрдман падцвердзіла, што скарб у 1939 г. закапаў яе бацька. Яна згадвае таксама, што сярод схаваных дакументаў павінны былі

 $\overline{a}$ <sup>12</sup> Захаваліся дробныя кавалкі "Legitymacji" на гэты знак.

быць лісты Джорджа Вашынгтона да Юльяна Урсына Нямцэвіча, якія, на жаль, не захаваліся.

Сёння найбольш захаваныя і каштоўныя рэчы з мінчыцкага скарбу знаходзяцца ў экспазіцыі ГДГАМ-у, дзе кожны цікаўны можа іх пабачыць. Нельга сказаць, што ўсе таямніцы, звязаныя з імі, раскрытыя, а таму наперадзе нас чакае яшчэ вялікая праца па іх далейшаму вывучэнню.

Святлана Палхоўская

#### Літаратура і крыніцы:

- 1. Полховская С.П. Род Урсын Немцевичей на Гродненщине.// Наш Радавод. Гродно, 1990. Кн.1.  $C.123 - 126.$
- 2. ΓΠΓΑΜ. ΚΠ ΝΩΝΩ 32453-32454, 32456-32457, 32459, 32500-32502.
- 3. Палхоўская С.П., Сінчук І.І. Мінчыцкі манетна-рэчавы скарб.// АНБ. Мн.: БелЭн, 1993. С.435-436.

# Адлюстраванне матэрыяльнай культуры і маёмаснага стану дваранства ў фондах апекаў Гарадзеншчыны ў XIX-пачатку XX ст.

In the article "The Reflection of the material and spiritual culture of the nobility in the materials of the nobility in the board of guardians of Goradnia region in the XIX-at the beginnig of the XX  $c$ ." Siarhiej Amielka investigates the processes, which took place in the nobility environment, their transformation and changes. The author also examines the system of relatioships between parents and children, the role and place of a woman in the cultural life of a family. The discription of the inner interior of the nobility country estate is given. The article broaches the questions of financing and supporting of the nobility board of guardians by the state, its influence on these processes. It is indicated in the article that only the influence and significance of the state regulation of these processes could render a positive result.

На тэрыторыі Гарадзенскай губерні дваранскія апекі былі зацвержаны ўказам Сенату ад 28 лютага 1817 г. Уводзіліся яны для апекі над маёнткамі і маёмасцю непаўналетніх дваранаў і тых, хто паступіў у апекунскае кіраванне за даўгі Дзяржаўнаму пазыковаму банку. Старшынёй дваранскай апекі прызначаўся павятовы прадвадзіцель дваранства (маршалак шляхты), яе членамі – павятовы суддзя і засядацелі. Вышэйшай інстанцыяй з'яўляўся Сенат.

Сярод галоўных мэтаў стварэння апекі ў дачыненні да маёмасці апякаемага стаяла задача захавання яго маёмасці да таго часу, пакуль апякаемы сам не зможа ўступіць ва ўладанне (у тым стане, у якім маёмасць знаходзілася да зацвярджэння апекі).

Існавалі ў той час Гарадзенская, Кобрынская, Берасцейская, Бельская, Беластоцка-Сакольская, Пружанская, Слонімская і Ваўкавыская дваранскія апекі. Акрамя таго, сюды трэба дадаць Лідскую і Наваградскую дваранскія апекі. Лідскі і Наваградскі паветы да 1843 г. знаходзіліся ў складзе Гарадзенскай губерні (цяпер знаходзяцца ў адміністрацыйных межах сучаснай Гарадзенскай вобласці). З 29 красавіка 1911 г. былі скасаваны Бельская, Кобрынская, Слонімская і Пружанская дваранскія апекі і ўсе апякунскія справы былі засяроджаны ў чатырох дваранскіх апеках: Гарадзенскай, Беластоцка-Сакольска-Бельскай, Берасцейска-Кобрынскай і Ваўкавыска-Пружанска-Слонімскай. **Yce** справы, якія знаходзіліся ў вытворчасці скасоўваемых апекаў, як і здадзеныя ў архівы, былі перададзены ў адпаведныя дваранскія апекі. Чатыры пакінутыя апекі знаходзіліся ў гарадах Горадня, Саколка, Берасце і Ваўкавыск [1, а.109 адв.].

Найбольш раннія з захаваных дакументаў адносяцца да 1823-1825 г. (Лідская лваранская апека). Тут захавалася і найбольшая колькасць спраў аб зацвярджэнні апякунскага кіравання 1873–1914 г. – 205 спраў. Пэўная колькасць дакументаў ёсць і сярод спраў судовых устаноў.

Трэба адзначыць, што былі два віды апекаў: 1) над непаўналетнімі (у якой было 3 узросты), 2) над дурнямі, вар'ятамі, глуханямымі, нямымі. І кожная з іх, па-свойму, з'яўлялася пастаяннай праблемай, над якой працавалі лепшыя юрысты Расійскай імперыі свайго часу.

Папячэнне аб лваранскіх сіротах усклалалася на лваранскую апеку. Папячэннем аб дзецях асабістых дваранаў займаўся сіроцкі суд, але калі ім даставаўся населяны маёнтак, то апошні трапляў пад нагляд дваранскай апекі [2, с.22].

Агульнае фінансаванне ажыцяўлялася з выдаткаў губернскага земскага і прыватных збораў (на каштарысе прыватных павіннасцяў дваранскіх маёнткаў губерні). На ўтрыманне дваранскай апекі і 2-х яе засядацеляў ішло 3230 руб. у год, з якіх толькі 1310 руб. - на ўтрыманне апекі [3, а.6]. Неаднаразова падымаемае прадвадзіцелямі дваранства пытанне аб павялічэнні асігнаванняў у сувязі з ростам аб'ёму працы не знаходзіла падтрымкі ў дзяржаўных чыноўнікаў. Як бачна з папераў канцылярыі міністра ўнутраных спраў, якія прыходзілі на імя гарадзенскага губернатара, міністэрства фінансаў не дазволіла мясцоваму губернскаму распарадчаму камітэту правесці такую выплату з рэшткаў фінансавых сродкаў. Неалнаразова супрацоўнікі апекі самі аплочвалі каманлзіровачныя вылаткі з-за алсутнасці сродкаў, атрымліваемых у выглядзе працэнтных адлічэнняў на гэтыя мэты з апякаемых маёнткаў і маёмасці [4, а.11, 175]. Абвастрэнне сітуацыі наступіла ў 1917 г., калі яна абмяркоўвалася на сходзе прадвадзіцеляў і дэпутатаў дваранства Гарадзенскай губерні ў Калузе 29 студзеня 1918 г. Пры гэтым разглядаліся і шляхі пошуку сродкаў на ўтрыманне супрацоўнікаў, канцылярыяў і дваранскіх апекаў, будучым іх стане, вывезеных справах і маёмасці і інш. [5, а.16–17].

Заставалася нявырашанай праблема жанчынаў, у тым ліку атрымання імі ў спадчыну маёмасці (упершыню гэтае пытанне было ўзнята ў 1864 г.). Жанчына не лічылася нашчадкам па мацярынскай лініі і маёмасць пераходзіла ў казну, а калі яна ўсё ж атрымоўвала спадчыну, то толькі невялікую яе частку.

У тым жа 1864 г. лваранства Смаленскай губерні халатайнічала аб алмене палажэння аб тым, што жанчыны не могуць з'яўляцца паўнапраўнымі нашчалкамі. На гэта ж указвала і міністэрства юстыцыі ў 1865 г., але нічога не было зроблена. Наступная спроба была зроблена ў лютым 1909 г. У Дзяржаўную думу была ўнесена заканадаўчая прапанова за подпісам 32 дэпутатаў аб ураўнанні ў правах наследавання па закону ва ўсіх лініях і ступенях. Па дзеючых законах Расійскай імперыі (арт.1127, 1128, 1130 і 1132, Т.Х, Ч.1) бліжэйшымі нашчадкамі пасля бацькі ці маці з'яўляліся дзеці мужчынскага полу з іх нашчадкамі, дачкі ж пры сынах атрымлівалі толькі ўказаныя 1/8 частку рухомай і 1/14 нерухомай маёмасці. Толькі ў тым выпадку, калі сыноў і іх нашчадкаў не было, дачкі з іх нашчадкамі наследавалі па правілах, якія былі ўстаноўлены для сыноў. Жонцы выдзялялася  $1/4$  частка маёмасці, аднак, на справе вельмі часта мужы пры складанні тэстаменту замест належнай ім па закону часткі, пакідалі пажыццёвую рэнту, бо выхад яе замуж другі раз часта ўскладняў становішча дзяцей ад першага шлюбу і перашкаджаў драбленню маёнтка, пакіданню без увагі дзяцей і апякаемай маёмасці (г.зн. часта маці станавілася адным з апякуноў). Для замужняй жа дачкі, якая жадала ўдзельнічаць у падзеле бацькоўскай спадчыны, згодна з арт. 103 было абавязковым вяртанне ўсяго атрыманага ёю ў якасці пасагу *і* набытай маёмасці. Згодна законаў 1814 і 1818 г. для пазбаўлення яе права ўдзельнічаць у бацькоўскай спадчыне недастаткова было атрымання ёю якога-небудзь пасагу. Неабходна было яшчэ афіцыйная адмова яе ад спадчыны за сябе і за сваіх нашчадкаў, у радным запісу (напрыклад, па спадчыне Іваноўскіх ад Штакельберг).

Адной з цікавейшых, а разам з тым і важных праблемаў было абмежаванне дзеяздольнасці дурняў і вар'ятаў. Згодна з існаваўшай практыкай, часцей за ўсё прызначэнне такой апекі было хутчэй за ўсё простым дамагацельствам з боку нашчадкаў дадзенай асобы да атрымання спадчыны яшчэ пры жыцці спадкаемцы. Арт.376 катэгарычна патрабаваў перадачу маёмасці прызнаных дурнямі ці вар'ятамі ў кіраванне нашчадкам, а апошнія праз права выдачы векселяў пад залог маёмасці фактычна рабіліся яго ўласнікамі. Нешта падобнае, ва ўсіх яго непрыемных формах, было з наследаваннем маёнтку Патрыкі князя Масальскага. Дваякую ролю ў гэтай гісторыі адыграла дваранская апека пры прызначэнні апякуноў і даглядзе за справаводствам [6, а.3–6]. Што характэрна, гэтае пытанне амаль не падымалася ў тых выпадках, калі не было спадчыннай маёмасці.

Палобных спраў толькі па Гарадзенскай дваранскай апецы было стала каля 10-ці. Тут асабліва ярка праяўляецца не зусім дакладна вырашаная ў законе фармуліроўка аб магчымасці і спосабах прызначэння і адхілення апякуноў. Таксама няма і прававога вызначэння дзеяздольнасці, як у парадку самога агляду (у арт.368 "...яны падвяргаюцца агляду у губернскіх гарадах пры ўрачэбным аддзяленні губернскага праўлення, у прысутнасці губернатара, віцэ-губернатара, старшыні акружнога суду ці яго таварыша або члена суда, пракурора ці таварыша пракурора, аднаго з ганаровых міравых суддзяў, кіраўніка казённай палаты, губернскага і 1-го ці 2-х павятовых прадвадзіцеляў дваранства і старшыні з 1-м ці 2-ма членамі сіроцкага суду"). Толькі ў 1905 г. Правячы Сенат па судоваму дэпартаменту даў губернскім праўленням указанні па агляду. Быў устаноўлены абавязковы ўдзел у ім не менш 3-х урачоў-экспертаў. Акрамя акта агляду у сталіцу Расійскай імперыі дасылаліся і інш. матэрыялы, якія датычылі сямейнага становішча, матэрыяльных і інш. умоў жыцця. Па арт.373 пасведчанне складалася з разгляду адказаў на прапанаваныя пытанні, якія датычылі "звычайных" абставінаў і хатняга жыцця (схематычны апытальны ліст).

Можна зрабіць выснову, што закон ахоўваў перш за ўсё інтарэсы акружаючых, а не хворага, калі хворы і ёсць асоба, якая патрабуе аховы. Ды і як можна размежаваць узровень вар'яцтва па прастаце ці складанасці. Усе гэтыя пытанні не раз падымаліся і абмяркоўваліся найбольш вядомымі юрыстамі таго часу Пабеданосцавым, Шаршаневічам, Васюкоўскім, праф. Гольмстэнам, А.Коні, А.Фон-Брынкманам, праф. Чачотам і інш. [7, с.80–89].

Па ўсіх апеках у Гарадзенскай губерні, напрыклад, у 1900 г. вялася 221 справа (як апякунская, так і адміністрацыйная). Сумы сродкаў, перадаваемых у апякунскае кіраванне, раслі з кожным годам. Колькасць апякунскіх спраў, узнікаўшых, напрыклад, у Гарадзенскай лваранскай апены за розныя галы, вагалася ал 6-ні ла 23-х у гол. у сярэлнім 12-нь спраў у год, а агульная колькасць спраў, што знаходзілася ў вытворчасці апекі, складала прыкладна 100 спраў (за разглядаемы перыяд). Каштоўнасць маёмасці з 1906 па 1914 г. вырастае з 480 286 да 1 079 996 руб. у 1913 г. і 995 777 руб. у 1914 г. Валавы прыбытак з апякаемай маёмасці таксама павялічваецца з 52 396 да 146 259 руб. у 1913 г. і 118 384 руб. у 1914 г. У цэлым, выдаткі па маёмасці не перавышаюць прыбыткаў. Разам з тым, колькасць прад'яўленых справаздачаў за справаздачны перыяд вельмі нязначная і даходзіць у некаторыя гады да 25-50 %. За 1902 г., напрыклад, бачна, што 1 студзеня заставалася 66 апекаў, а прад'яўлена толькі 28 справаздачаў [8, а.1-4]. Але як бы не была вялікая агульная сума маёмасці, асноўную масу складала маёмасць Вольмераў (212 021 руб.), О'Брыен дэ Ласі (167 477 руб.), Ловіцкага (98 764 руб.), Гліндзіча (63 330 руб.), Мантовіч (50 487 руб.), Аніхімоўскай (25 167), Сільвестровіча (20 000 руб.), Парфёненка (16 700 руб.), Стружынскага (12 250 руб.), Багатырэвіча (11 498 руб.), што складала 707 294 руб. ці 88 %, г.зн. на 10 чалавек. Асноўная ж частка маёмасці ў сярэднім вагаецца ад 250 да 3 000 руб. [9,  $a.1-95$ ].

Трэба адзначыць, што найбольшы інтарэс прадстаўляюць справы, якія датычаць самых заможных родаў. Па Гарадзенскай губерні - гэта: Браніцкія, Біспінгі, Патоцкія, Чацьвярцінскія, Замойскія, Друцкія-Любецкія і г.д. Па Лідскаму павету Віленскай губерні -Радзівілы, Сапегі, Друцкія-Любецкія, Чацьвярцінскія, Нарбуты, Плятэры, Пацы, Аляксандровічы. Агульнай тэндэнцыяй ў паступаючых у апеку спраў было практычна поўнае адхіленне сямей ад вядзення гаспадаркі і перадача зямлі ў арэнду. Вельмі адрозніваліся кошты зямлі, якая трапляла ў апеку. Яна вагаецца ад 50 да 150 руб., а з улікам рынкавага курсу магла быць і ў межах 250-300 руб. за дзесяціну. Гэта залежала і ад аддаленасці ад гарадоў, чыгункі, якасці зямлі і г.д.. Прыбытак з зямлі (уключаючы і арэнду) складаў з гаспадаркі ў 10 дзесяцінаў ад 50 да 120 руб. у год і ў гаспадарках ад 250 да 1600 дзесяцінаў – ад 2 400 да 50 000 руб.

Сярэднія і буйныя гаспадаркі былі абцяжараны даўгамі да паловы ўсіх коштаў маёнткаў і фальваркаў. Ва ўладаннях князя Друцкага-Любецкага налічваліся 4-ы цагляныя заводы, кафельны, вінаробчы, паветраныя млыны, вялася вытворчасць мяса, малака, збожжа, бульбы, развівалася конегадоўля, меліся маёнткі Станіславова, Чарлёна, Шчучын, Пагост,

Ужвенты з фальваркамі. Агульны кошт іх склалаў больш як 1 000 000 руб., а лаўгі склалалі 400 000 руб., чысты прыбытак быў 4 079 руб. Нешта падобнае назіраецца і ў Тарасовічаў, кн. Агінскіх і ішн. Частка вырабляемай імі прадукцыі ішла за мяжу.

Ацэначныя кошты дамоў і гаспадарчых пабудоў вельмі адрозніваюцца, што напрамую звязана было з годам пабудовы (з вялікай доляй верагоднасці іх можна аднесці да першай паловы XIX ст.). Да 90% дваранаў, якія жылі ў сельскай мясцовасці, прадстаўлялі малазабяспечаныя слаі грамадства [10, с.65-74]. Дробнашляхецкая гаспадарка мала чым адрознівалася ад сялянскай. Адметнымі рысамі служылі крыху большыя памеры хаты (сярод спраў апекаў толькі некалькі разоў сустрэліся курныя хаты). Хата звычайна складалася з 2-х частак: ці то сені+камора+2 пакоі, ці пакой+сені+2 пакоі (+камора). Яны вызначаліся прастатой унутранага аздаблення (шафы, куфры, лавы, сталы). Па меры павялічэння гаспаларкі сустракаецца павялічэнне памераў хаты і некаторыя інш. алрозненні. Дом у гаспадарцы ад 80 да 240 дзесяцінаў складаў 5-8 жылых пакояў, у ім ужо сустракаюцца ганкі на 2-х ці некалькіх слупах, драўляныя падлогі. Хаця большасць з іх крыецца саломай, тым не менш, сустракаюцца дахі з гонту. У гарадах вельмі часта хаты крыліся жалезам. Замест "рускіх" печак яны абсталёўваліся галандскімі. Тут ужо меліся мэблевыя гарнітуры, розныя абразы і г.д. [11].

Дамы заможных дваранаў адрозніваліся сваімі памерамі. У іх ужо налічвалася па 10-20 пакояў, яны былі пабулаваныя часцей за ўсё з цэглы, крыліся жалезам ці чарапіцай (зрэдку гонтам, падлогі рабілі драўляныя ці паркетныя). Унутраную планіроўку цяжка прасачыць па вопісах маёмасці. Тое ж датычыцца і паркаў. Можна толькі меркаваць аб іх па колькасці і разнастайнасці дрэваў. У парках апісваюцца альтанкі, арэлі і інш. [12].

Больш шырока прадстаўлена ўнутраны інтэр'ер сядзібаў і дамоў. Самым распаўсюджаным элементам з'яўляліся сталы (выяўлена каля 50-ці тыпаў). Яны былі з дубу, буку, ясеня, бярозы, арэху, сасны, мармуру, фарфору. З іх можна вылучыць пісьмовыя сталы, ядальныя, начныя, з шуфлядамі ці без. Частка з іх была пакрыта сукном, колькасць ножак вагаецца ад 1-ой да 8-мі. Абавязковым атрыбутам выступалі ламберныя і картачныя сталы, сталы для часопісаў, а таксама - рознага кшталту бюро і канторкі. Сталы мелі круглую падоўжаную, звычайную форму, маглі разсоўвацца і не.

Побач са сталамі выступалі стулья, канапы і мэблевыя гарнітуры (каля 15-ці тыпаў кожных). Канапы былі двух тыпаў: у камплекце мяккай мэблі ці паасобку. Напрыклад, "...мяккая канапа, 5 крэслаў і 4 стулы з рознымі ўпрыгожваннямі", "... 2 канапы, 4 крэслы, 4 стулы, пісьмовы стол, з камодай і шафкай", іх колькасць магла нязначна вагацца. Былі і дамскія гарнітуры мяккай мэблі. Нячаста, але сустракаецца абіўка са скуры. Сустракаліся таксама розныя канапы (з пляненнем, проста мяккія і г.л.), кушэткі. У спальнях – драўляныя і жалезныя ложкі, спальныя гарнітуры. Драпіроўка, як і ў выпадку з крэсламі і сталамі, была з тканіны, плюшу чырвонага, зялёнага, пяньковага, бардо колераў. Для пакояў найчасцей набываліся так званыя венскія стулья, стулья з венскімі сядзеннямі ці драўлянымі, складныя, пляцёныя, крэслы (мяккія, на вінце). Сустракаюцца шафы, камоды, этажэркі (больш 30-ць тыпаў), якія можна падзяліць яшчэ і па іх прызначэнню. Гэта шафы: кухонныя (для посуду, ежы), бялізны, несгараемыя, кніжныя, буфеты, камоды з 3-4 шуфлядамі (некаторыя з іх паліраваныя), этажэркі. Яны зроблены з альхі, ясеня, сасны, бярозы.

Унутраны інтэр'ер дапаўнялі розныя абразы, лямпы, зброя, гадзіннікі і г.д. Найчасцей сцены аздаблялі карціны ў рамах, пісаныя маслянымі фарбамі (і толькі некалькі "карцінаў японскіх на чырвоным дрэве", "японскіх відаў пад шклом") на палатне (сямейныя, на гістарычную тэму, з відамі розных мясцінаў). Сустракаліся партрэты імператараў Паўла I, Аляксандра I, Мікалая I, Побач з імі віселі абразы Вострабрамскай Божай Маці, Збавіцеля, Збавіцеля ў труне, Богаўяўлення, Святой Маці Чэнстахоўскай і г.д., а таксама партрэты папы Рымскага.

Зрэдку сустракаліся японскія вазоны, жаночыя фігуркі, рогі жывёлаў, дываны. Ёсць і калекцыі зброі, напрыклад, шаблі ў похвах і без, шпады і рапіры, старажытныя ружжы, панцыры. Гадзіннікі звычайна былі 2-х тыпаў: сцянныя круглыя і сцянныя з гірай і маятнікам у шафцы пал шклом, і напольныя з рэцэптарам і з маятнікам у шафцы. У салонах стаялі раялі фабрыкаў Малецкага, Кроля, канцэртныя. З новаўвядзенняў адзначым метрастыль-піяноль (з камплектам п'есаў да яго). У пакоях знаходзіліся розныя шырмы (з палак, дрэва, японскія), барометры, люстры, падсвечнікі (каля 12-ці тыпаў) і г.д. [13].

Апякунамі шырока выкарыстоўвалася магчымасць даць апякаемым добрую адукацыю (нярэдка за казённы кошт). Калі ў заможных сем'ях захоўвалася тэндэнцыя пасылаць дзяцей вучыцца за мяжу (Аўстрыя, Францыя, Бельгія і г.д.) з расходамі на ўтрыманне каля 1 000 руб., то ў дробнай шляхты справа абмяжоўвалася выдзяленнем на адукацыю 5 руб. у год. Кошты ўтрымання ў гімназіі складалі ў той час 150 руб., у гандлёвай школе – 30 руб., а кошт жыцця для іх дадаткова складаў яшчэ 50 руб. [14]. Даволі добрым прыкладам можа служыць гаспадарка памешчыка Канстанціна Чачота (маёнтак Уснар-Мураваны Гарадзенскага павету) у 1912 г., якая складалася з 45-ці дзесяцінаў. З васьмі сыноў Іосіф быў студэнтам механічнага аддзялення Варшаўскага політэхнічнага інстытуту імя імператара Мікалая II, Ігнат студэнтам медыцынскага факультэту імператарскага Кіеўскага універсітэту, Аляксандр навучэнцам Мала-Лосвідскага вучылішча садаводства і агародніцтва ў Віцебскай губерні, Пётр – навучэнцам Пушкінскага гарадскога вучылішча, а трое астатніх былі падрыхтаваныя да паступлення [15, а.11].

Шмат маецца спраў, якія датычаць паступлення дзяцей дваранаў у розныя навуковыя установы. Усё гэта звязвалася з атрыманнем алпавелнай алукацыі і авансу ў грамалскім жыцці, хаця некаторыя і вярталіся дахаты з добрымі ведамі і цвёрдым жаданнем працаваць на роднай зямлі ў сваім маёнтку [16].

Негатыўным чынам на стан шляхецкіх маёнткаў паўплываў пачатак Першай сусветнай вайны. Згодна з заканадаўствам некаторых еўрапейскіх краінаў, а разам з тым і Расіі, за маёнтак, знішчаны па распараджэнню вайсковых уладаў з вайсковымі мэтамі, дзяржава выплочвала адпаведную кампенсацыю (Т.11, дадатак да арт.20 (арт.11). Але Расія пачала прымяняць гэта толькі з 1914 г. З пачаткам Першай сусветнай вайны прымянялася тактыка выпаленай зямлі, вывозілася ўсё, што было магчыма, а астатняе знішчалася [17]. Напрыклад, маёнтак Янаўшчызна Лідскага павету быў спалены адступаючымі казакамі (сям'я выехала, а апякун адмовіўся выплаціць ім 300 руб. адступнога).

Наступіўшая акупацыя, а потым падзеі 1917 г. паклалі крэс у дзейнасці дваранскіх апекаў. Разам з тым, працягвалася скарачэнне плошчы дваранскага землеўладання (а тут адной з крыніцаў служылі шматлікія сем'і, якія драбілі і без таго невялікія надзелы зямлі) і па словах Банькоўскага, калі гэты працэс "і далей будзе працягвацца тым жа тэмпам (785 000 дзесяцінаў у год), то не пройдзе і 70 гадоў, як гэтае [дваранскае] саслоўе зробіцца беззямельным". А ў той жа час, згодна з дадзенымі І. Корвіна-Мілеўскага, палова з 2-х княжацкіх мільёнаў утрымліваецца за кошт скарбу, складаючы пры гэтым вялікую масу грамадзянскіх і вайсковых чыноў [18, с.4-9]. З'явы, якія адбываліся ў грамадстве паскорылі вышэйзгаданыя працэсы і паставілі дваранства нароўні з іншымі саслоўямі.

Сяргей Амелька

#### Літаратура і крыніцы:

- 1. НГАБ у Горадні, ф.94, в.1, спр.1.
- 2. Полный свод законов Российской империи. /Под ред. Г. Савича, СПб., Т.Х. Ч.1.
- 3. НГАБ у Горадні, ф.94, в.1, спр.17.
- 4. Тамсама, ф. 94, в.1, спр.17.
- 5. Тамсама, ф.92, в.2, спр.3.
- 6. Тамсама, ф.94, в.1, спр.1.
- 7. Труды юридического общества при императорском СПб. университете./Под ред. М.Винавера (первое полугодие 1910 г.). – СПб., 1911. – Т.3. – С.80–89.
- 8. НГАБ у Горадні, ф.94, в.1, спр.121.
- 9. Тамсама, ф.94, в.1, спр.16.
- 10. Панютіч В.П. Змяненне сацыяльнага складу сельскага насельніцтва Беларусі ў другой палове XIX ст. //Весці АН Беларусі. - 1992. - № 1. - С.65-74.
- 11. НГАБ у Горадні, ф.1550, в.1, спр.5; ф.1550, в.2, спр.21.

12. Тамсама, ф.94, в.1, спр.96.

13. Тамсама, ф.94, в.1, спр.48–96.

14. Тамсама, ф.1550, в.1, спр.5.

- 15. Тамсама, ф.92, в.1, спр.46.
- 16. Тамсама, ф.91, в.1, спр.103.

17. Mazurkiewicz W. Zasady indemnizacji strat wojennych w ich rozwoju historycznym.– Warszawa, 1917.– T.4.

18. Корвин-Милевский И. Внутренний кризис в России и народное представительствою. - Вильно, 1905.

# **КРЫНІЦЫ**

# **Пергаміны XVI ст. у фондах Гарадзенскага дзяржаўнага B40=\$%?5&-&%K+&,&B4H(&B& F2>+).**

Дзякуючы самаадданай працы першага дырэктара музея ў Горадні Юзафа Ядкоўскага ў фондах ГДГАМ-у захоўваецца даволі значная калекцыя пергаміновых дакументаў XVпершай паловы XIX ст. Сярод іх нашу ўвагу прыцягнулі матэрыялы на старабеларускай мове, якія можна падзяліць на тры групы: прывілеі вялікіх князёў літоўскіх і каралёў польскіх, прыватныя акты шляхты і мяшчанаў і іх тагачасныя копіі (выпісы). Да першай групы належаць 5 дакументаў:

- 1. Прывілей вялікага князя і караля Аляксандра для містра прускага Гануса, якім  $+$ надаваў апошняму маёнтак і людзей у Бірштаньскім павеце ВКЛ, ад 25.*IV.1502 г. iндыкта 5, пісаны ў Кракаве* (№ 1).
- 2. Прывілей вялікага князя і караля Аляксандра для дзяка гарадзенскага Сцяцка, якім замацоўваліся правы апошняга на зямлю, купленую ў гарадзенскіх мяшчанаў,  $\alpha$ д ?VII.1502 г. *індыкта* 5, пісаны ў Наваградку (№ 2).
- 3. Прывілей вялікага князя і караля Жыгімонта Старога для двараніна гаспадарскага Мариіна Меляшковіча на зямлю і чалавека ў Слонімскім павеце *BKЛ ад 24.IX.1524 г. індыкта 13, пісаны ў Львове* (№ 6).
- 4. *Прывілей вялікага князя і караля Стэфана Баторыя для баяраў Полацкай зямлі* **Грыгора Грыгоравіча і Трахіма Нічыпаровіча**, якім падцвярджаўся іх купчы  $\overline{a}$ *nicm ad 12.VIII.1578 г.* на маёнтак Курыловічы ў Дзісенскім павеце ВКЛ, ад *15.IX.1579 г., пісаны ў Полацку* (№ 8).
- 5. *Прывілей вялікага князя і караля Стэфана Баторыя для двараніна гаспадарскага* **Пятра Слатоўскага** на пабудову мосту на рацэ Страчы ў яго маёнтку *Eмушяны ў Ашмянскім павеце ВКЛ і на мыта мастовае ад 8.XI.1582 г., пісаны ў Bapuase* (№ 9).

Да другой групы адносяцца 4 дакументы:

- 1. Ліст прадажны гарадзенскага мяшчаніна **Ходара Семаковіча** на зямлю  $A$ нтонаўшчыну для гарадзенскага ляснічага Васіля Дарашкевіча ад 30.*IX.1502? iндыкта 5, пісаны ў Горадні* (№ 3).
- 2. Ліст прадажны гарадзенскіх мяшчанаў **Бобыша Галенчыча** і Міцуты на сваю  $\vec{A}$  айчызную зямлю для гарадзенскага ляснічага Васіля Дарашкевіча ад 24.VI.1506? *iндыкта 9, пісаны ў Горадні* (№ 4).
- 3. Ліст дароўны **Барбары Нарбутоўны** на айчызны маёнтак Гелвяны для свайго  $M$ ужа **Станіслава Мікалаевіча** ад 4.Х.1518 г. індыкта 7, пісаны ў Гелвянах ( $\mathbb{N}_2$ 5).
- 4. Ліст дароўны **Ганны Васілеўны Свяціцкай** на двор Грынкоўскі ў Троцкім павеце  $\partial$ ля свайго мужа войскага дарагіцкага Яна Свяціцкага ад 30.VI.1536 г. індыкта 9, пісаны ў Вільні (№ 7).

I адзін дакумент уяўляе сабой:

1. Выпіс з кніг спраў судоў галоўных трыбунальных віленскіх ад 5.VII.1593 г. з прывілеем вялікага князя і караля Жыгімонта III Вазы для віленскага царкоўнага *брацтва залажэння Святой Троіцы грэчаскага закону ад 9.X.1592 г., пісаны ў Bapшаве* (№ 10).

Лрукаванне тэкстаў албывалася з максімальным захаваннем спецыфікі арыгінальных дакументаў. У сувязі з гэтым выкарыстоваліся наступныя прыёмы. Курсівам падаюцца вынасныя надрадковыя літары. Вылучаны тлустым шрыфтам ініцыялы і літары: "юс малы" - (а), "амега" - (о), "яць" - (ь), "фіта" - (ф). Касой крэскай пазначаны канцы радкоў. Шматкроп'е азначае страчаны ці непрачытаны тэкст, словы ці літары. Знак пытальніка (?) выкарыстоўваўся пры незразумелых месцах у тэкстах. У квадратных дужках падаюцца адноўленыя выдаўцом тэкст, словы і літары. Падкрэсленні ў тэкстах падаюцца згодна з арыгіналамі. Усе дакументы друкуюцца ўпершыню.

#### Пергаміны:

## 1. 25.04.1502 г., (Кракаў). Пергамін (КП № 8436), 40,7х26,6 см, захаванасць задавальняючая, маюцца плямы і дзіркі, на згібах тэкст цяжка чытаецца. Тэкст:

"Во имя боже аминь. Мы Александръ з ласки божеь король польский великий кнзь литовский руский кнжа пруское жомоитьский И иныхъ пан и дъдич/

Чинимъ знамьнито сим нашимъ листом хто на него посмотрить або чтучи его оуслышить н[ы]ньшним и потом будучим кому будеть потреб[а] того выдати/ иж оубачивши вырную а справедливую службу слуги нашого мистра Гануса которою ж ся он к намъ пану своему цнотливь оказалъ и хотячи его собь на потом ку при/ шлому часу охотныйшого заховати и пильнейшого вчинити з ласки нашое за его к намъ вырную службу пожаловали есмо его и дали ему имьнье люди/ в Бирштаньском повьте ловци а свинухи и иныи люди колнеаные которые ж седять в том ограниченью с по.. от озера Кольнинось по реку Недринось а оттол[ь]/ до реки Першеке а Першекою у реку Немонъ а зъ другое стороны от того ж озера Колниносъ рекою Ринъисъ аж [по] [б]олото а тым болотом зася у реку Немонъ/ а дали есмо ему тый люди которыи в тыхъ толко выше писаныхь границахь седять и земли сво[и] держать со всими ихь землями пашным[и]/ и бортными и съ сьножатми и съ озеры и з реками и потоки и з бобровыми гоны и съ ставы и съ ставищи и з млыны и зъ ихъ вымелки и з льсы и з гаи и з даньми грошовым и медовыми и куничными и житным и и со всякими иными доходы и поплатками которым колвь[к] имьнемъ могут названы або мьнены быти а дали есмо тое/ выше писаное имьнье мистру Ганусу и его жонь и ихъ дьтем и на потомъ будучим ихъ счадком вьчно и непорушно на вьки вькомъ волен он тое выше писа/ ное имынье свое продати отдати заменити розширити розмножити къ своему вжиточному и льпшому обернути как самъ нальпей розумьючи/ а маеть нам мистръ Ганусь и его справедливыи насльд[ни]ки с того выше писаного имьнья службу земъскую достаточнь подле обычая служити и за/ ступ.... у какъ кнзи пановь и шляхта отчины нашое Великого кнжьства Литовского съ своихъ имьнеи нам сам[и] служат и земскую службу/ заступують теж тые люди которые есмо дали ему ловци и свинухи в тоть чась коли будемъ сами ... ихъ в ловехъ мают нам самому гсдрю/ тою своею службою ловецкою и свинускою служити а не маеть тыхъ людей его нихто судити ни воевода троцкий ни намьстники наши Бирштан/ ньскии сам он тыи свои люди маеть судити и рядити а естьли будеть кому до него которое дьло тот нехай нам на него жалуеть ино мы/ сами гсдрь тому справедливость учиним. Сталося и дано въ Кракове льта от Х[ристо] ва нароженья тисяча пятосоть второго льта меца априля двад/ цать пятыи д[е]нь Индикта пятого. А при том были велеможний врожений марш[алок] дворный намьстник мерецкий и оутеньский/ кнзь Михаило Лвович Глиньский а маршалок охмистръ королевое еь млсти намьстник ковеньский панъ Войтьхъ Яновичь а подскарби[й]/ и конюший дворный намьстник жолудский панъ Мартинъ Хребътовичь".

Унізе па цэнтру дакументу была прывешана пячатка, якая да сёння не захавалася. Ад яе засталіся толькі два прарэзы ў пергаміне. На палях злева ад тэксту маецца запіс: "2ga; Przetłumaczona ode mnie w R: 1776/ Mca' Marca Dnia 22./ Subnumero Secundo".

На алвароце лакументу ў правым ніжнім куце захаваўся налпіс: "15020 Aprila 250 Przywiley/ Krola Alexandra/ Nmer 19ty Fascykuł 1wszy.". У левым ніжнім: ".../ Naba....../ Ano 1502 Ap 25/ Indicta 5:/ 2do". Акрамя гэтага ёсць тры штампы: 1) у ніжнім правым куце фіялетавы чатырохвугольны (35х18 мм) з надпісам у тры радкі: "Гродненский/ Обл. Музей/Фонд № 1354" (нумар закрэслены накрыж); 2) пад ім таксама фіялетавы чатырохвугольны (35х15 мм) з надпісам у тры радкі: "Гродненский/Государствен. *Музей/ Фонд № 8436"*; 3) с правага краю чорны чатырохвугольны (21х10 мм) з надпісам у два радкі: "MUZEUM/ W GRODNIE", пад ім рукой Ю.Ядкоўскага чорнымі чарніламі прастаўлены нумары "3003" (закрэслены той жа рукой) і " $2654"$ .

2. ? 07.1502 г., (Наваградак). Пергамін (КП № б/н), 20,5х26,0 см, арыгінал у экспазіцыі музею, тэкст падаецца паводле копіі Ю.Ядкоўскага, зробленай на двух аркушах. Тэкст:

[арк.1] "Александръ, Божью милостью ко-/ роль польский, великий князь литовский, руский, княжа пруское, жомоитский и иныхъ./

Пану виленскому, старосте городенскому, кня-/ зю Александру Юрьевичу. Биль намъ чоломъ/ тотъ дьякъ городенский на имя Стецко и повь-/ дилъ передъ нами, штожъ братъ его старший/ Сенчюкъ купилъ былъ у мыцанки городен-/ ское, въ Катюши Михайловое Рогозское и въ/ ее дьтей, въ Станка а въ Миска землицу/ пашную на имя на Малышчинь ино дей тое/ земли половина ему осталася въ делу отъ/ брата его другого, отъ Гаврила а къ тому/ прикупиль собь къ половинь тое землици/ къ делници своей дуброву и зъ луги и съ по-/ лемъ однымъ въ тестя своего, въ Санка/ Собановича и на то на все листы купчии передь/ нами всказываль. И тежь повыдиль передь/ нами, штожь покупиль нивки въ людей на-/ шихъ и тяглыхъ городенского повьта, въ кого/ на бочку, а въ иныхъ на полъ бочки, на имя у/ Степана Чоновича, а въ Микиты и въ его/ брати Шевейки, а въ Тинца Напхаевича и/ въ его братанича Иванца, а въ Василя Дачило-/ вича, а у Тараса Дмитровича, а въ Дмишка/ Хвостовича, а въ Федца Погонича, а въ Минца/ Затычича, а тыи дей люди съ своихъ земль/

[арк.2] службу намъ таки сполна служятъ и дякла/ даютъ по давному. И билъ намъ чоломъ/ абыхмо ему на то дали нашь листъ и потвер-/ дили быхмо ему нашимъ листомъ ино коли/ тыи люди наши тяглый будуть нашу службу/ служити и дякла давати съ своихъ земель по-/ давному сполна. И мы ему на то дали сей нашь/ листь и потвержаемь то симь нашимъ листомъ/ вьчно ему и его жонь и ихъ дьтемъ нехай/ тыи вси землици держить подлугъ того какъ/ отъ брата его Гаврила ему ся на делу достало/ и какъ самъ въ цтя своего и въ на-/ шихъ людей прикупиль, а намь съ того службу/ земскую служити маеть, какъ и иншии бояре./ Писанъ въ Новьгородку, въ льто азі мсца/июля. Индиктъ е.".

На палях 1 арк. копіі рукой Ю.Ядкоўскага напісана: "Przywilej Aleksandra Jagiellończyka z r.1502, dany Steckowi na grunta w/ Małyszczyźnie pod Grodnem. Dar p.Marji Wróblewskiej i p.Ejsymonttowej z Grodna.". У левым верхнім куце чорнымі чарніламі ім жа прастаўлены інвентарны нумар: "L.inw./ 3037", закрэслены алоўкам. Пад ім той жа рукой алоўкам прастаўлены іншы нумар: "2666". На 2 арк. пад копіяй Ю.Ядкоўскі запісаў: "Pieczęć wyciśnięta na czerwonym wosku, przykrytym/ kawalkiem papieru. Zachowała się b.[ardzo] dobrze./ Pergamin 20,5x26 cm./ Dar pp.Wroblewskich i E.Ejsymonttowej z Grodna./ 3.X.1931.".

## 3. 30.09.1502 г.?, (Горадня). Пергамін (КП № б/н), 22.9х16.2 см, захаванасць добрая, тэкст добра чытаецца цалкам. Тэкст:

"Я Ходоръ Семакович и съ своею жоною и своими детми продал есми пану Василю Дорошкевичу/ лесничому городенскому землицу поблизкости дядковщину свою купленину на и/ мя Онтоновщину за шесть кои грошей и за двадцат/ $\frac{b}{c}$  грошей обел/ $\frac{b}{c}$ вьчно съ садибою з гаи/ и з дубровами с пол[ь]ми и с огороды и з болоты и со всим не оставляя на себе ни/ чого как есми и сам купил и дръжал и Василя Михалевич на пригорьи над Немномъ гаи/ и садиба и в ког/о] што заставил есми тоя все иж жоною и з дете и в на его с вы совета в потом намъ то земли на пане Васили и на его! жень и дьтех и на ег[о] счад/ ках не искаити никому нам и ближним нашим бо ближним нашим тая земля невино/ вата а хто будеть из нас тои земли искати тот дас/т] тридцат/ь/ рублев грошей вины а не/ надобь пану Василю ис тои земли никакое службы служити тяглое ни дякол давати/ службу я маю служити и з жоною и з детми своими и дякло давати как же и перед тымъ/ службу служил есми и дякла давал а при том был пан Федоръ Микулич бурмистръ городен/ ский пан Мишко Мотовилович Смол[ь]нянин а Гацько Волчкевич Богдан Войткович Янко Бито/ втович а писал дьяк Федко уставник Прчстой Бго мстре. Псан сен л индик/m/ e/ а просил есми пана Федка Микулича а пана Мишка Мотовиловича иж бы свои печати/приложили и к сему листу и они приложили".

Дакумент быў запячатаны ў ніжнім правым куце дзвума пячаткамі, якія не захаваліся. Ад іх засталіся толькі сляды бурага воску і вузкія пергаміновыя паскі ў выразах, на якіх яны мацаваліся.

На адвароце дакументу якія-небудзь надпісы адсутнічаюць. У верхнім правым куце маецца толькі чорны круглы (20 мм) штамп з польскім арлом пад каронай, надпіс у абтоку "\*МUZEUM W GRODNIE", пад ім рукой Ю.Ядкоўскага чорнымі чарніламі прастаўлены нумары "3035" (закрэслены той жа рукой) і "2667".

4. 24.06.1506 г.?, (Горадня). Пергамін (КП № 8594), 33х16,9 см, захаванасць добрая, тэкст добра чытаецца цалкам. Тэкст:

"Я на имя Бобыш Голенчич и з дядковичом своим Мицутою и из жонами нашими исо Аннушей и с Сонею и из детми нашими Степаном/ а с Федцом Продали есмо Василю Дорошковичю лесничому гсдря короля Ег[о] млсти городенскому свою отчинную землицу оромую/ на чом есмо сами жили и с пользыми и ис сеножать дми со всими што есть и на бобры и из гаи и з дубровами и з замьжками и с садибою/ и з сады и со огороды и с криницами и половину прудища з млынком так широко в межах как сами есмо держали и поживали а про/ дали есмо ег[о] млсти за тринадцат/ь] кои гроши обел[ь] вьчно без каждог/о/ припружныя ани зневоли але своею доброю волею И што есмо комоу/ заставили то все маем ему выкупити и очистити Што и Богдану Воиткович/ $v$ подали садибу и со огородцом из с садком и тое маем/ ему очистити а докол собь оу гсдря мает оуправити о службе тое верхъ писанное земли то мы маем тую службу дотоль/застоупати и дякло давати а не поискивати под Василем тое земли потом ни нам ни нашим дьтем ни нашим сщадком а хто/ будет искати тот дасть годрю королю петдесят коп грошей вины а на город двацат/ь/ коп гроши а при том запису были добрии люди/ Гарасим Пухляк а Баранъ Михаилович радцкии мьста Городенског/о/ Мишко Смол/ь/нянин в его дому тая реч сталас/ь/ а Миско/ Шиманович мещанин Богдан Воиткович, а про лепшую справедливос [ть] просили есмо тых добрих людей Гарасима а Барана/ што бы свои печати приложили и к сему нашому запису и их млсть и нашу прозбу то вчинили и печати свои приложили, а писал/ дьяк мьстицкий Сенюта Пилипович, мсца июн/я/ кд днь индик/т/ ф;;".

Дакумент быў запячатаны ў ніжнім правым куце дзвума пячаткамі, якія не захаваліся. Ад іх засталіся толькі сляды бурага воску і вузкія пергаміновыя паскі ў выразах, на якіх яны мацаваліся.

На адвароце дакументу якія-небудзь надпісы адсутнічаюць. Маюцца тры штампы: 1) у верхнім правым куце чорны круглы (20 мм) штамп з польскім арлом пад каронай, надпіс у абтоку "\*MUZEUM W GRODNIE", пад ім рукой Ю.Ядкоўскага чорнымі чарніламі прастаўлены нумары "3036" (закрэслены той жа рукой) і "2668"; 2) у ніжнім правым куце фіялетавы чатырохвугольны (35х18 мм) з надпісам у тры радкі: "Гродненский/Обл. Музей/Фонд № 1512" (нумар закрэслены накрыж); 3) тамсама з правага боку ад папярэдняга фіялетавы чатырохвугольны (35х15 мм) з надпісам у тры радкі: "Гродненский/Государствен. Музей/Фонд № 8594".

5. 04.10.1518 г., (Гельвяны). Пергамін (КП № б/н), 41,5х38,1 см, захаванасць добрая, тэкст добра чытаецца цалкам. Тэкст:

"Во имя Боже станся льта Божего тисяча пятсот осмого надиат году я Барбара Нарбутовна Ста/ ниславова Миколаевича жона лежачи на Божей воли а будучи въ своемъ добром розуме и суполное/ памяти без кождое намовы и припуженя людско/о/ нижли сама своею доброю волею записую мужу свое/ му пану Станиславу Миколаевичу имьне свое отчизное везваное Кгелвяны в сумь пьнязей в сту ко/ пах грошей литовское маньты зо всею землею дворною и з сеножатми з гаи з лесы с кустови/ и з мышники и з озеры и с пруды и с прудищи и з реками и речками и з людми тяглыми и з их земля/ ми и съ челядю неволною и зо всим тым якося тое имене Кгелвяны здавна в собь ся мает ничог/о/ невы/ ймуючи яко отець мой небожик и матка моя тое имене держали а естли бы хто з ближних роду/ моего хотьл тое имене Кгелвяны къ своей руцы мьти тогды напервый мает отложити мужу моему пану/ Станиславу тую суму верху писаную пенязей сто коп грошей а тот лвор Кгелвяны мает къ своей руци/ мыти так же штомъ колвек мыла вбираня своего шат и перел и инших рьчей то все полецаю мужу/ пану Станиславу бо естли надо мною Божя воля ся станет тогды он мает моею дшею печаловатися ач што ся/ тычет вбирраня шат и перел тог/о/ есми ничог/о/ от небожчика отца своег/о/ не принесла все то от мужа своего мы ла а при том были и тому добре свыдоми люди добрые княз Матьй каплан дворный пана ста/ росты жомоитского а княз Андрьй выкарый побойский а матка моя Нарбутовая Ганна а пан Про/кол Розвара намьстник ретовский пана старосты ж его млсти а Миколай Станкович боярин повьту кернов/ ского а Павел Кгинвойнович а Станислав Монкгойлович а Александро Бортъкович а Шпак Стирпейко/ вич а Якуб Яцкович а для лепшое твердости я Барбара Нарбутовна и печат есми привьсила къ/ сему моему листу а ку тому теж просила есми выше писаных людей добрых Князя Матья пана/ Прокопа Розвары пана старостичых а Миколая Станковича а Александра Бортковича о их млсти печати/ и их млсть на мою прозбу то вчинили печати свои привьсили къ сему моему листу псан в Кгелвянех/ льта Божего тисяча пятсот осмог[о] надцат[ь] году мсца октября д ден индик/ml з/ Петръ Шенбел писар пана старосты жомоитског/о/ писал".

Унізе дакументу былі прывешаны на вузкіх пергаміновых пасках у воскавых чашках пяць пячатак, з якіх да сёння захаваліся тры першая (памер чашкі 50 мм), трэцяя (45х50 мм) і чацьвертая (45х50 мм). Ад другой (ксяндза Мацея) засталіся толькі паскі, пятая (Аляксандра Бартковіча) не захавалася цалкам. У першай чашцы адціснута круглая (27 мм) пячатка Барбары Нарбутоўны: у цэнтры ў коле невыразная выява, якая нагадвае постаць нейкай святой (Святой Барбары?) з крыжам? у правай руцэ. Надпіс у абтоку пячаткі ў люстраным адбіцці чытаецца супраць гадзіннікавай стрэлкі: "+ БОРБАРА НОРБУТАВНА". У трэцяй чашцы адціснута авальная (12х20 мм) пячатка Пракопа Развары: у цэнтры тарча з выразаным правым бокам, на тарчы невыразная выява перакрыжаванай стралы вастрыём уніз, над тарчай ініцыялы: "PR". У чацьвертай чашцы – круглая (22 мм) пячатка Мікалая Станковіча: у цэнтры ў коле невыразная выява, верагодна, клейнавага характару. Надпіс у абтоку пячаткі: "+ МИКОЛАИ СТОНКОВ".

На адвароце дакументу маецца запіс (XVIII ст.): "Testament zeszły Barbary Narbutowny/ ktorym ostaniey woli swey czyniąc dys/ pozycye ktorym zapisuie męzowi swemu/ Stanisławowi Mikołajewiczowi na Majęt/ nosci Giełwaniszkach 100 kop Groszy Litews/kich y wszelki swoy spłendor Szaty Perł y/ etcdienus do wolney dyspozycy post sera/ fata oddaię 1518 Msca oktobra 4 R/ Jndykta 3". Справа ўнізе ад надпісу штамп: фіялетавы чатырохвугольны (35х18 мм) з надпісам у тры радкі: "Гродненский/Обл. Музей/Фонд  $N_2$  5". Пад ім у самым куце рукой Ю.Ядкоўскага? чорнымі чарніламі прастаўлены " $N_2$  2775".

6. 24.01.1524 г., (Львоў). Пергамін (КП № б/н), 48,7х37,7 см, захаванасць добрая, тэкст добра чытаецца цалкам. Тэкст:

"Жикгимонт божю млстью корол полский великий кнзь лит [о]/ вский руский кнжа пруское жомоитский и иных/

Чиним знаменито симъ нашимъ листом хто на него посмотрить або чтучи его вслышит н[ы]нешнимъ и на потомъ будучимъ кому/ будеть потребъ того ведати Бил нам чолом дворянии наш паи Мартии Мелешкович И повьдил перед нами што ж брат н[а] шь славное памяти Александръ корол и великий/кн [я]зь дал ему ч [е]л [ове]ка слонимского на имя Игната Бакшича которого ж небожчик пан Литавар посадил на его влостной земли и на то листь свой его млсть ему дал к тому тежь/ мы ему дали у Слонимском повете пят земль пустовских у Литовском десятку три земли на имя Сакылевщину а Римковщину а Миколаевщину а к тому который земли держал Федко/Довкшевич на имя Миколаевщину а Степановщину и писали есмо до маршалка земского старосты слонимского небожчика пана Яна Миколаевича Радивиловича иж бы в тыи земли его увезал и его млсть на росказане и листы н $[a]$ ши ему в тым земли увязане дал и на то и листь свой увяжчий ему дал к тому теж дали есмо ему у Слонимском же/ повете три земли пустовских и писали есмо до подскарбего земского маршалка И писаря н[а]ш[о]го державци слонимского и каменецького пана Б[о]гуша Б[о]говитиновича иж бы/ обыйскавши три земли пустовских в Слонимском повете и ему в них увязане дал и он водле листу н[а]ш[о]го обыйскавши три земли пустовских в повете Слонимском в Литовскомъ/ десятку межи его людми на имя Жадовщину а в Переволоцком десятку на имя Калениковщину а Олизаровщину и на то и листь свой увяжчий ему дал которыи ж листы/ данину брата н[а]ш[о]го и наши и ввяжчии пана Янов и пана Б[о]гушов он перед нами вказывал и бил нам чолом иж быхмо на того ч[е]л[ове]ка и на тыи выше мененыи земли/ дали нашь листь и то быхмо ему потвердили н[а]шим листом на вычность как же и воевода троцкий гетман нашь найвышший кн [я]зь Костянтин Иванович Острозский о том нас за ним жадал мы выслухавши листов данины брата нашого и наших и ввяжчих листов панов старость слонимских з ласки нашое годрьское/ на жадане кн[я]зя Костентина его млоти и теж для его к нам службы на его чоломбите то вчинили на то дали есмо ему сес наш листь и того вышемененого ч[е]л[ове]ка/ з данми грошовыми и медовыми и куничными и з дяклы и ржаными и овсяными и тыи вышемененыи земли и с полми и зь сеножатми/ з гаи и з лесы и боры и дубровами з бортным деревом з реками и речками и з озеры и ставы ставищи и з бобровыми гоны и з ловы звериными и пташечьми/ и зо всим как ся тыи земли в собе мыли потвержаем сим нашим листом пану Мартину его жонь и детем их и на потом будучим их щадком вычно и непорушно мает он/ того ч[е]л[ове]ка и тыи земли вышемьненыи держати зо всим как ся в собе мают водле листов дании брата нашого и наших волен он там розширити и прибавити/ и людми осадити и ставы з млыны справити и отчичов тых земль своих которыи въсхотят за ним на тых землях сести на их отчизнах волен он их посадити и къ/ своему лепшому и вжиточному оборочати как сам налепей розумеючи а на твердость того и печат нашу казали есмо привисити к сему нашому листу/ п[и]сан у во Лвове под лет Божего нарож афид мсца сен кд ден индик гі/ Sigismundus Rex NB/ Богуш подскар земий/ и писар NB.".

Унізе па цэнтру дакументу была прывешана пячатка, якая да сёння не захавалася. Ад яе засталіся толькі чатыры прарэзы ў пергаміне.

На адвароце дакументу маецца шэраг выцьвілых надпісаў: "... Zygmunta ... ktore .../ ... 1524 ... ..." (**v верхнім левым куце**); "Przywiley (KJm Zygmunta) na ... poddaneo ....../ Mikołaiewszczyznię y insze (wspomina Rymkowsczyzne Panu Marcinowi Mieleszkowi w R 1554 ie 24 January Jndykta/ 13." (унізе пад першым); "Cofirmatia Przywileiu Krola Jmc Alexandra/ No 9."  $(\text{max}$   $\text{max}$ panim $)$ ; "1554 Mca 7bra 24. ię Jndykta 13./ Przywiley Confirmationis Krola Zygmunta/ Marcinowi Mieleszkowiczowi na Poddanego Jgnata/ Bakszcza .......... Daninami y na .../ ......... ..wszczyzne, Rymkowszczyzne/ y Mikolaiewszczyzne przytym ziemie ktore .../ Fedko Dowkszewicz ........./ ......... ..szczyznę. Tudzież trzy Zie/ mie Pustowskich iedną w Litewskim Dziesiątku/ ... tegoż Mieleszkowicza .../ ... Zydowszczyznę a Przewłockim Dziesiątku .../ ... Olizarowszczyznę .../ ... ... Gajami et ... wydany/ No 4." (v правым ніжнім куце). Маюцца таксама два штампы: у левым ніжнім куце - чорны круглы (20 мм) з польскім арлом пад каронай, надпіс у абтоку "\*MUZEUM W

GRODNIE", пад ім рукой Ю.Ялкоўскага чорнымі чарніламі прастаўлены нумары "3031" (закрэслены той жа рукой) і "2771", а ў правым ніжнім куце - фіялетавы чатырохвугольны (35х18 мм) з надпісам у тры радкі: "Гродненский/Обл. Музей/Фонд  $\mathcal{N}$ <sup>0</sup>  $\mathcal{N}$ .

7. 30.06.1536 г., (Вільня). Пергамін (КП № 8592), 53,7х44,6 см, захаванасць кепская, маюцца дзіркі, ніжні край дакументу моцна пашкоджаны, тэкст з-за стратаў матэрыялу і пашкоджанняў захаваўся часткова. Тэкст:

"Я Ганна Василевна жона па[на] ...... [войс]кого Дорогицкого Явно чиню симъ моимъ листомъ хто на не... ................ ... нимъ и/ напотомъ будучимъ кому.......... выдати иж Глебицк]ий дал сыну своему/ Костантину у водделе от бра[та] ......[Яна Авра]мовича изыншими имени и описал в тестаменте своем с тым? ................ сына ншого пришла/ смерть тогды тот до............... мене жону его на вьчный часы то пан сын мой Костантин Аврама даровал и записал ... [малжо]нце своей и моим дьтем и по/ томкомъ и ближнимъ двором и пашнями дворными и слугами путными/ з людми тяглыми и землями пашными и бортными сеножатми з гаи и лесы и боры и дубровами з ловы зверишными и пташими с озеры з реками и речками ставы/ и ставищи и бобровыми гоны и службами всими тых людей з данми грошовыми и медовыми з дяклы ржаными и овсяными и со всими платы и доходы и пожитки/ и со всимъ как ся тая третяя часть всего того именя ...... вечно ничого на себе не остовчаляючи пан отиъ его и пан Янъ держали на што ж мне и лист свой/ записный на паркгамене под печатю и подписю руки сво[ей]... сведомом и печатми некоторых панов д[а]л и дозволил мнь тое имене верхуписаное отдати продати/ и даровати и на костел записати и к своему пожитку обернути яко ж то ширей в том записе его описуеть а так я Светицкая Ганна маючи тое имене/ двор Гринковский от сына моего Костантина мне на [вечн]ыи часы за третюю часть всих именей его дарованое и записаное и зразумевши стого запису сына моего/ а наболей водле статуту земс[кого]...ким ...рио... ...ани намове на леч по доброй воли моей и м... мужа моего и баче*чи* ......**ь** в малженстве до[б]рое а цно*т*/ ливое заховане дару[ю] ................ [Яну] Светицкому войскому Дороги $u$ кому в том имени моемъ вышеписа[ном] [Грин]ковскомъ которое ся мны/ от сына моего достало... .................. двора Гринковского и пашни дворное и слуг путных и людей тяглых .................. бортное и сеножатей/ и во всемъ Яну самому и его дьтемъ и потомкомъ и близкимъ ................... част в том имени/ моем Гринковскомъ ему мужу ... поступила и в держане подала и тым то листом моимъ дарую и записую............. третюю часть/ в том имени моемъ держати и вживати и отдати продати и даровати и на костел записати и к своему лепш... [обер]нути как сам налепей/ разумьючи А я вже жона его Ганна и сын мой Костантин водле запису его который мне на тое имене дал и иншии д[ьти] и близкии мои не маем ся в тую/ третюю часть никоторыми причинами вступати и ничого к тому мьти ани того под паном Яном Светицкимъ и его потомки кому он тую третюю част/ запишет або продаст не маем поискивати нижли мает то пан Ян муж мой от мене жоны своее мьти и держати и вживати водлуг того листу моего на/ вечныи часы. А притомъ были тому добре сводоми Велебный княз Павел з Божее ласки Бискуп виленский А пан Иван Горностай Подскарбий земский/ Маршалок и писарь гдра короля его млсти Староста Слонимский и мъстибоговский Державца дорсунишский и зелвенский а пан Александро Солтанович мар/ шалок годра короля его млсти гдеж ихъ млсть на мою прозбу и чолом бите и печати свои к сему листу моему приложили А на твердость/ того и я сама свою печат приложила к тому моему листу.

Псан у Вилни под леть Божего нароженя тисяча пят сот тридцать/ шостый Мсца Июня тридцатый ден индикта девятый".

Дакумент быў запячатаны чатырма пячаткамі, якія не захаваліся. Ад іх засталіся толькі сляды воску і вузкія пергаміновыя паскі ў выразах, на якіх яны мацаваліся. Першая круглая (25 мм) – князя Паўла Гальшанскага, біскупа віленскага, была адбіта на чырвоным воску. Астатнія тры (20 мм, 20 мм, 15 мм) былі адціснуты на воску бурага колеру.

На адвароце дакументу надпіс на польскай мове амаль цалкам выцьвіў і не штампы: 1) чорны круглы (20 мм) з польскім арлом пад каронай, надпіс у абтоку "\*MUZEUM W GRODNIE", пад штампам рукой Ю.Ядкоўскага чорнымі чарніламі прастаўлены нумары "3019" (закрэслены той жа рукой) і "2789"; 2) фіялетавы чатырохвугольны (35х18 мм) з надпісам у тры радкі: "Гродненский/Обл. Музей/Фонд  $N$  1505" (нумар закрэслены, пад ім тымі ж фіялетавымі чарніламі напісаны новы "1510", які таксама перакрэслены накрыж); 3) фіялетавы чатырохвугольны (35х15 мм) з надпісам у тры радкі: "Гродненский/Государствен. Музей/Фонд № 8592".

8. 15.09.1579 г., (Полацк). Пергамін (КП № б/н), 46,7х38,5 см, захаванасць кепская, тэкст размыты і месцамі не чытаецца, часткова адноўлены па копіі, зробленай да псавання дакументу. Тэкст:

"Стефань Божю млтю корол полский [велики]й княз Литовский [руский] [п]руский/ жомоисткий мазо[вецкий] Ифлянтский княжа седми...................../

Знаймуемъ тымъ листомъ нашимъ иж били намъ чолом бояре наши земли Полоцкое Григорей Григоревичь а Трохимъ Ничипоровичъ и покладали перед нами лист купный на имен [е] прозываемое Курило/ вичи в задорожью лежачое в земли Полоцкой. которое имене помененое бояре наши за певную суму пнзей в листе купчом описаную купили у земянь нашихь тое ж земли Полоцкое Миколая Михайловича а в Юря/ Богдановича Утвинков Навлицких и просили нас гсдря абысмо то ку ведомости нашой припустивши тую куплю их листомъ нашимъ гсдръским утвердили а тотъ лист ихъ купчий в тот наш лист/ вписати велели который слово от слова ест вписан и так се в собе мает: Я Миколай Михайлович а Юри Богданович Утвинкове Навлицкие земяне г $c$ дръские земли Полоцкое повету Дисенъского одностайне/ однословне ...... особами своими вызнаваем то... тым нашим вызнаным листом кождому доброму кому того потреба будет ведати албо чтути сей наш вызнаный лист слышати ны/ нешним и на потом будучим иж што которое именичько нашое власное отчизное ни кому ни чим ни пенное а ни в суме пнзей заведеное лежачое в земли Полоцкой в повете Дисенском неподалеку замку Дисны у двохъ/ милях над рекою Бедрицою прозываемое Куриловичи у задорожье промежку землями съ одное стороны земли небожчицы пни Федоровое Гарабуръдиное съ другой стороны земли небожчицы па/ни Грегоровое Голубцевича через реку Бедрицу а с двухъ сторонъ земли небожчиков дядков моихъ рожоных мене Миколая Навлицкого Михайла а Акумы Васильевичов Утвинков которое ж то именичъ/ ко нашое у верху помененое по выйне по Полоцкой от неприятеля гадръского великого князя московъского от часу немалого в пусте лежачого с которого и служба г $c$ дръская земская военная для спусто/ шеня ачъ колвекъ не зуполна пред ся шла а звлаща иж нам пожитку никоторого не чинило а такъ мы видечи то же намъ есть с трудностю ... далекостры переезду до того то именъичка нашого и бес спору/ доброволне зезволившися и уживаючи в томъ волностии нашое шляхецкое водле сойму Берестейского в року прошлом тисяча пятьсот шестдесят шостом уфаленое и у статуте описаное продали ес/ мо обель вечне и на веки непорушно тое именичько свое звыш помененое Куриловичи в задорожно бояром гсдръским земли Полоцкое повету Дисенъского пану Григорю Григоревичу и пану Трохиму Ничипо/ ровичу им самим жоном дьтем и потомкомъ ихъ за певную суму пнзей за сто копъ грошей личбы и монеты великого князства литовского ли[чачи] кождый грошь по десети пнзей белых якож вжо мы тое именичь/ ко звышь помененое перед

возным повету Лисенъского Юремъ Васильевичомъ Петришом на то з уряду имъ приданого в мои и в держане поступили и подали ничого сами на себе ни жоны дети ни кревные/ и близъкие наши не заставуючи ани уймуючи яко есмо сами в зупольном держаню было так и продкове наши уживали яко в границах в межах ... входех своих здавно мело и теперече мает то ест зъ землями/ оромыми и неоремыми зъ сеножатьми зъ лесом зъ гаи с пустовемъ с проробками и з селищами мужицкими зъ реками и з мышними зверинъными пташними и рыбъими ловы и з инъшими всякими пожитками от/ мала и до велика яким же колвекъ обычаем названы и поменены быти мают ... и волно будет пану Григорю Григоревичу и пану Трохиму Ничипоровичу имъ самим жонам дытем и потомкомъ ихъ/ тое именичко Куриловичи в задорожно куплю? ...ою а вечистую продажу нашу от сего часу в дате нижей описаной держати уживати отдати продати и на церковъ записати и яко хотячи водле/ уподобаня своего тым именичкомъ своим шафовати а мы сами вжо через тое жоны дети и потомкове наши и нихто з близких кревныхъ и повиноватыхъ нашихъ в тое именичко в Куриловичи/ в задорожю ничим се уступовати не маем и под паном Григоремъ Григоревичом и под паном Трохимом Ничипоровичом жонами детми и потомками их и под тым ко[му] бы то они яким же колвекъ обыча/ емъ завели и подали поискивати и до права их о тое ... и ни которыми причинами переказы им чинити вечными часы и на вечно и непорушно не будем мочи и не маем А если быхмо пр....../ ши сего листу нашого чим колвекъ у вар...у... веръху менованыхъ в чом нарушим и какую перечку учиним тогды повинны будем кождый з нас таковые вины заплатити гсдру королю [его млсти]/ до суду кгродского Дисенского сто копъ грошей а пану Григорю жонам детем и потомком ихъ або тому у кого на потом сей лист нашь будеть тые пнзи их совито поплатити и ку тому вси [шкоды]/ и наклады повиноватых наших чинечи ... в тое именичко [в Курил]овичи/ в задорожьи на потом чимъ колвекъ уступова и пере...ку имъ якую от нас? тогды мы за обысланьем ихъ через лист врядовый кгродский Дисенский повинны будемъ в............ за/ ступовати и очищати и то им очистивши им же водле сего листу нашог[о] в мои держане подати и поступити ничим не отступуючи сего листу ......... под таковыми [заруками]/ и обовязками нашими вышей поменеными А если быхмо за обосланемь ихъ не очистили то им волно будет самих нас до суду кгродского в которомъ [повете оселости свое мети будем и теперече маем]/ ... позвы припозвати до которого ... суду ... сами похочуть тогды мы ставши за тыми позвы перед тым врядомъ перед который припозваны будем тых позвов не забываючи жадными/ причинами правными и неправными и не щитечися хоробою и службою военную им се усправедливити маем и хотя быхмо и не стали за тыми позвы тогды вряд тот на нас самих и на маетности на нашой/ заразом имъ самим або умоцованому ихъ в которого сей лист нашъ будет сказане и моцную отправу зараз учинити мает а где се бы теж в которого показалъ колвек суду и права якие листы записы на тое именичко/ Куриловичи продажные або зоставные дати первшое або и последнейшое нижли сей нашь листь продажный тогды таковые листы везде в кождого права сим листом нашим вечне уморяем и нивечь о/ борочаем так иж таковые листы николи и никоторые моцы везде мети не мают толко сей нашъ лист имъ от нас даный при моцы зоставуемъ еще то се дотычет о службу гадръскую зьмъскую военъную то/ гды пан Григорей и панъ Трохим и потомкове их с того именичка Курилович зъ задорожя з братом нашим пномъ Сидоромъ Михайловичомъ Утвинкомъ и з иншими поплечники своими один конь ку служ/ бе г $c$ дръской земской военной ставити мают яко и перед тым того бывало конно збройно под хоругвою поветовою яко мы сами такъ и предкове наши становили се и на то есмо пану Григорю Григоревичу и пану/ Трохиму Ничипоровичу жонам, дьтем и потомком их дали сей нашь вызнаный а вечистое продажи нашое лист под печатми своими и с подписом властных рукъ наших писмомъ рускимъ а для лепшое/ твердости сего нашого вызнаного листу просили есмо о приложене печатей земян гсдръских земли Полоцкое повету Дисенского то ест пна Мирияна Вольского пна

Жлана Левоновича Тветинског/о// пна Юря Висковског/о/ пна Михайла Анълреевича Кизика и брата своего пна Сидора Михайловича Утвинка которые за очевистыми прозбами нашими то учинили и печати свои к тому нашому вызнаному/ листу приложити рачили. Писанъ в Куриловичах в задорожю лета от нароженя сна Божего тисяча пятсот семдесят осмого мсца августа дванадцотого дня: у того листу печатей сем и подпис/ов] рукъ/ писмом руским тыми словы Миколай Утвинкъ Навлицкий властною рукою моею подписаль, Юри Богданович Утвинкъ властною рукою подписал: а такъ мы гсдръ того листу их купчог[о] в сей нашъ лист/ вписаного огледавши во всемъ при моцы зоставуем и тым листом нашим его утвержаем маю[т] помененые бояре наши Григорей а Трохим жоны дети и потомки их того именя своего/ купленого прозываемого Курилович[и] в задорожю держати и вживати вечными часы и на то есмо Григорю а Трохиму жонам дьтем и потомком ихъ дали тот наш лист рукою нашою гсдръскою/ подписаный до которого на твердостры и печать нашу привесити есмо росказали. Писан у Полоцку. Лета Божего нароженя тисяча пят сот семдесят девятог/о/ мсца сентебря пятого/ надцат/ы/ дня а панованя нашого року четвертого: Stephanus Rex./ Венцлав Акгрипа писарь".

Унізе па цэнтру на тоўстым чырвоным шоўкавым шнуры захавалася палова круглай воскавай чашкі шэрага колеру (85х48 мм), у якой маецца палова адбітку на чырвоным воску пячаткі манарха (42x25 мм): у цэнтры на картушовай тарчы выява "Пагоні", пры гэтым на плячы ў вершніка - родавы герб Баторыяў -"Воўчыя тры зубы". Надпіс у абтоку пячаткі захавалася часткова: "+  $SI$ .................. $X$  POLONIE  $X$  MA  $X$  DUX  $X$  LITVA  $X$ ".

На адвароце дакументу маецца надпіс (XVII ст.), які цяжка чытаецца: "1519 7bra 15/ Konfirmacja Krola Stefana .../ na wieczysto przedażnego.../ ryłowicze w Zadoro.../ Fasc: 2  $dus/Nro$  2  $do.$ ". Справа ад яго фіялетавы чатырохвугольны (35х18 мм) штамп з надпісам у тры радкі: "Гродненский/ Обл. Музей/ Фонд № 4". Унізе пад надпісам – круглы (9 мм) штапм чорнага колеру, у цэнтры якога польскі арол пад каронай, надпіс у абтоку "MVZEVMWGRODNIE". Пад штампам рукой Ю.Ядкоўскага чорнымі чарніламі прастаўлены нумары "3014" (закрэслены той жа рукой) і "2758".

9. 08.11.1582 г., (Варшава). Пергамін (КП № б/н), 61,3х30 см, захаванасць задавальняючая, тэкст добра чытаецца, акрамя месцаў на згібах. Тэкст:

"Стефанъ Божю млстью корол полский великий княз литовский руский пруский жомойтский/ Мазовецкий ифлянтский княже Седмикгродъское И иныхъ:  $\sim$ /

Знаймуемъ симъ нашимъ листомъ всимъ посполите и кождому з особна кому бы то ведати належало нинешнимъ и на потомъ будучимъ иж што перво сего Мы господар Маючи ведомость о трудномъ переезде для великих поводей и болоть на гостинъцу/ великомъ который идеть з Вилна до Полоика вы именью дворанина нашого Петра Слотовского Емутьянах в повете ошменскомъ над рекою Стрячою от Вилна миль дванадцать лежачомъ на которомъ месцу для лацного переезду потреба есть./ мость збудовать. Якож мы за чоломъ битьем Петра Слотовского. высылали есмо комисаровъ наших Маршалка нашого князя Яна Болеславовича Свирского и Ивана Микулича Абы того месца огледали и уваживши якимъ коштомъ тоть мост./ збудованъ быти можеть намъ господару ознаймили Которые тамъ бывши и того подостатъку выведавшися и сами огледавши намъ тую ведомость принесли ижъ на гостинцу Полоцкомъ от Вилна въ дванадцати милях вы именью того двора/нина нашого Петра Слотовского. Емутьянах на реце Стрячи потреба гребли або мосту. которого месца где мость маеть быть положонь и водле потребы забудованъ вымерили вдолжъ прутовъ сорокъ шесть а поперекъ прутъ одинъ./ А такъ Мы господарь взявши таковую ведомость от комисаровъ наших за прозбою и призволеньем того дворанина нашого Петра Слотовского: постановили и позволили есмо абы Петръ Слотовский в томъ именью своемъ Емутьянах/ на великомъ гостинцу на реце Стрячи мость на сорокъ шесть прутов вдолжь а в поперекъ на одинъ

пруть збудоваль: и потом тоть мость завжды кгды одно потреба будеть направоваль: А на поправу того мосту надали есмо:/ и симъ листомъ нашимъ надаемъ дворанину нашому Петру Слотовскому жоне детемъ и потомъкомъ его вечными часы Мыто мостовое от кождого возу людей купецких наших князских панских: духовных и свецких которые колвек/ на тоть мость зъ якими колвекъ товарми и купами своими поедуть по чотыри пнзи белых литовских: и от коня верхового по два пнзи белых брати кромъ подвод шляхецких и людей служебных А тыми пнзми беручи их з мыта мосто/ вого Петръ Слотовский самъ жона дети и потомки его або и тоть бы они тое именье пустили повинъни будуть тоть мость завжды добре направовати Маеть онъ самъ жона дети и потомки его так же и по них держачые/ того именья Емутьянъ тоть мость забудовавши тое мыто на поправованье того мосту от насъ господара ему наданое по чотыри пнзи от возу а по два пнзи от коня верхового з людей купецких наших князских панских духовных и свец/ ких брати и того уживати мають вечными часы: И на то дали есмо тому дворанину нашому Петру Слотовскому сесь нашь привилей с подписом руки нашое господарское которого на твердость и печать нашу привесити/ есмо казали: писанъ у Варшаве Лета от нароженья сына Божего Тисеча пятьсоть осмъдесять второго Мсца ноябра осмого дня/ Stephanus Rex Левъ Сапега Писарь".

Унізе па цэнтру была прывешана пячатка, якая да сёння не захавалася. Ад яе засталіся толькі прарэзы ў пергаміне.

На адвароце дакументу маецца запіс (XVII ст.), які аднаўляўся пазней (у XVIII ст.?) больш цёмнымі чарніламі: "R. 1582 Now. 8 d/ Przywiley na Most Stracz.../ od Krola Jmci Stefana do Oy/ munian Straczy Należący/Nr 5". Злева ўнізе адбіты круглы (9 мм) штапм чорнага колеру, у цэнтры якога польскі арол пад каронай, надпіс у абтоку "MVZEVMWGRODNIE". Пад штампам рукой Ю.Ядкоўскага чорнымі чарніламі прастаўлены нумары "3043" (закрэслены той жа рукой) і "2766".

10.05.07.1593 г., (Вільня). Пергамін (КП № 5991/9), 66,2х51,6 см, захаванасць кепская, верхнія вуглы пашкоджаны, тэкст выцьвіў, месцамі не чытаецца. Тэкст:

"Выпис с книгь справ судов головных три/ буналных отправованыхь у Вилни:  $\sim$ /

Льта от нароженья сына Божего тисеча пятьсоть деветь/ десять третего мьсеца Июля пятого дня: ~/

Перед нами судями головными на трибуналу у Великом князстве литовском з воеводств земель и повьтов на рок теперешний деветдесят третий обраными. Постановившися очевисто земении г $c$ дрьский земли Виленское пан Григорей Тишкович Бузича сам от себе и именем всее ... у братьи братства церковного виленского заложеня свтое Тройцы закону гре/ ческого, чинечы объясненье ку вписанью до книгь справъ судов головных трибуналных оповедаль и покладал перед нами привилей Его королевское млсти Жикгимонта третего Божъю млстью короля полского великого князя литовского руского пруского жомойцкого мазовеикого ифлянского и королевства шведского наблизшого дъдича и пришлого короля на свободное и спокойное уживане вшеляких обходов и розширенье фалы Божое набоженства релеи греческое. Так теж на волность дому их братского в мьсте Виленском лежачого границами меновите в том привилию описаными в которомъ они школу братскую заложивши науку дьтем писма кгрецского руского латинского и полского м.../ и людей ... учоных нато у томъ дому ховають: з сейму валного в року тисеча пятьсоть деветдесят втором Мсца октебра девятого дня за причиною станов многих розных так особ певных ихъ млсти пнов рад Его. Кр: млсти яко и с кола рыцерского выданых, Просечы Абы тот Привилей Его Кр: млсти до книг справ судов головных трибуналных быль/вписан. А так мы судьи того привилия Его Кр. млсти огледавши и читаного выслухавши дали есмо до книг вписати который слово до слова так ся в собь маеть: ЖИКГИМОНТЪ Третий Божю млстью корол полский великий княз литовъский руский пруский жомойтский мазовецкий ифлянский и королевства шведского наблизший дьедичь/ и пришлый король Ознаймуем симъ ншим листом кому то... выдати будет потреба нынешним и на потом будучимъ штож мы гсдръ щасливе пануючы над

люлом наролов хрстиянских не толко старолавных прав свобод и волностей сторожом и оборонцою будучы але завжды при надаванью и примноженю их обывателем панствъ нших ласкаве ставечис и тым болшою хутьсо на до вси помноженья фалы Божое порядкое слушных захованя зычечы за донесеньем нам прозбъ на чолом битье станое многих розных так особъ певных с панов рад нших яко с кола рицерского, и славутных мещанъ мьста ншого столечного виленского людей народу руского закону греческого братьи братства церковного зало/ женя стое тройцы манастыра виленского ласкаве нам ... ливши для свободного и спокойного уживаня всяких обходов церковных и розширеня фалы Божое набоженства их водлуг артыкулов и порадков их братских на писме з друку выданых и перед нами годрем покладаных так же водлуг листов и благословенства зверхнейшого пастыра в релии их патриархи константино/ полского отца Еремия подавши им до того зъ особливое ... ншое г $c$ дрьское и инших певных артыкулов и свобод немало привилем ншим гсдрьским перво сего в року прошлом тисеча пятсот осмъдесят девятом мсца июля двадцать первого дня выданым им есмо ствердили: очомъ звыображенем всякое речы ширей и достаточней в нем есть описано и доложоно:/ в котором привилю ач межи иншими артыкулами волностями свободами помененому братству их церковному от нас годра надаными и то есть описано иж мы годръ з особливое ласки ншое г $c$ дрьское тое братство их церковное от всяких присудов трибуналных маршалковских земских кгродских и мьстских под владзу и оборону ншу гсдрьскую/ вынявши домь их братский и людей в нем мешкаючих духовных и светских от цынъшов подачок платовъ и от всяких повинностей мьстских так же и от стояния гостей в дому их братском есмо вызволили: Школа теж их братская в манастыри стое тройцы в мьсте виленьском быти мьла гдь и перед тым бывала нижли самого/ того дому их братского которому тая волность служити мает въ оном привилю перво сего от нас гсдра наданом меновите неописано иж еще они на тот час певного собь на то дому не мыли А так тепер впрод менованые братя братства церковного монастыра виленьского домъ прозываемый гомшеевский каменицу муром и дере/ вом побудованую на вьчность купили собь у ловчого ншого великого князства литовского урожоного Яна Нарушевича. А другий дом так же муром и деревом побудованый вьчностью надал им на тое братство их церковное мещании ншъ виленский брать их до того братства уписный Яковъ Конъдратович которие до/ мы обадва посполу з собой лежать в мьсте ншомъ столечномъ виленьскомъ идучы з рынку до Острое Брамы по львой руць у певных границахъ межи домами з одное стороны подле дому деревом побудованого бывшое Филіповое Шимкевичовое а теперешнее Яновое Завишиное Настазеи Тризнянки, а з другое/ стороны подле дому мурованого детей мещанина ншого виленского зошлого Богдана Лашковича видбленина Тые обадва домы помененые у одн... мьстце они спустивши, Били нам гсдрю чолом абыхмо им тые домы заодно на дом братства их церковного злучоные на школы и на выхованье в немь людей учоных/ духовных и светских и иных всяких слугь братскихъ привильем ншимъ ствердили: В чом Мы г $c$ дръ видечи быти прозбу их слушную на чолом битье их ... ото учинили и якъ перво сего щодробливое ласки ншое на волное уживанье всяких свобод в набоженстве их ку розширеню хвалы Божое тое братство церко/ вное имъ есмо надали и привильем ншим на вси потомн..е вычные часы ствердили которое братство их помененое и сим привильем ншим во вычные часы непорушно зо всими волностями и свободами от насъ годря надаными умоцняемъ Так и оные домы их на братство церковное купленые и дарованые:/ в границах звышь описаных въ одно мьсце спущоны... в которомъ вжо они школы греческую рускую латинскую и полскую заложивши люде... годных духовныхъ и светских такъ до науки народу хрстияньского и дьток малых ... и до всякихъ послугъ и оздобъ того братства и набоженства/ своего ховають з ласки ншое г $c$ дрьское вьчно и непоколебимо утверждаемъ: Мають и вольни будуть они помененые братья братства црковного яко в монастыри стое тройцы в мьсте виленском на звыкломъ мьстцу схафки свои мьти, гдь перед тым мевали, так и до того дому своего братского сходечися/ намовляти и вшелякие потребы братства своего

отправовати гль им того потреба окажеть также людей в писме учоных духовных и светских так много колко того потреба окажеть ховати и школы братские науку дытем языка греческого руского латинского и полского в том дому своем брат/ ском мьти и книги всякие нового и старого закону ... ауце дьтем и всего народу хрестиянского и иные всякие справы духовные и светские пи... грецким руским латинским и польским друковати; и детей братьи уписное народу хрстияньского и вбогих сироть в школе их друку выданых и перед нами гсдрем показованых отправовати мают ... оженья своего ... црков набоженства своего на тых помененых кгрунтех домов их братских яковую мьти похочут волно им будеть муром и деревом збудо/ вати и в яких обыходов набоженства и и црковъ заложенья стое тройцы закону греческого в мьсте ншом виленском с фольварками до него належачими так ... домами на кгрун/ тех црковных и с пляцами ку той церкви и манастыра ... давна прислухаючими во...тр...недозо... Буръмистром и радцом мьста ншого виленского ...... во греческого дали есмо, а тое братство и в п...тан...ской их брат... ...вано црковный заложеня стое тройцы манастыра виленского што/ они чинечи для справ побожных оным именем тое братство свое назвали иж се ... нами ствердить и по кожные учинъки постанов... ............ дового зъ оным манастыром быть нерозумыл тогд... ......нъ и для свободнейшого отправованя оных всих справ у пос.../ вленью их и в привилях ншихъ г $\epsilon$ дрьских описаных як... ...мае братство их црковное со всими справами ... и тые обадва домы .......... купленые дарованые и в одинъ домъ на братство церковное злучоные ... об...и на потом до того дому своего помененого вширь и вдолж и ни/ будь купнымь даровным и якимь кольвек обычаем кгрунтовъ пляновь ломовь и булованья набыти и прибавити могли тоглы ......... людей в томь доме братском мешкаючих всих духовных и светских ......... потребъ того братства своего ховать всхочуть яко реч цер/ ковную под владзу и оборону ншу гсдрьскую вынявши от вшеляких присудов ... ов трибуналных маршалковских земских кгродских и местких так же и от пом.......... подачок мьстьских звирхностю ншою гсдрскою на вси потомние часы вызволяем ......... кому колвекь с того дому их братского от людей в нем мешкаючих/ якогож колвек стану кривда якая дьела тогды такового старостове и справцы того братьства рочные и иж дому укривжоному справедливост чинити будуть повинъки водлугъ права посполитого и статуту земъского А бы се таковому с кривдою справедливост от них видели быти тогды/ тых старост рочных вособе всего братства до суду земского воеводства виленьского припозвати таковый укривжоный маеть А судъ земский водълуг права справедливост с них чинити будеть повиненъ от которого вжо апеляция кгдь индей одно до насъ годря яко надавцы и оборонцы того братства/... маеть ... тоть судь ...е каждому таковому ... пущати повинень будет ... вжо от даты сего листу привилью ншого нижей описано... ...... бытности яко и без бытности ншое гсдрьское в том мьсте ншом виленьском и подчас зъездов трибуналных роковь и рочковъ судовых земских и кгродских в тых/ доме их братском всяки гость А ни двор нашь господою становитися а ни з уряду жадного трибуналного марышалковского земского кгродского ... ... кого никому господа записована быти не маеть и хто бы з доброе воли своее в тое братство их црковное што надал албо тестаментом отни/ саль ... потомъ хотя и без тестаменту што на...ть або отпишеть такъ речы рухомые яко и лежачие то на вси потомние часы ... братстве их црковном вьчне зоставати маеть Чого и никаторий вряд трибуналный маршалковский земский кгродский и мьстский так при бытности/ так и без бытности ни... в том панъстве ншомъ великом князстве литовском николи боронити а ни се в то вступовати и переназы жадное в то... ... не мають и не будуть мочы так якобы кром жадных перешкод во всяких свободах волностях в том братстве црковном хвала Божия в науках и оздобах/ закону их належачих розширяти и множитися могла. Што все яко перво сего им з ласки ншое гадрьское особливым привильем ншим ...... тепер утвержаючи дали есмо тому братству их црковному сесь лист привиле... ншъ с

подписом руки ншое галрьское до которого и печат нашу/ великого князства литовского привьсити есмо велели. Писанъ у Варшаве На сейме валном Льта от нароженья Исуса Хреста Сына Божого ... пятсот деветдесять второго Мсца октебра девятого дня: У ТОГО Привиля подпись руки его королевское млсти Тыми словы Sigismundus rex/ и печать Маестатная привьсистая и подпись руки писара его королевское млсти его млсти пна Яроша Воловича Тыми словы ... Ярошъ Волович Писарь: Которий тоть привилей Его королевское млсти до книгъ справ судовъ Головных трибуналных есть уписанъ А по вписаню/ и сесь выпис с книгь под печатью земскою виленскою ......... братству црковному виленьскому Есть выдань. Писань у Вилни. Теодор Скумин воевода Новгородцкий/ староста Городенский и олицкий/ на тот час маршалок трибуналский mp/ z wojewodstwa wilenskiego .../ .................../ ... Sapieha kanclerz/ ......../ ... reka swa/ Deputute/ Jan Rogusky Reka swa/ ......... Stanisław Bi...ski Podkomorzy Vpitski reka swa/ ... воеводства ......../ ... Янъ Любощинъский рукою.../ Л?Кердьевич/ писарь/ [...]/ Mikołay Talwosz marszałek nadworny/ wielkiego xiestwa litewskiego deputat/ z wojewodstwa powiatu Trockiego mp/ з воеводства новгородского депутат/ Александер Пеловски власною рукою/ Z woiewodztwa Withebskiego Deputhath/ Mikołay Dzierażynsky Ręką swą/ Dymithr Oltiuszewicz/ deputhath ... mp/ Василей Немира войский и депутат/ повету оршаницовского?/ Ян ... Долский подсудок/ и депутат повету пинского/ Stanisław Ciechonowiecz/ ki z Ciechonowcza sedzia Or/ szanski Deputat .../stwa Mscisławskiego reka swa/ С повету речыцкого депутат/ Иван? Наркевич Подвинский".

Унізе па цэнтру прывешана пячатка: на блакітным шоўкавым шнуры, драўляная круглая чашка, вырабленая на такарным станку (60 мм), мае выступ, які сведчыць, што яна закрывалася страчанай сёння крышкай. Чашка заліта чырвоным воскам, у якім адціснуты круглы адбітак пячаткі (26 мм): на картушовай тарчы герб "Пагоня", у абтоку надпіс, які захаваўся часткова: ".PIECEC. POVIATV. WI|LEN...GO.......'

На адвароце дакументу маецца шэраг кепска відочных запісаў, зробленых у розны час (XVI-XVIII ст.): "На брацтво стой тройцы Монастира/ виленского/. Naruszewicza/ Przywiley Zygmonta 3 Krola ... tych domow.../. od Jemsci Pana Łowczego W.X.L. v od mieszczanina/ Kondratowicza na domy dwa/. 1592 ............./ Aktykacya Przywileiu......../1593 15 July/Numer 13/ 1592 8bra 9....../1750 Juny 18 ........................kowany/ ...................S Trovev dany/w wypisie Ruskim .......". Штампы адсутнічаюць.

Аляксей Шаланда

# Геральдычныя, генеалагічныя і эпіграфічныя крыніцы Беларусі: Горадня (працяг).

У Гарадзенскім Бернардынскім касцёле пры ўваходзе захавалася пахавальная пліта з мармуру, прысвечаная каморніку Віленскага ваяводства Юзафу Маркевічу: "D[eo] O[ptimo] M[aximo]/ Iozef z Mazuyskich Markiewicz/ Komornik Woiewodztwa Wilenskiego/ lat 24 w słuzbie I: [ego] K: [rólewskiev] M[iło]sci Iako Geometra w Ekonomiac[h]/ Będąc Pilnie y Cnotliwie Swe Obowiązki Pełniąc/ Umarł Dnia 3 Lutego 1791 Roku/ Takim Był w Sercu Tak Się Wszystkim Stawiał/ Prawde Bez Złosci y Boja<sup>13</sup>zni Mawiał;/ Ci Ktorzy z Cnot Sie Iego Budowali:/ To Mu Swiadectwo Wiernie Napisali." У перакладзе на беларускую мову яна гучыць так: "Б[ожа] Н[айлепшы] Н[айвысшы]/ Юзаф з Мазуйскіх Маркевіч/ Каморнік Ваяводства Віленскага/ 24 гады на службе Я[го] К[аралеўскай] М[іла]сиі як Геаметрыст у Эканоміях/ будучы, пільна і инатліва свае абавязкі выконваючы,/ памёр дня 3 лютага 1791 года/ Такім быў у сэрцы, так да ўсіх стаяў,/ праўду без злосці і страху казаў,/ Тыя, хто з цнотаў яго сябе будавалі/ Гэтае сведчанне яму верна напісалі<sup>14,</sup> Як вынікае, пліта была зладжана ўдзячнымі вучнямі

<sup>&</sup>lt;sup>13</sup> Літара "а" спачатку памылкова была прапушчана і пасля выбітая нал ралком

<sup>14</sup> Апошнія чатыры радкі напісаныя ў вершаванай форме.

Ю. Маркевіча. Асоба апошняга лаволі спіпла албілася ў крыніцах. Невяломы ні час, ні месца яго нараджэння. Першы раз у крыніцах ён згадваецца ў 1765 г. Ю. Маркевіч, каморнік Віленскага ваяводства, паходзіў, верагодна, са шляхецкага роду і быў геаметрыстам, мернічым і кіраўніком Гарадзенскай мернічай школы пры Антоніі Тызенгаўзе [1, s.220–221]. Вядомы наступныя яго мапы:

- $1.$  план лобраў камелулаў ключа Вігерскіх, 1768 г.;
- 2. мапа Гарадніцкіх мануфактураў пад Горадняй, 1769 г.;
- 3. мапа агульная Гарадзенскай эканоміі ЯКМ з лясніцтвамі, 1781 г.;
- 4. мапа агульная Оліцкай эканоміі, 1781  $[1, s.223 - 224].$

Да 1782 г. Ю. Маркевіч знаходзіўся на Гарадзеншчыне, потым пераехаў у Слонім, дзе працаваў для гетмана ВКЛ Міхала Казімера Агінскага да 1787 г. Недзе каля 1784-1785 г. ён узяў шлюб з нейкай Брыгідай, з якой меў сына.

visi z N. OWORNIK VOIE SODZI WAY LAISKUND **Continued** ETR AUSLIZEELL of assistants ON IT'S A THOMAS AND AND Punisica IMAGLINASLUTEGO TORONI WINDY WSPIE: LASEWAYSTKINSTOWN PLA DE BELLI COLLY BORNI MANIARE Cikrosy Lissandro Burovan MUSWIADEGT TO WELL A NAF SAE

На жаль, апошнія галы жышля Ю. Маркевіча невяломы, таксама як і лёс яго нашчалка [1, s.228-229]. У сувязі з гэтым, негледзячы на даволі змястоўны артыкул М.Мароз, род Ю. Маркевіча яшчэ чакае свайго ўважлівага даследчыка.

Сяргей Амелька

# Крыніца:

1. Moroz M. Jozef Markiewicz – komornik województwa Wileńskiego (2 połowa XVIII wieku).// Europa Orientalis. Polska i jej wschodni sąsiedzi od średniowiecza po współczesność. - Toruń, 1996. - S.219-230.

# **РЭЦЭНЗИ**

# Віктар Хурсік.

Трагедыя белай гвардыі. Беларускія дваране ў паўстанні 1863–1864 г. Гістарычны нарыс і спісы. Мн.: Пейто, 2001. - 132 с.

Маятнік беларускай гістарыяграфіі паўстання 1863 г. хіснуўся ўправа – з'явілася кніга Віктара Хурсіка "Трагедыя белай гвардыі. Беларускія дваране ў паўстанні 1863–1864 г.". Убачыла яна свет праз два гады пасля выхаду зборніка "Беларускага кнігазбору" "Кастусь Каліноўскі" і праз тры гады пасля навукова-краязнаўчай практычнай канферэнцыі ў Свіслачы, на якой шэраг выступоўцаў закраналі менавіта праблемы паўстання 1863 г. Разам гэтыя падзеі сведчаць пра актуальнасць тых гістарычных падзеяў XIX ст. як для навукоўцаў, так і для сучаснага жыцця. Таму праца В.Хурсіка не можа не выклікаць увагі ўжо самым фактам свайго з'яўлення. Але не толькі па гэтаму. Назва даследавання ўтрымлівае паняцце "белай гвардыі", якое мае ўстойлівы стэрэатып, сфарміраваны ў савецкай гістарыяграфіі. У апошні час, па шэрагу навуковых і грамадска-палітычных прычынаў гэты стэрэатып павярнуўся на супрацьлеглы - паняцце "белай гвардыі" атрымала станоўчае гучанне. Адсюль назва кнігі сама па сабе настройвае на станоўчую пазіцыю яе аўтара да тых, аб трагедыі каго ён піша. Аб беларускай шляхце (менавіта так, а не аб "дваранах", як пададзена ў той жа назве).

Сама кніга мае дзве звязаныя і, адначасова, самастойныя часткі: уступны нарыс "Забытая кроў" і публікацыю дакументаў. Дакументы - гэта спісы шляхты з паказаннем, калі гэта ёсць, яе маёмасці. Спынім увагу на першай частцы. У ёй аўтар абазначае шэраг прынцыповых праблемаў гісторыі паўстання 1863 г. у Беларусі: аб месцы і ролі беларускай шляхты ў паўстанні, месцы і ролі Кастуся Каліноўскага ў гэтым паўстанні, падзеле паўстанцаў на "чырвоных" і "белых", характары і значэнні пакарання паўстанцаў, гістарычнай памяці аб розных групаў паўстанцаў і актуальнасці гэтых падзей для сучаснага пакалення. Кожная з пералічаных праблемаў сама па сабе мае сваю гісторыю даследавання розную па памерах і выніках. Таму асаблівую цікавасць выклікаюць тыя ацэнкі і падставы для іх, што прапануе В.Хурсік.

Возьмем постаць Кастуся Каліноўскага. Аб ім у беларускай навуцы і, асабліва, навукова-публіцыстычнай і мастацкай літаратуры літаральна выкрышталізаваліся ацэнкі і погляды. "Рэвалюцыянер-дэмакрат, публіцыст, паэт, мысляр, правадыр, ...ён упісаў яскравую старонку ў гісторыю вызваленчага руху і культуры беларускага народа", - так пачынаецца ўступ вядомага знаўцы і даследчыка Г.Кісялёва ў згаданым вышэй зборніку дакументаў і твораў "Кастусь Каліноўскі" [1, с.7]. З гэтага ж пункту гледжання напісаны і энцыклапедычны артыкул яшчэ аднаго вядомага спецыяліста ў гісторыі паўстання 1863 г. В.Шалькевіча [2]. На такіх жа пазіцыях знаходзяцца і гарадзенскія гісторыкі У.Ягорычаў і Б. Іванчук у сваіх навуковых паведамленнях на свіслацкай канферэнцыі 1998 г. [3; 4]. Ёсць і іншая пазіцыя ў дачыненні да постаці К.Каліноўскага. Яна мае сваю аргументацыю і сутнасць яе ў тым, што плён удзелу К.Каліноўскага бачыцца як укладанне "таленту і грамадска-палітычнай актыўнасці ідэалам, якія па сутнасці з'яўляюцца ідэаламі польскай дзяржаўнасці і культуры" [5, с.160]. Між іншым, аўтар гэтай высновы В.Чарапіца мае больш шырокі набор доказаў, чым яго суседзі па зборніку, якія свае высновы выводзяць амаль, як аксіёмы

У такім рознагалоссі навукоўцаў - голас В.Хурсіка з'яўляецца яшчэ адным, уласным. Абазначым найбольш прынцыповыя з адметных рысаў К. Каліноўскага ў аўтара "Трагедыі белай гвардыі". "Аднак не розум (вылуч. - В.К.), а рэвалюцыйная разбуральнасиь (вылуч. -В.К.) забяспечыла яму трывалае месца ў гісторыі..." (с.9). "Уплыў (вылуч. – В.К.) Каліноўскага на глабальны ход узрушэння быў не такім і значным (вылуч. - В.К.), як гэта прынята лічыць" (с.9). "Абраны ім (Каліноўскім) шлях (вылуч. – В.К.) крывавага змагання з сваім народам (вылуч. - В.К.) ... у імя нейкай вышэйшай мэты быў з самога пачатку тупіковым..." (с.11). "Каліноўскі безумоўна заслугоўвае павагі, але не больш чым іншыя" (с.12). "Каліноўскі **не ведаў** (вылуч. – В.К.) свайго народа ... 26-гадовы малады чалавек быў напоўнены выключна (вылуч. - В.К.) тэрарыстычнымі ідэямі, вялікую ролю пры прыняцці рашэнняў ім адыгрывалі яшчэ не задаволеныя маладыя амбіцыі" (с.12–13). "Ён яшчэ не дарос (вылуч. – В.К.) да ўсведамлення нацыянальнай ідэі як нечага цэлага" (с.17).

Вышэй пералічанае выглядае як выклік і патрабуе грунтоўнай аргументацыі. Аўтар малюе вобраз эксцэнтрычнага маладога чалавека, які надхнёны ідэямі, што ўвабраў у сябе з часоў Свіслацкай гімназіі і Пецярбургскага ўніверсітэту, імкнецца іх найхутчэй рэалізаваць. Тым часам разгорнутае польскае паўстанне як раз дарэчы. Маючы якасці лідара і асабістыя амбіцыйныя мары, гэты чалавек робіць стаўку на шырокія колы насельніцтва. Аднак, выразнага разумення што ён можа рэальнага ім прапанаваць у К.Каліноўскага няма. З "юнацкім максімалізмам" ён псуе тое, што можна было б, на думку В.Хурсіка, больш памяркоўна вырашыць, гіне сам і цягне за сабою сотні і тысячы іншых. Бо вось калі б, згодна з аўтарам, "Каліноўскі знайшоў паразуменне з уласнымі дваранамі (?!), з тымі ж Радзівіламі, Агінскімі, Тызенгаўзамі і іншымі, якіх адрынулі палякі ... на каго трэба было абапірацца і маліцца, то можна было б дабіцца значна большых поспехаў, а галоўнае – пазбегнуць чалавечых ахвяр" (с.11).

З такой высноваю аўтар ступае на хісткую глебу маральных падмуркаў паўстанцаў увогуле. Сфарміраванае вопытам савецкай гісторыі адмоўнае стаўленне да грамадзянскай вайны праглядвае тут даволі выразна. Аднак, без глыбіні аналізу такая пазіцыя можа трапіць ў сітуацыю, у якую ўжо трапіла іншая, таксама драматычная старонка нашай гісторыі, партызанскае змаганне ў гады другой сусветнай вайны ў акупаванай Беларусі. Успомнім рытарычнае пытанне аб тым "правакавалі ці не партызаны акупантаў" [6; 7]. І колькі копійартыкулаў зламана над ім. З аспекту ўзнятага В. Хурсікам пытання аб адносінах паўстанцаў з арыстакратыяй і той, у сваю чаргу, з расійскай уладаю, вынікае цэлы пласт праблемаў

перспектываў узаемалзеяння беларускага насельніцтва і Расійскай лзяржавы. Гэта выгалная падстава, каб (папулярны зараз занятак у гістарычнай публіцыстыцы) зазірнуць у грымёрную гісторыі і спытацца: "А што калі б ..."? Калі б дамовілася магнатэрыя і самадзяржаўе?!

У пазіцыіі В.Хурсіка звязаны некалькі аспектаў праблемы месца К.Каліноўскага ў паўстанні і ў нашай гісторыі ўвогуле. Па-першае, яго роля кіраўніка. Тут Каліноўскі выглядае як прадстаўнік беларускай шляхты, але далёка не лідар. "Адсутнасць у Каліноўскага ... яснага ўяўлення аб ментальнасці, жыццёвых поглядах простага народа ставіць пад сумненне яго кампетэнтнасць як кіраўніка..." (с.13). Лідарам у В.Хурсіка выступае ўся беларуская шляхта, "лёсы прадстаўнікоў якой маглі б скласці аснову многіх твораў літаратуры і мастаитва, а імёны ўвайшлі ў эниыклапедыі" (с.28). Галоўная выснова аўтара і, адначасова, ацэнка - у словах, што "агромністая армія беларускіх дваран здзейсніла для народа што магла і зыйшла ў нябыт, аднак славу і гонар яе прыпісалі аднаму чалавеку" (c.11). Так на свае месца становіцца другая частка кнігі - спісы гэтай шляхты. На іх накіроўвае ўвагу чытача В.Хурсік.

Другі аспект пазіцыі аўтара ў дачыненні постаці К.Каліноўскага заключаецца ў нацыянальным характары апошняга. Тут В.Хурсік не адмаўляе беларускай арыентацыі Каліноўскага. Разам з тым, звяртае ўвагу на хістанні гэтага аднаго з кіраўнікоў паўстання ў выбару шляху, "не раздзяленні высокага патрыятычнага парыву сваіх аднагодкаў, грэбаванні ідэяй еднасиі беларусаў незалежна ад маёмаснага стану і веравызнання" (с.17). Зноў у аўтара кнігі ўзорам выступаюць паводзіны ўсёй шляхты, якая "за выключэннем заўсёды была носьбітам нацыянальнай ідэі" (с.14).

Так што ж мы бачым? Увага ў найноўшай беларускай гістарычнай навуцы да шляхецкага саслоў'я дабралася да паўстання 1863 г. Традыцыйная абыякавасць да гэтай часткі паўстанцаў на карысць 18% сялянства і "чырвоных", якіх уважліва вывучала гістарычная навука савецкага часу, змянілася на супрацьлеглую пазіцыю. Паколькі Кастусь Каліноўскі разглядаўся як ідэалагічны і практычны лідар "нізоў", такі паварот пункту глелжання закрануў яго ў першую чаргу.

Ацэнкі В.Хурсіка абазначаны, увага ім накіравана на вядомы, але не актуалізаваны ў дастатковай ступені пласт гістарычных крыніцаў паўстання 1863 г. у Беларусі. Напэўна наперадзе ў беларускай гістарычнай навуцы можна чакаць шэрагу даследаванняў аб канкрэтных прадстаўніках гэтай "белай гвардыі".

Самі па сабе крыніцы – найцікавейшыя. 2206 прозвішчаў у спісах! Уяўляюцца дапытлівыя краязнаўцы, якіх нямала ў нас у краіне, што сочаць па стаўбцах спісаў шляхты, звяртаючы ўвагу на "ceaix", мясцовых, для грунтоўнага вывучэння лёсу землякоў, паспрабаваўшых ускалыхнуць народ каб "людзьмі звацца". І не бяда, што людзьмі можна было звацца па рознаму - і шляхтай і сялянамі.

У самым апошнім радку спісаў заўважыў прозвішча Румеля, капітана ў адстаўцы, пазначанага, як памершага (с.132). Лічыцца ён у спісе "палітычных злачынцаў" у раздзеле "па розных губернях", маёмасць якіх падлягала канфіскацыі ў скарб з 1 верасня па 1 кастрычніка 1864 г. Яшчэ адзін Румель у гісторыі былога маёнтку Румлёва, які зараз у межах Горадні даў назву мікрараёну. Можна пачынаць пошук.

Віталь Карнялюк

#### Літаратура:

- 1. Кастусь Каліноўскі. За нашу вольнасць. Творы, дакументы. Мн.: "Беларускі кнігазбор", 1999. -464 c.
- 2. Шалькевіч В. Кастусь Каліноўскі.// ЭГБ. Мн.: БелЭн, 1997. Т. С.31-33.
- 3. Ягорычаў У. Кастусь Каліноўскі кіраўнік паўстання 1863 г.// Старонкі гісторыі Свіслацкага краю: матэр. навук.-краязн. канфер./ Пад рэд. І.П.Крэня. - Гродна: ГрДУ, 2001. - С.134-143.
- 4. Іванчук Б. Кастусь Каліноўскі і беларуская культура.// Старонкі гісторыі Свіслацкага краю: матэр. навук.-краязн. канфер./ Пад рэд. І.П.Крэня. – Гродна: ГрДУ, 2001. – С.147–151.
- 5. Чарапіца В. Спрэчкі вакол Кастуся Каліноўскага: учора і сёння.// Старонкі гісторыі Свіслацкага краю: матэр. навук.-краязн. канфер./ Пад рэд. І.П.Крэня. – Гродна: ГрДУ, 2001. – С.152–160.
- 6. Шыраеў Я. Партызаны правакавалі акупантаў.// Літаратура і мастацтва. 1992. 3 красавіка.
- 7. Пашкевіч Н. На арэлях расбэрстанай думкі.// Літаратура і мастацтва. 1992. 3 красавіка.

## Józef Dzieżyc.

Materiały do historii rodów Hlebowiczów i Dzieżyców (wypisy historyczne i tablice genealogiczne). Wrocław, 1996.-244 s.

У 1996 г. ва Ўроцлаве (Польшча) быў выдадзены ўласным коштам рукапіс працы Юзафа Дзежыца. Наклад выдання невялікі - усяго 50 асобнікаў. Адразу адзначым, што кніга

не з'яўляецца працай прафесійнага гісторыка, а звычайнага аматара гісторыі сваёй сям'і і роду. Тым не менш, Ю.Дзежыцам была праведзена вялікая праца па збору матэрыялаў, іх апрацоўцы і ўкладанню. Ва ўступе сам аўтар піша пра прычыны, якія падштурхнулі яго да напісання кнігі: "Цікавасць крэўных і мая ўласная паспрыяла пошуку каранёў свайго роду і збірання матэрыялаў на гэтую тэму. Вынік гэтых пошукаў – гэтая кніга ў форме гістарычных выпісаў і генелагічных крыніцаў".

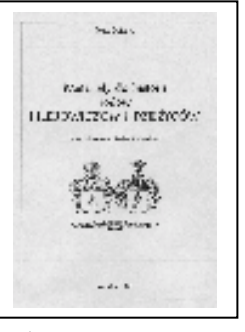

У першых трох частках працы Ю.Дзежыц распавядае аб гістарычным мінулым усяго ВКЛ, аб яго баярстве і шляхце, іх пасадах і тытулах, згадвае важнейшыя гістарычныя падзеі і даты. Аднак, разам з тым, аўтар спрабуе засяродзіць увагу чытача на невялічкім кавалачку беларускіх зямель - Лідчыне. Таму даволі падрабязна падаецца гісторыя Ліды і бліжэйшых да яе гарадоў, мястэчак і розных мясцовасцяў (Казулішак, Шэйбакполя, Сабакінцаў і інш.). І гэта не дзівіць - менавіта тут знаходзіліся ўладанні апісаных родаў і малая радзіма самога Ю.Дзежыца.

Гістарычныя матэрыялы аб прадстаўніках родаў Глябовічаў і Дзежыцаў за перыяд XV-XIX ст. пададзены ў форме выпісаў з вядомых гербоўнікаў В.Каяловіча, Ш.Акольскага, Б.Папроцкага, К.Нясецкага, А.Банецкага і іншых гістарычных працаў. Інфармацыя і кароткія біяграфічныя звесткі, якая датычаць асобаў у XIX-XX ст., складзены на падставе дакументаў з сямейнага архіва аўтара і прыватных паведамленняў. Адначасова Ю.Дзежыц паведамляе, што з-за аб'ектыўных цяжкасцяў ім не былі выкарыстаны матэрыялы архіваў (s.9-10). Гэта значна зніжае каштоўнасць даследавання, але для аматарскай працы падобныя прагалы можна прабачыць.

Галоўнай ідэяй, якая чырвонай ніццю праходзіць праз усю кнігу, з'яўляецца гіпотэза аб агульных каранях Глябовічаў і Дзежыцаў. Аўтар выводзіць іх, некрытычна абапіраючыся на сабраныя матэрыялы і сямейныя паданні, ад вялікага князя літоўскага Гедыміна, яго сына Монвіда і звязвае са славутым у ВКЛ родам Глябовічаў. Сёння такія радаводы ў сур'ёзных гісторыкаў могуць выклікаць адно ўсмешку. Што датычыць адзінства паходжання Глябовічаў і Дзежыцаў, то гэта таксама выглялае лаволі праблематычна. Аўтар у якасці доказаў спаслаўся на свой родавы прыдомак, а таксама на інфармацыю аб агульным уладанні ў 1553 г. Андрэям Глябовічам Дзежам і Янам Якубавічам Глябовічам дваром Вялікая Вярсока, што каля Радуні. Але ні паходжанне першага, ні другога дакладна невядома і іх пакуль немагчыма ідэнтыфікаваць з прадстаўнікамі якой-небудзь галіны роду славутых Глябовічаў.

Больш дакладны радавод Дзежыцаў, які ідзе ад Гераніма Глябовіча Дзежыца гербу "Любіч", мечніка Лідскага (1600 г.) і падваяводы Троцкага, уладальніка Вярсокі і Казулішак у Лідскім павеце (s.191). Апошняе ўладанне становіцца для яго нашчадкаў галоўным. У XIX-ХХ ст. Дзежыцы рассяляюцца па бліжэйшых аколіцах і іх крэўныя сувязі губляюцца. Свараюцца паасобныя галіны і сем'і, якія трацяць памяць аб агульным паходжанні. Спрыяюць гэтаму і розныя завірухі, якія ў дастатку зведала беларуская зямля. Пасля 1945 г. значная частка Дзежыцаў выехала ў іншыя краіны, між іншым, як наш аўтар, у Польшчу. Менавіта гэтая інфармацыя пра род з'яўляецца самай каштоўнай часткай кнігі.

Ю. Дзежыцу ўдалося стварыць калі не сямейную "сагу", то вельмі цікавую замалёўку аб сваіх продках, якую можна назваць першым этапам працы па даследаванню радаводаў Глябовічаў і Дзежыцаў з Лідскага павету. Хочацца верыць, што аўтар на гэтым не спыніцца і на другім этапе, на падставе ўжо архіўных дадзеных, працягне вывучэнне сваіх каранёў. Мы ж спадзяемся, што рэцэнзуемая кніга заахвоціць іншых да вывучэння гісторыі ўласных сямей і родаў.

Сяргей Амелька

# **Jerzy Gordziejew.**

Socjotopografia Grodna w XVIII wieku. Toruń: Adam Marszałek, 2002.- 341 s.

Летам 2002 г. у Торуні (Польшча) пабачыла свет кніга Юрыя Гардзеева пра соцыятапаграфічнае развіццё Горадні ў XVIII ст. Аўтар - вядомы гарадзенскі гісторык і краязнаўца, які ўжо доўгі час жыве ў Кракаве. Дадзеная тэма вельмі папулярная ў еўрапейскай гістарыяграфіі, і ў прыватнасці ў Польшчы. Сёння гісторыку горада сярэднявечнага і новага часоў на тэрыторыі Цэнтральнай і Усходняй Еўропы павінны быць

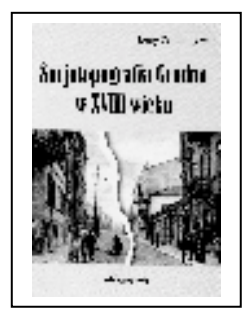

вядомы кнігі аб соцыятапаграфіі Познані. Торуня, Вроцлава, Кракава і Прагі.<sup>15</sup> Дзякуючы працы Ю.Гардзеева ў гэты прыстойны шэраг трапіў і наш беларускі горад - Горадня.

Агульна харатырызуючы дэфініцыю "соцыятапаграфія" мусім адзначыць, што мы маем дачыненне да дзвух важных характарыстык: характарыстыка геаграфічная - прастора населенага пункту, працэс яе фарміравання, а здругога боку - характарыстыка людзей, якія жылі на гэтай прасторы і ўплывалі на яе фарміраванне. Менавіта, дваістасць праблемы вызначыла структуру кнігі Ю.Гардзеева. Структура, дарэчы,

вельмі грунтоўная і лагічная. Кніга падзяляецца на 4 значныя раздзелы, якія ў сваю чаргу падзяляюцца на больш канкрэтныя меншыя падрадзелы. Пачынаецца праца натуральна з уступу, дзе аўтар ахарактарызаваў стан і гісторыю даследавання соцыятапаграфічная структуры Горадні ад пачаткаў XIX ст. па сённяшні дзень. Таксама ва ўступе прастаўлена і ахарактарызавана крыніцазнаўчая база. У заключэнні на некалькіх старонках аўтар змяшчае высновы да якіх прыйшоў пад час працы над тэмай. Кнігу ўзбагачаюць 16 табліцаў і 3 мапы. Сярод табліцаў вельмі цікавымі падаюцца: Табл.1 "Гарадзенскія корчмы ў XVIII ст."; Табл.4 "Колькасць мураваных будынкаў у Горадні ў XVIII ст."; Табл.5 "Пляцы ва ўласнасці кляштараў у Горадні"; Табл.11 "Спіс гарадзенскіх войтаў і ландвойтаў перыяду новага часу"; Табл.15 "Назвы вуліцаў і плошчаў Горадні новага часу"; Табл.16 "Сябры мескіх органаў улады ў 1712-1794 г.". Тры мапы на заканчэнні кнігі гэта: Мапа 1 "Прасторавая структура Горадні ў XVI-XVIII ст."; Мапа 2 "Развіццё прасторавай структуры Горадні"; Мапа 3 "Тапаграфія ўласнасці кляштараў Горадні перыяду новага часу".

Першы раздзел называецца "Zarys dziejów Grodna do XVIII w." Ён уяўляе сабою алносна кампілятыўнае прадстаўленне кароткай гісторыі Горадні ад пачаткаў да канца XVIII ст. У сувязі з гэтым, падзяляецца на тры падраздзелы адносна храналагічных перыядаў: 1. канец X-сярэдзіна XIII ст., дзе характарызуецца гісторыя Горадні на першапачатковай фазе развіцця ў сярэднявеччы; 2. Горадня ў Вялікім княстве Літоўскім (сярэдзіна XIII-канец XV ст.), дзе сярод іншых праблемаў гісторыі горада, асобна вылучаецца пытанне надання яму магдэбурскага права; 3. Горадня ў XVI-XVII ст., дзе прадстаўлены агульныя тэндэнцыі развіцця.

Другі раздзел "Uwarunkowania socjotopograficznego i urbanistycznego rozwoju miasta" падзяляенна на 4 падраздзелы ў якіх падрабязна характарызуюцца галоўныя прычыны, якія

<sup>&</sup>lt;sup>15</sup> Wiesiołowski J. Socjotopografija późnośredniowiecznego Poznania. – Poznań, 1982; Mikulski K. Przestrzeń i społeczeństwo Torunia od końca XIV do początku XVIII wieku. – Toruń, 1999; Goliński M. Socjotopografija późnośredniowiecznego Wrocławia (przestrzeń – podatnicy – rzemiosło) – Wrocław, 1997; Belzyt L. Kraków i Praga około 1600 roku. - Toruń, 1999.

ўплывалі на тапаграфічнае, урбаністычнае і сацыяльнае развіццё Горадні ў сярэднявеччы і новым часе. Да іх адносяцца: геапалітычнае размяшчэнне горада, палітычныя функцыі Горадні, войны, канфедэрацыі і катастрофы, рэфарматарская дзейнасць Антонія Тызенгаўза і іншых ў эпоху Асветніцтва.

<sup>-</sup><br>Трэці раздзел "*Topografija Grodno i użytkowanie przestrzeni w XVIII wieku*" прысвечаны пытанням прасторавай структуры Горадні і яе развіццю, а таксама размеркаванню гарадской тэрыторыі. У ім чытач знойдзе фізіягеаграфічную характарыстыку месцаразмяшчэння горада, эвалюцыю яго плану, фарміраванне і змены ў тапаніміцы Горадні. Далей аўтар падрабязна спыняецца на характарыстыцы канкрэтных элементаў прасторавай структуры горада – Замкаў, публічных і камунікацыйных аб'ектаў, сакральных аб'ектаў, асобных гарадскіх дзялак, якія былі ва ўласнасці мяшчанаў, шляхты, святарства і каралеўскага скарбу. Увага пры гэтым пераважна надаецца вызначэнню ўласнікаў таго альбо іншага гарадскога зямельнага надзелу ці будынка.

Апошні чацвёрты радзел "*Stratygrafia społeczna*" характырызуе дэмаграфічную, сацыяльную, этнічную і рэлігійную структуру насельніцтва Горадні ў XVIII ст. Асобна разглядаюцца пытанні прафесійных заняткаў гарадзенцаў у даследуемы Ю.Гардзеевым час, адукацыя, дзейнасць рэлігійных брацтваў, масонаў, гарадская дабрачыннасць і пахавальныя традыцыі.

Лалзеная анатацыя новай кнігі аўтарства Юрыя Гардзеева, прысвечанай важным і цікавым старонкам гісторыі самага арыгінальнага горада Беларусі – Горадні, з аднаго боку мае мэту як мага хутчэй пазнаёміць айчыннага чытача з ёй, а з другога - стымуляваць даследаванні сацыяльнатапаграфічнай праблематыкі іншых населяных пунктаў Беларусі.

 $I$ енадзь Семянчук

# Восстание и война 1794 года в Литовской провинции. [Ч.I].

*(по документам российских архивов).* Сост., ред. и предисл. Е.К.Анишенко. М.: Книжный дом "ЧеРо", 2000.– 176 с.

# Восстание и война 1794 года в Литовской провинции. [Ч.II].

*(по документам архивов Москвы и Минска).* Сост., ред. и предисл. Е.К.Анищенко. Мн.: МНО, 2001.– 210 с.

Вельмі хочацца спадзявацца, што праца Яўгена Анішчанкі распачынае якасна новы этап у развіцці сучаснай беларускай гістарыяграфіі. Больш дзесяці гадоў яна займалася пераважна ўдзелам у палітычных дыскусіях ды засваеннем здабыткаў гістарычных школ суседзяў. На ўласны збор і вывучэнне гістарычных крыніц – што складае сапраўдную аснову даследавання мінулага - неяк не хапала часу ды жадання. Адсутнасць крыніц - праклён айчыннай гістарыяграфіі. Беларускія архівы пераважна ўтрымліваюць дакументы XIX-XX ст. Усё астатняе альбо страчана, альбо знаходзіцца па-за межамі Беларусі і з'яўляецца амаль недасягальным для нашых гісторыкаў з іх амаль жабрацкім станам. Таму айчынныя ласледчыкі часам выглядаюць вельмі сціпла на фоне сваіх замежных калег: ім альбо не хапае "*фактуры*", альбо аналітыкі і крытыкі. Гэтага нельга прыняць, але магчыма зразумець. Калі навуковец каласальным коштам нарэшце дасягае замежных архіваў у яго "рука не *падымецца*" крытычна абыйсціся з улюбёнымі крыніцамі – ён проста будзе перапісваць ці пераказваць іх.

Яўген Анішчанка ўдала пазбег гэтых спакусаў. У прадмовах да выданняў ён дэкларуе своеасаблівы гістарычны аб'ектывізм, імкненне ў даследаванні і разуменні мінулага ісці толькі ў рэчышчы дакладных крыніц. Зразумела, што кожная гістарычная крыніца нясе на сябе адбітак часу і чалавека, якія яе стварылі. Але ў адрозненні ад даследчыка гэта ўсё ж такі сучасніца падзей. У гэтым яе каштоўнасць і першасны стан. Яўген Анішчанка не стаў пераказваць архіўныя справы, а "проста надрукаваў" 261 дакумент прысвечаны паўстанню

1794 года на Беларусі (93 у маскоўскім выланні і 168 у менскім). Калі ўлічыць, што ўся праца па збору ды апрацоўцы дакументаў вялася асабіста складальнікам, то павага да навукоўца толькі ўзрастае.

Абсалютная большасць крыніц паходзіць з расійскіх архіваў: Расійскага дзяржаўнага архіва гістарычных актаў, Расійскага дзяржаўнага ваенна-гістарычнага архіва, Архіва знешней палітыкі Расійскай імперыі. Асобныя крыніцы з Нацыянальнага гістарычнага архіва Беларусі толькі ўдакладняюць паперы царскіх саноўнікаў ды генералаў. Адсюль заканамерныя руская мова выданняў і той "вобраз мінулага", які ствараюць дакументы. Гэта пераважна планы па палаўленню паўстання, ланясенні і справазлачы тытулаваных імперскіх саноўнікаў, даносы ды пратаколы дапросаў палонных "мянежнікаў". У дадзеным кантэксте нават здабыткі польскай гістарыяграфіі, якая шмат часу вывучала "паўстанне Касцюшкі", выглядаюць аднабакова, таму што крыніцы з царскіх архіваў амаль не выкарыстоўваліся даследчыкамі. Здаецца, што з 1871 года, калі з'явілася не страціўшая па сённяшні дзень сваёй навуковай вартасці грунтоўная манаграфія М.Дэ-Пуле "Станіслаў Аўгуст Панятоўскі ў Горадні і Літва ў 1794–1797 г.", ніхто з даследчыкаў не ўводзіў у навуковы ўжытак такога кола дакументаў з царскіх канцэлярый.

Сабраныя Яўгенам Анішчанкам дакументы дазваляюць крытычна паглядзець на гістарычныя міфы, якія багата расквітнелі ў беларускай гістарыяграфіі ў сувязі з юбілеем паўстання Касцюшкі ў 1994 г.:

а) аб нацыянальным характары паўстання, якое мела сваёй мэтай аднаўленне незалежнай "Беларуска-Літоўскай дзяржавы";

б) аб планах паўстанцаў скасаваць прыгонніцтва і шырокім удзеле сялянства ў вызваленчым pvxv:

в) аб абяцаннях царскіх генералаў раздаць сялянам зямлю паноў - удзельнікаў паўстання.

Сабраныя Я.Анішчанка дакументы абвяргаюць усе гэтыя тэзісы, якія былі выкліканы да жышия эйфарыяй першых галоў беларускай незалежнасці лы апошняй хваляй беларускага нацыянальна-культурнага адраджэння. Надрукаваныя крыніцы дазваляюць прасачыць розныя аспекты падзей 1794 г.: кола загаворшчыкаў ды іх планы, адносіны мясцовага насельніцтва і ягоны ўдзел у паўстанні, планіраванне і падрабязнасці баявых аперацый, дзейнасць і настрой расійскіх уладаў, агентурныя звесткі царскіх шпіёнаў. Асаблівую цікавасць маюць дакументы прысвечаныя надзеям і мроям паўстанцаў (чаканне дапамогі ад Аўстрыі і Турцыі, спадзяванні на руска-прускі канфлікт). Выклікаюць спачуванне і чалавечае разуменне спробы палонных паўстанцаў апраўдаць сябе на допытах у царскіх канцэлярыях. Гэта не гістарычная міфалогія, а сапраўдны подых мінулага.

На жаль жанр рэцэнзіі прадугледжвае нейкія крытычныя заўвагі. Першае, што кідаецца ў вочы - якасць выданняў яўна не адпавядае іх грунтоўнаму зместу. Вельмі не хапае геаграфічных, імянных ды прадметных паказальнікаў, разгорнутых каментарыяў. Хаця гэтага і цяжка чакаць ад амаль саматужнага выдання, але здаецца, што НАН РБ магла б хоць нейкім чынам дапамагчы свайму супрацоўніку. Па-другое, назва выданняў не зусім адпавядае геаграфіі дакументаў. У прадмове да менскага выдання складальнік слушна заўважае, што тэрыторыя ВКЛ у XVIII ст. называлася Літоўскай правінцыяй (дзве іншыя правінцыі Рэчы Паспалітай утваралі Вялікапольшча ды Малапольшча).<sup>16</sup> Але ж гаворка тады ішла аб усёй тэрыторыі ВКЛ – ад Балтыкі да Прыпяці. У той час як зроблены Я.Анішчанкам збор крыніц ахоплівае амаль выключна тэрыторыю Беларусі, без Жамойці ды Падляшша. Напрыклад, ніяк не прадстаўлена дзейнасць карных атрадаў Галіцына на Жамойці ці Германа ля Вількаміра. Праўда, даволі шырока асвятляюцца падзеі ў Вільні і яе ваколіцах сталіца ёсць сталіца.

У дадзеным кантэксце працы Я.Анішчанкі вельмі прыстойна ўпісваюцца ў рэчышча нацыянальных гістарыяграфіяў XX ст., якія, апантаныя ў першую чаргу нацыянальным

<sup>&</sup>lt;sup>16</sup> Wyciąg z geografii polskiej Teodora Wagi w roku 1767. – Poznań, 1856. – S.43.

аспектам, не заўважаюць самастойную, звышнацыянальную (ў сучасным разумені нацыянальнага) гістарычную прыроду ВКЛ. Міжволі прыходзяць на розум словы польскага пісьменніка і публіцыста XX ст. Юзафа Мацкевіча: "Гісторыя гэтая вельмі доўгая і заблытаная. Гаворка аб тым, што некалі, даўно, была дзяржава не столькі багатая, сколькі вялікая і на мой густ прыгожая, пад назвай Вялікае Княства Літоўскае. І нечакана ўсе адракліся ад спадчыны пасля яе. Падручнікі гісторыі вучаць нас, што падзелы Рэчы Паспалітай Абодвух Народаў здзейснілі Прусія, Расія і Аўстрыя. Што тычыцца Княства Літоўскага, то трагізм яго становішча заснаваны на тым, што незалежна ад адміністратыўнага падзелу, навязанага звонку Расійскай імперыяй, адбываўся падзел унутраны, як бы ў іншай плоскасці, а сапраўднымі "**разборцамі**" сталі палякі, літоўцы і беларусы. Нашчадак на ўсю маёмасць не аб'явіўся. Яго проста не было. Кожны жадаў толькі ўрваць для сябе кавалак. [...] Адсюль адбылася спрэчка, якая перарасла ў адкрытую бойку аб мове, аб культуры, аб традыцыях, аб інтэрпрытацыі гісторыі, аб рэлігіі".<sup>17</sup> Дзякуючы Я.Анішчанку беларусы атрымалі свой вельмі важкі і абгрунтаваны кавалак "ліцвінскай спадчыны". Гэта выдатна і, шчыра кажучы, прыемна. Але да сапраўднага разумення таго паўтаямнічага гістарычнага фенамена, які традыцыйна называецца Вялікім Княствам Літоўскім нам усім яшчэ вельмі далёка: і беларусам, і літоўцам, і палякам.

Сяргей Данскіх

# **ПАВЕДАМЛЕННІ**

## Род Занеўскіх на Гарадзеншчыйе: учора і сёння.

Пра паходжанне прозвішча роду Занеўскіх можна сказаць, што ў аснове яго ляжыць імя Зяновій, Заня, Занко. Больш ніякай інфармацыі ад родных і людзей, якія пражылі шмат гадоў у вёсцы Заневічы Гарадзенскага раёну, атрымаць не ўдалося. Радавод Занеўскіх па бацьку захаваўся ў памяці нашай сям'і толькі на працягу пяці пакаленняў.

Пра майго прапрадзеда Франца Вітольдавіча Занеўскага вядома толькі тое, што ён узяў шлюб з Камілай Зыгмунтаўнай з Занеўскіх. Іх сын - мой прадзед, **Адам Францавіч** Занеўскі нарадзіўся ў 1858 г. у вёсцы Заневічы. Звестак пра яго захавалася таксама вельмі мала. Вядома толькі тое, што ён займаўся будаўніцтвам хатаў. Яго жонка Антонія Янушаўна з Занеўскіх нарадзілася ў 1862 г. З малога ўзросту дапамагала сваім бацькам - Яну (Янушу) Адольфавічу Занеўскаму і Францішцы Тадэвушаўне з Нарбутаў. Адукацыі не атрымала. З ёй Адам Францавіч Занеўскі пакінуў трох дзяцей: **Іосіфа** – нар. у 1888 г., Станіслава – нар. у 1890 г. і Ядзвігу (Ядзю) – нар. у 1893 г.

Мой дзед **Іосіф Адамавіч** Занеўскі нарадзіўся ў 1888 г. у вёсцы Заневічы. Ён хадзіў у школу (аднак, колькі класаў скончыў - невядома). Пасля школы дапамагаў свайму бацьку па гаспадарцы. Апошні цяжка хварэў, таму хутка ён перадае гаспадарку свайму старэйшаму сыну. Іосіф ажаніўся з Адэляй Міхалаўнай з Пяцельчыцаў. У нашай сям'і захоўваецца "Пасведчанне аб шлюбе", выдадзенае ў вёсцы Глебавічы Бераставіцкага раёну Гарадзенскай вобласці 17.XI.1949 г. Праз колькі гадоў пасля шлюбу ён прадаў свой кавалак зямлі і хату ў Заневічах і купіў зямлю з хатай у вёсцы Ярмолічы Бераставіцкага раёну. Яго жонка Адэля Пяцельчыц (Патэльчыц) была старэйшым дзіцём у сям'і Міхала Вінцэнтавіча Пяцельчыца і Мэланіі Адольфаўны з Пачобутаў<sup>18</sup>. Яна нарадзілася ў вёсцы Пяцельчыцы (Патэлянах) Бераставіцкага раёну ў 1910 г., тады як яе сёстры Марыя, Зоф'я і брат Зыгмунт – у 1913, 1918 і 1915 г. Вельмі захаплялася Адэля Міхалаўна вышываннем. Вышытыя ёю абрусы, ручнікі і сурвэткі засталіся па сённяшні дзень. У 1920 г. памерла яе маці Ева Юльянаўна і ўсе хатнія

<sup>&</sup>lt;sup>17</sup> Wejs Milewska W. Pogranicze kultur jako tło dramatu wojennego na Wileńszczyźne lat 1939–1945 w powieściach i esejach Józefa Mackewicza.// Wilno i Wileńszczyzna jako krajobraz i środowisko wielu kultur. – Białystok, 1992. –  $T.IV - S.371 - 372.$ 

 $18\,$ Ніякай адукацыі не атрымала, дапамагала бацькам Адольфу Казімеравічу Пачобуту і Еве Юльянаўне з Глябовічаў па гаспадарцы.

клопаты зваліліся на Адэлю. У сувязі з гэтым, школу яна навелвала толькі два гады і адукацыю не скончыла. Сёння Адэля Міхалаўна знаходзіцца на пенсіі. Яе муж - Іосіф Адамавіч Занеўскі памёр у вёсцы Ярмолічы 24.VI.1957 г. ад паралюшу сэрца, аб чым сведчыць копія "Пасведчання аб смерці", выдадзеная 26. VI.1957 г. Жукевічаўскім сельсаветам Бераставіцкага раёну. Іх дзеці – дачка Марыя (нар. у 1954 г.) і сын Юры (нар. у  $1959$  r.).

Юры Іосіфавіч Занеўскі - мой бацька. Нарадзіўся 23.04.1959 г. у вёсцы Ярмолічы. З 1955 па 1965 г. вучыўся ў сярэдняй школе, пасля паступіў у Жыровіцкі тэхнікум. Закончыўшы яго працаваў камбайнёрам у вёсцы Луцкаўляны ў калгасе імя П.Дзяншчыкова. Пасля пяці гадоў працы перайшоў на пасаду інжынера. Узяў шлюб з Рышардай Злзіславаўнай з Занеўскіх.

Мая мані Рышарда Злзіславаўна Занеўская нарадзілася 4.V.1957 г. у вёсны Глебавічы. З 1964 па 1974 г. наведвала сярэднюю школу ў вёсцы Сарасекі Бераставіцкага раёну. Вучылася вельмі добра і пасля заканчэння школы паступіла ў Віцебскі ветэрынарнамедыцынскі інстытут. Закончыла яна яго на выдатна. Пасля працавала ветэрынарным урачом у калгасе імя П.Дзяншчыкова.

Па лініі маці ўдалося высвятліць прадстаўнікоў яе роду Занеўскіх таксама ў пяці пакаленнях. Прапрадзед Чэслаў Чэслававіч Занеўскі меў за жонку Вяславу Здзіславаўну з Пачобутаў. Яны пакінулі сына – майго прадзеда, Баляслава Чэслававіча, аб якім захавалася мала звестак. Вядома, што ён нарадзіўся ў 1907 г. у вёсцы Сарасекі. Ці атрымаў якуюнебудзь адукацыю - з-за недахопу звестак цяжка сказаць. Узяў шлюб з Амеліяй (Алімпіяй) Зыгмунтаўнай з Нарбутаў, якая нарадзілася ў 1908 г. у вёсцы Глебавічы. Пакінулі чатырох дзяцей – сыноў: Адама (нар. у 1929 г.), Здзіслава (нар. у 1930 г.), Вацлава і дачку

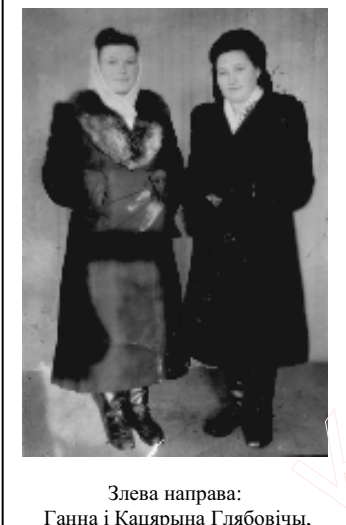

Ганна і Кацярына Глябовічы, фота сяр. XX ст.

Міраславу (Міру). Амелія Зыгмунтаўна Занеўская пахавана на могілках у Індуры.

Мой дзед па маці - Здзіслаў Баляслававіч Занеўскі нарадзіўся 2.1.1930 г. у вёсцы Глебавічы. З "Пасведчання аб нараджэнні", выдадзенага яму 6.V.1960 г., вынікае, што яго бацькі бралі шлюб у Індурскім касцёле. З 1937 па 1941 г. Здзіслаў вучыўся ў школе, але закончыць адукацыю перашкодзіла вайна. У 1950-1952 г. служыў у Савецкай Арміі. Пасля службы пайшоў працаваць у калгас імя Ф.Дзяржынскага. У 1956 г. ажаніўся з Вацлавай Францаўнай Глябовіч. Мелі добры вялікі кавалак зямлі, займаліся гаспадаркай і працавалі ў калгасе. Памёр Здзіслаў Занеўскі 10.II.1981 г. ад завалу сэрца. Сярод хатніх папераў захвалася цікавая "Распіска", выдадзеная Алімпіяй Нікадзімаўнай Занеўскай жонцы Здзіслава - Вацлаве Францаўне Занеўскай. Падаем яе слова ў слова: "Расписка за 25.IV.1971/ хлев/ Заневская Олимпия Ни-/ кодимовна продала хлев/ суммой 200 рублей для/ Заневской Вацлавы Фран/ цовне./ Подпись:/ Olimpja Zaniewska

Nikod[zimowna]/ gołko Helena/ Hlebowicz Apolonija".

Прабабка па маці – Ганна Рышардаўна з Ляховічаў Глябовіч нарадзілася ў 1909 г. у вёсцы Малая Бераставіца ў сям'і Рышарда Казімеравіча і Фяліцыі Станіславаўны з Антушэвічаў Ляховічаў. З 1915 па 1918 г. вучылася ў школе, пасля пайшла працаваць. Выйшла замуж за Франца Іосіфавіча Глябовіча і пераехала жыць у вёску Мураванка. Займалася выхаваннем лзяцей і ўласнай гаспаларкай. Памерла ў 1963 г., пахавана на могілках у вёсцы Мураванка. Мой прапрадзед па маці – Франц Іосіфавіч Глябовіч нарадзіўся ў 1907 г. у Мураванцы ў сям'і Іосіфа Адольфавіча і Марыі Тадэвушаўны з Пацэнкаў Глябовічаў. Пра яго захавалася вельмі мала звестак. Вядома толькі, што ён працаваў на грузавым аўтамабіле. Памёр у 1973 г. і пахаваны на мураванкаўскіх вясковых могілках. Пакінуў шасцёра дзяцей: Чэслава (нар. у 1927 г.), згаданую вышэй Вацлаву (нар. у 1928 г.),

Ялзвігу (нар. у 1930 г.), Юрыя (нар. у 1932 г.), Рамана (нар. у 1933 г.) і Станіслава (нар. у 1935 г.).

Сёння род Занеўскіх працягваем мы - дзеці Юрыя Іосіфавіча і Рышарды Здзіславаўны Занеўскіх: Ірына (нар. 7.I.1983 г.), студэнтка Гарадзенскага дзяржаўнага аграрнага універсітэту, Ганна (нар. 1.08.1986 г.) і Марына (нар.26.I.1991 г.) - школьніцы Луцкаўлянскай сярэдняй школы.

> Ірына Занеўская, студэнтка I курсу агранамічнага факультэту Гарадзенскага дзяржаўнага аграрнага універсітэту.

Рэферат Ірыны Занеўскай, студэнткі І курсу агранамічнага факультэту, выкананы ў рамках праграмы "Нашыя радаводы", распрацаванай для студэнтаў Гарадзенскага дзяржаўнага аграрнага універсітэту кафедрай грамадскіх навук. Улічваючы тое, што гісторыя Беларусі і культуралогія на факультэтах ГЛзАУ не з'яўляюцца профільнымі прадметамі, пры напісанні падобных працаў галоўная ўвага звяртаецца на вусныя паведамленні. сямейныя пісьмовыя і фота- дакументы, даступную літаратуру. Мэта праграмы - захаванне генеалагічнай спадчыны беларускага народа, стварэнне базы дадзеных аб шляхце Гарадзеншчыны ў XIX-XXI ст., прыцягненне ўвагі моладзі да гісторыі ўласнай сям'і, спрыянне росту цікавасці да сваіх каранёў і беларускай мінуўшчыны.

Прапанаваная ніжэй праца сведчыць аб перспектыўнасці падобных распрацовак. Па-сутнасці, яна з'яўляецца першым падрыхтоўчым этапам для далейшага глыбокага навуковага даследавання радаводу Занеўскіх - дробнашляхецкага роду былога Гарадзенскага павету ВКЛ. Да моцных бакоў рэферата І.Занеўскай можна аднесці: даволі добрую генеалагічную памяць аб продках як па бацькоўскай, так і па матчынай галінах, якая ахоплівае не тры пакалення, як звычайна, а пяць; выкарыстанне сямейных фотаздымкаў і дакументаў, насычанасць датамі нараджэння і смерці. Праца ўжо зараз дазваляе зрабіць пэўныя высновы. Напрыклад, аб тым, што скасаванне саслоўяў у савецкі перыяд на практыцы вылілася ў дэкласацыю сярэдняй і дробнай шляхты. Або аб яе паступовай русіфікацыі. Пры гэтым, шляхта яшчэ доўгі час захоўвала пэўныя элементы сваёй культуры: прывязаннасць да каталіцкага касцёлу, імкненне да адукацыі, заключэнне шлюбаў паміж сабою, даволі высокі ўзровень прававой культуры.

I яшчэ адное. Негледзячы на тое, што рэферат прысвечаны шляхецкаму роду, у працы I.Занеўскай мы не знойлзем пра гэта ніякай згалкі. Растлумачынь гэта можна толькі тым, што страх, народжаны савецкай сістэмай, яшчэ монна сялзінь у свяломасні нашых люлзей. Спрыянь яго разбурэнню – яшчэ алная наша залача. Аляксей Шаланда

# Сьвінцовыя плёмбы другой паловы XIX-першай паловы XX ст. Спроба клясыфікацыі.

Пачынаючы ад XIX ст. помнікі сфрагістыкі, нумізматыкі, гэральдыкі і г.д. зьяўляюцца аднымі з найважнейшых крыніцаў гістарычнай інфармацыі. Не выклікае сумненьняў, што прыведзеныя ў сыстэму матэрыялы калекцыі прыносяць ня толькі эстэтычнае задавальненьне, але і значна ўзбагачаюць нашыя веды пра тыя або іншыя пэрыяды гісторыі, дапаўняючы пісьмовыя крыніцы (летапісы, прывілеі і інш.). Напрыклад, сёньня не магчыма ўявіць сабе вывучэньне сацыяльна-эканамічных адносінаў сярэднявечча без дасьледваньня тагачасных манэтаў, тэхнікі іх стварэньня, матэрыялу й самой сыстэмы грашовага звароту. У сваю чаргу некаторыя са спэцыяльных гістарычных дысцыплінаў яшчэ ня маюць такой добра сфармаванай навуковай сыстэмы, якой вылучаецца нумізматыка. Гэта тычыцца і навукі аб пячатках - сфрагістыкі.

Сфрагістыка валодае распрацаваным тэрміналягічным апаратам, зрабіла значныя крокі ў кірунку вывучэньня пячатак старажытнага часу й сярэднявечча. Старажытныя пячаткі даюць асабліва шмат матэрыялу да дасьледваньня гэрбаў дзяржаваў, гарадоў, шляхецкіх родаў і прыватных асобаў, часта зьяўляюцца практычна адзінымі помнікамі пісьменнасьці (напрыклад, пячаткі з гарадоў Хараппа й Махэнджа-Даро індзкай цывілізацыі 3 тысягодзьдзя да н.э.) [1].

Зь іншага боку значна меньш увагі прысьвячаецца дасьледнікамі-сфрагістамі пячаткам XIX-XX ст. На нашу думку, гэта зьвязана найперш з дастатковай колькасьцю пісьмовых крыніцаў па дадзеным пэрыядзе, а таксама з агромністай колькасьцю сфрагістычнага матэрыялу, сыстэматызацыя й апісаньне якога зьвязана зь вялікімі цяжкасьцямі.

Ла ліку найменьш вывучаных помнікаў сфрагістыкі алносяцца плёмбы, гісторыя якіх на Беларусі налічвае каля тысячы гадоў. Пад тэрмінам "плёмба" (ням. Plombe ад лацінскга plumbum - сьвінец) мы разумеем кавалачак сьвінца альбо волава са зробленым пераважна на абодвух яго бакох тэкставым альбо малюнкавым адбіткам [2, с.504].

Старажытныя плёмбы зьяўляліся разнавіднасьцю пячатак і характарызаваліся невялікімі памерамі  $(1-1,5 \text{ cm})$ . У старажытнай Беларусі  $(X-XIII \text{ cr})$  плёмбы выкарыстоўваліся як малыя пячаткі князёў (вялікія пячаткі - булы), або як таварныя адзнакі, што купцы прывешвалі да цюкоў з таварамі, прызначанымі на зьнешні рынак. Найбольш распаўсюджаны плёмбы "драгічынскага" тыпу. Некалькі тысячаў такіх плёмбаў выяўлены ў Драгічыне-Надбужскім, а таксама ў Полацку, Віцебску, Тураве й Берасьці [3, с.89]. У пэрыяд ВКЛ плёмбы былі заменены воскавымі, сургучнымі й куродымнымі пячаткамі.

Дакладна не вядома, калі плёмбы зноў пачынаюць зьяўляцца ў масавым ужытку, але можна сыцьвярджаць, што сапраўднае адраджэньне й росквіт іх прыходзіцца на другую палову XIX-першую палову XX ст. Шырокаму распаўсюджваньню плёмбаў у гэты час спрыялі новыя гістарычныя й сацыяльна-эканамічныя ўмовы, у якіх апынуліся беларускія землі. У 60-70 г. XIX ст. Беларусь пакрылася сеткай чыгуначных і паштовых шляхоў, стала месцам транзыту вялікіх масаў сыравіны й гатовага тавару паміж Царствам Польскім і цэнтральнымі губэрнямі Расейскай імпэрыі, а таксама Прыбалтыкай і Прычарнамор'ем.

Сьведчаньнем разьвіцьця капіталістычных адносінаў і ўзмацненьнем царскага дзяржаўна-бюракратычнага апарату зьяўляецца шырокае выкарыстаньне разнастайных па сваім прызначэньні плёмбаў. У параўнаньні да сярэднявечча ў зьнешнім выглядзе й функцыях плёмбаў другой паловы XIX-першай паловы XX ст. адбыліся пэўныя зьмены. Павялічыліся памеры (да 3 см у дыямэтры і нават болей). Значна палепшыўся ўзровень выкананьня плёмбаў. У якасьці матэрыялу галоўным чынам выкарыстоўваўся сьвінец.

Асноўнай функцыяй плёмбы на працягу гэтага пэрыяду было апячатваньне, інакш

кажучы плямбаваньне грузаў падчас іх транспартаваньня, а таксама месцаў захоўваньня каштоўнасьцяў, да якіх мелі доступ толькі пэўныя адказныя асобы.

Тэхналёгія стварэньня плёмбы была ластаткова простай. Напрыклад, крышка скрыні з таварам або дзьверы чыгуначнага вагона акрамя замкоў і запораў замацоўваліся дротам, канцы якога прапускаліся праз сьвінцовую загатоўку, і пры дапамозе спэцыяльнай прылады кшталту абцугоў рабіўся адбітак. Не парушыўшы плёмбы ўжо нельга было адчыніць вагон, сэйф і г.д. Загатоўкі звычайна мелі форму паралелепіпэда - для некалькі плёмбаў (мал.1) ці паўтаралі форму плёмбы (мал.2).

Sec. 428.9

Зыходзячы з таго факту, што літаратура, прысьвечаная

плёмбам вышэйадзначанага пэрыяда, адсутнічае, а калекцыянаваньнем іх грунтоўна займаюцца адзінкі, аўтары вырашылі зрабіць спробу ўласнай клясыфікацыі плёмбаў другой паловы XIX-першай паловы XX ст. Гэтакі аналіз зроблены на аснове прыватнай калекцыі аўтараў, што ўключае болей ста адзінак захоўваньня. Такая колькасьць плёмбаў, на нашу думку, дае магчымасьць для пэўнай сыстэматызацыі. Асноўная колькасьць плёмбаў адносіцца да пэрыяду Расейскай імпэрыі другой паловы XIX-першай паловы XX ст. і Польскай рэспублікі (1918–1939 г.) і знойдзена ў ваколіцах Горадні.

1. Найбольш зручнай і абгрунтаванай зьяўляецца клясыфікацыя плёмбаў паводле іх прызначэньня й прыналежнасьці ці, інакш кажучы, кім і дзеля якіх мэтаў вакарыстоўваліся тыя ці іншыя плёмбы. Плёмбы можна падзяліць на дзьве вялікія групы: дзяржаўныя й прыватныя. Пачнем зь дзяржаўных плёмбаў. Да іх ліку адносяцца плёмбы, якія ў другой палове XIX-першай палове XX ст. выкарыстоўваліся дзяржаўнымі структурамі, установамі й ведамствамі. Сярод іх, у сваю чаргу, можна выдзяліць некалькі відаў плёмбаў: па-першае - мытныя плёмбы. Па ўсёй бачнасьці імі апячатваліся замежныя грузы, што сылелвалі па тэрыторыі Расейскай імпэрыі да месца прызначэньня. Большасьць плёмбаў, знойдзеных паблізу Горадні, адносяцца да мытняў, што знаходзіліся недалёка ад заходняй мяжы імпэрыі (гарады Варшава, Граева, Вержбалова й інш.). Сустракаюцца два асноўныя тыпы мытных плёмбаў Расейскай імпэрыі апошняй трэці XIX-пачатку XX ст. Да першага тыпу адносяцца плёмбы "раньняга пэрыяду" (да сярэдзіны 80-х г. XIX ст.). Яны мелі простую форму і ўтрымлівалі толькі назву горада й год (Табл. № 1). Плёмбы другога тыпу маюць больш складаную форму – цэнтральная частка аднаго з бакоў выступае, а з супрацьлеглага мае цыліндрычнае паглыбленьне і ў дадатак надпіс "таможня", а таксама нумар (Табл.№ 2). Падобная форма плёмбаў хоць і зьяўляецца значна меньш распаўсюджанай, мае доўгую гісторыю. Аналягічныя па форме пячаткі сустракаюцца прынамсі ўжо ў другой палове XV ст. [4, с.191, мал.170]. Плёмбы абодвух тыпаў у цэнтральнай частцы маюць выяву крыжа, а ў адным выпадку знак " $O$ ".

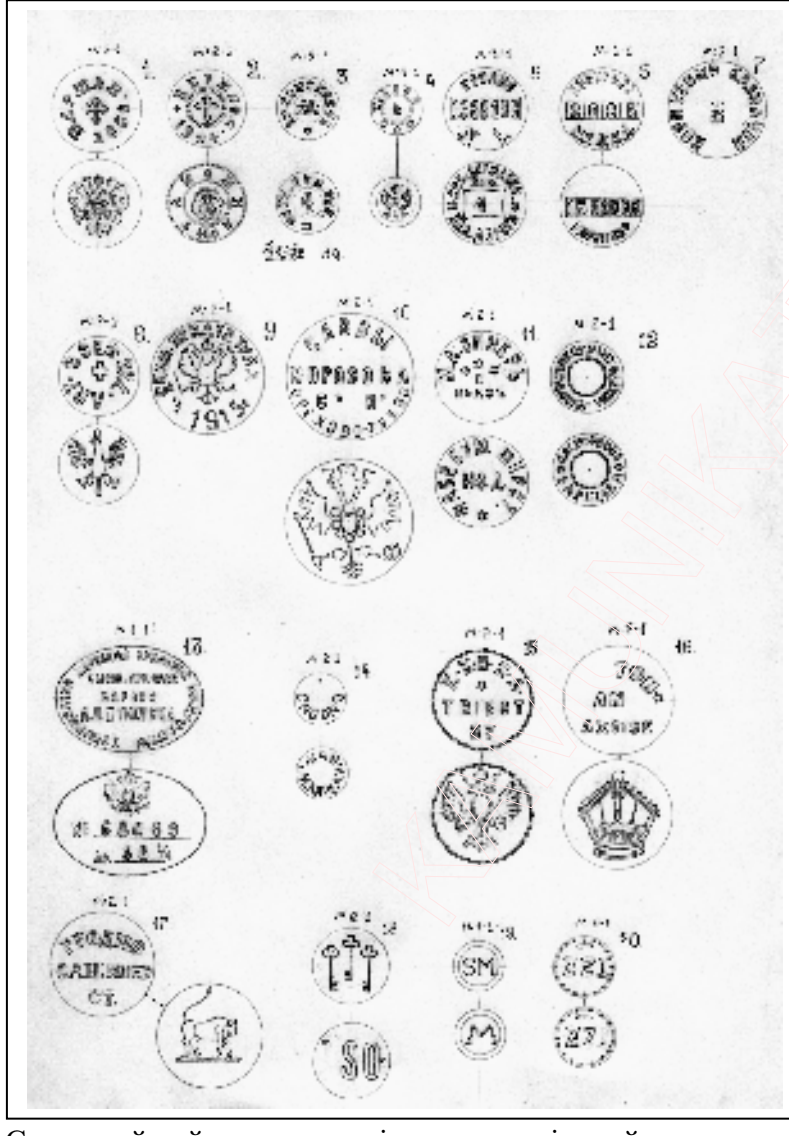

Па-другое, плёмбы паштова-тэлеграфнага ведамства. Імі апячатваліся паштовыя грузы. Паштовыя плёмбы мелі ўскладненую (як у мытных плёмбаў другога тыпу) форму і ўтрымлівалі агульныя зьвесткі аб месцы адпраўленьня – населены пункт, нумар паштовага аддзяленьня (Табл. № 3–4).

Па-трэцяе, чыгуначныя плёмбы. Яны выкарыстоўваюцца да сёньняшняга дня для аплямбаваньня вагонаў. На чыгуначных плёмбах часоў Расейскай імпэрыі зьмяшчаліся зьвесткі пра адмежак чыгункі (напрыклад, Санкт-

Пецербургска-Варшаўская чыгунка), назву населенага пункта, наборны кантрольны нумар (Табл.№ 5–6).

Па-чацьвёртае, вайсковыя плёмбы. Яны вылучаюцца значна большай разнастайнасьцю й шматфункцыянальнасьцю. Напрыклад, імі апячатвалі вайсковую скарбніцу (Табл. №7), грузы ці пакэты (Табл. $N_2$  8). Асабліва цікавая алнабаковая плёмба-кляймо часоў Першай

Сьвятовай вайны ад скрыні з патронамі, знойдзеная на адным з умацаваньняў Гарадзенскай крэпасьці (Табл. $N_2$ 9).

Зараз зьвернемся да прыватных плёмбаў. Гэтыя плёмбы выкарыстоўваліся прыватнымі ўласьнікамі, акцыянэрнымі таварыствамі й інш., зьяўляючыся гарантам захаванасьці тавара й адначасова таварным знакам. На таварных плёмбах звычайна разьмяшчалася назва прадпрыемства, населены пункт, дзе яно знаходзіцца й імя ўладальніка. Асабліва распаўсюджаным было выкарыстаньне плёмбаў у тэкстыльнай прамысловасьці  $(Ta\delta J.$  $N$ <sup>2</sup> 10–12), што зьвязана з транспартаваньнем вялікіх гуртовых партыяў гэтых тавараў з Царства Польскага (асабліва варта адзначыць Лодзінскі й Варшаўскі прамысловыя раёны) у

пэнтральныя губэрні Расеі й наалварот (з Масквы й Санкт-Пецярбурга). Пікавы прыклал нестандартнай плёмбы - адна зь пячатак былой суконнай фабрыкі барона Штыгліца. Апроч вялікіх памераў яна вылучаецца арыгінальнай формай і наяўнасьцю наборнага нумару на адным з бакоў (Табл. № 13). Мелі ўласныя плёмбы ня толькі буйныя прамысловыя прадпрыемствы – але і невялікія. Прыкладам таго зьяўляецца гарадзенская плёмба майстэрні М. Каплана (20-30 г. XX ст.) (Табл. № 14). Магчыма, існавалі таксама асабістыя плёмбы, аб чым будзе сказана ніжэй.

Другім магчымым варыянтам сыстэматызацыі плёмбаў зьяўляецца клясыфікацыя паводле зьнешняга выгляду. Неабходнасьць такой клясыфікацыі выклікана патрэбай зьвярнуць увагу на вонкавыя асаблівасьці плёмбаў, а таксама тым, што з розных прычынаў не магчыма высьветліць прызначэньне некаторых зь іх.

Першы комплекс уключае плёмбы з агульна-дзяржаўнымі ці лякальнымі гэрбамі або асобнымі гэральдычнымі элемэнтамі. У дарэвалюцыйнай Расеі агульнаімпэрскі гэрб выкарыстоўваўся як дзяржаўнымі ўстановамі, так і прыватнымі прадпрымальнікамі, магчыма, як знак якасьці тавару. У калекцыі таксама знаходзяцца плёмбы зь дзяржаўнымі гэрбамі Аўстра-Вугоршчыны (Табл. № 15) і Польскай рэспублікі, прычым як першага варыянта гэрба "Orzeł biały" (1918-другая палова 1920-х г.) (Табл. № 4), так і другога, які прайснаваў да 1939 г.

Значнае распаўсюлжаньне атрымалі плёмбы з элемэнтамі як лзяржаўных, так і лякальных гэрбаў. Прыклад выкарыстаньня элемэнта дзяржаўнага гэрба – ўжываньне выявы прускай кароны на мытнай плёмбе Гэрманскай імпэрыі (Табл. № 16). Аналягічную выяву каралеўскай кароны можна бачыць на нямецкіх вайсковых гузіках і спражках часоў Першай Сьвятовай вайны [5].

У якасьці лякальных мы разумеем гэрбы асобных гарадоў або тэрытарыльных адзінак. напрыклад, плёмбы зь выявай гэрба Гарадзенскай губэрні (канец XIX-пачатак XX ст.) (Табл. № 17), або плёмба зь выявай трох ключоў, якая верагодна мае дачыненьне да аднаго з эўрапейскіх, магчыма прыбалтыцкіх гарадзкіх гэрбаў (Табл.№ 18) [6, с.75, мал.26].

Апроч дзяржаўных і лякальных гэрбаў былі ва ўжытку плёмбы з эмблемамі асобных дзяржаўных установаў і ведамстваў (паштова-тэлеграфнае ведамства Расейскай імпэрыі перакрыжаваныя маланкі на тле двух ражкоў) (Табл. № 3/а).

Другі комплекс складаюць плёмбы, вызначаныя намі як "ініцыяльныя" (Табл. № 19-20). Такія плёмбы характарызуюцца наяўнасьцю літараў ці лічбаў. Гэта могуць быць ініцыялы асобаў, або пачатковыя літары назваў прадпрыемстваў ці ўстановаў.

Трэці комплекс найбольш масавы, уключае плёмбы толькі з тэкставым надпісам, а таксама тыя, што маюць акрамя тэксту элемэнты мастацкага аздабленьня. Цікавы прыклад плёмба фабрыкі папярова-баваўняных вырабаў М.А.Вінера, дзе ў якасьці аздабленьня выкарыстана зорка Давіда (Табл. № 11).

Безумоўна дадзеная спроба клясыфікацыі сьвінцовых плёмбаў другой паловы XIXпершай паловы XX ст. зьяўляецца недасканалай. У калекцыі аўтараў захоўваюцца цікавыя плёмбы, прызначэньне каторых немагчыма вызначыць па прычыне іх дрэннай захаванасьці ці недахопу інфармацыі. Вядома, надзвычай карысна было-б пачуць думкі тых людзей, якія мэтанакіравана зьбіраюць ці проста цікавяцца плёмбамі. Толькі супольнымі намаганьнямі можна больш поўна дасьледваць гэтую тэму.

#### Табліца:

- 1. Мытная плёмба. Расейская імпэрыя, г. Варшава, 1880 г., сьвінец. Дыямэтар 12 мм. Захаванасьць няпоўная  $(na\pi e\breve{n} - 3H\pi).$
- 2. Мытная плёмба. Расейская імпэрыя, г. Вержбалова, 1904 г., сьвінец. Лыямэтар 12 мм. Захаванасьць поўная (далей  $-3\pi$ ).
- 3. Паштова-тэлеграфная плёмба. Расейская імпэрыя, г. Вільня, канец XIX-пачатак XX ст., сьвінец. Дыямэтар 21 мм. знп.
- 4. Паштова-тэлеграфная плёмба. Польская рэспубліка, г.Вільня, 1920 г., сьвінец. Дыямэтар 16 мм, знп.
- 5. Чыгуначная плёмба. Расейская імпэрыя, г. Горадня, канец XIX-пачатак XX ст., сьвінец. Дыямэтар 26 мм, **ЗНП.**
- 6. Чыгуначная плёмба. Расейская імпэрыя, станцыя Коранева, канец XIX-пачатак XX ст., сьвінец. Дыямэтар 27 мм, знп.
- 7. Вайсковая плёмба. Расейская імпэрыя. 1910 г., сьвінец. Лыямэтар 17 мм. знп.
- 8. Вайсковая плёмба. Польская рэспубліка, канец 1910-х-пачатак 1920 г., сьвінец. Дыямэтар 11 мм, знп.
- 9. Плёмба-кляймо. Расейская імпэрыя, г.Тула, 1915 г., волава. Дыямэтар 16 мм, знп.
- 10. Таварная плёмба. Расейская імпэрыя, г. Арэхава-Зуева (тэкстыльная фабрыка Савы Марозава), канец XIXпачатак XX ст., сьвінец. Дыямэтар 17 мм, знп.
- 11. Таварная плёмба. Расейская імпэрыя, г.Лодзь, канец XIX-пачатак XX ст., сьвінец. Дыямэтар 17 мм, знп.
- 12. Таварная плёмба. Расейская імпэрыя, г. Варшава (фабрыка С.М. Горбава), канец XIX-пачатак XX ст., сьвінец. Дыямэтар 11 мм, зп.
- 13. Таварная плёмба. Расейская імпэрыя, г. Нарва (былая фабрыка барона А.Л.Штыгліца), канец XIX-пачатак XX ст., сьвінец. Памеры 42х30 мм, знп.
- 14. Таварная плёмба. Польская рэспубліка, г. Горадня, 20-30 г. XX ст., сьвінец. Дыямэтар 10 мм, зп.
- 15. Мытная плёмба. Аўстра-Вугорская імпэрыя, г. Трыест, канец XIX-пачатак XX ст., сьвінец. Дыямэтар 17 мм, ЗНП.
- 16. Мытная (акцызная) плёмба. Гэрманская імпэрыя, канец XIX-пачатак XX ст., сьвінец. Дыямэтар 15 мм. Захаванасынь люэнная (лалей - зл).
- 17. Плёмба. Расейская імпэрыя, г. Горадня, канец XIX-пачатак XX ст., сьвінец. Дыямэтар 18 мм, знп.
- 18. Плёмба. "Тры ключы". Сьвінец. Дыямэтар 15 мм, знп.
- 19. "Ініцыяльная" плёмба. Месца й час вырабу невядомыя. Сьвінец. Дыямэтар 13 мм, знп.
- 20. "Ініцыяльная" плёмба. Месца й час вырабу невядомыя. Сьвінец. Дыямэтар 25 мм, знп.

Андрэй Вашкевіч, Дзяніс Нарэль, студэнты IV курсу гістарычнага факультэту Гарадзенскага дзяржаўнага універсытэту імя Янкі Купалы.

## Літаратура:

- 
- 
- 1. Замаровский В. Тайны Хеттов.– М., 2000.– С.221–224.<br>2. Штыхаў Г.В. Пломба.// АНБ.– Мн.: БелЭн, 1993.– С.504.<br>3. Лысенко П.Ф. Туровская земля (IX–XIII в.).– Мн.: Беларуская навука, 2001.– 268 с.<br>4. Соболева Н.А. Русски
- 
- Солдат. Военно-исторический альманах. 2000. № 29. С.23. 5.
- 6. Черных А.П. Геральдика.// Введение в специальные исторические дисциплины. М.: Изд-во МГУ, 1990.  $C.\overline{40-80}$ .

# ПЫТАННІ, АДКАЗЫ, КАНТАКТЫ, ІНФАРМАЦЫЯ

## Канферэнцыі

19-20 снежня 2002 г. у Супраслі (Польшча) адбылася міжнародная навуковая канферэнцыя: "Вялікае княства Літоўскае і Беларусь пасля Люблінскай вуніі", наладжаная Беларускім Гістарычным Таварыствам у Польшчы і катэдрай Беларускай культуры Беластоцкага універсітэту. У ёй удзельнічалі гісторыкі з Беларусі і Польшчы. З польскага боку на канферэнцыі выступілі сярод іншых Тамаш Кэмпа з паведамленнем "Пляны сэпаратнай элекцыі ў ВКЛ пад час першых безкаралеўяў пасля згасання дынастыі Ягайлавічаў", Дарота Міхалюк – "Аиэнка вынікаў Люблінскай вуніі ў беларускай гістарыяграфіі", Мажэна Лідке – "Уплыў рэфармацыйных веравызнанняў на рускіх магнатаў і шляхту ВКЛ у XVI-першай палове XVII ст." і Пётр Хомік – "Магнатэрыя і шляхта ВКЛ і культ абразоў Маці Божай у XVI-XVIII ст.". З беларускага боку прагучалі даклады Сяргея Токця, Ірыны Кітуркі, Альбіны Семянчук, Святланы Марозавай (усе -Горадня), Максіма Макарава (Віцебск-Торунь), Наталлі Гардзіенкі і Зміцера Яцкевіча (абодва – Менск) і інш. Асобна вылучым паведамленне Алеся Смалянчука на тэму "Род Скірмунтаў у беларускай гісторыі".

Па рэгламенту даклады абмяркоўваліся і дыскутаваліся адразу пасля выступаў. Парадавала тое, што ўсё больш даследчыкаў у Беларусі пачынае звяртацца ў сваіх даследаваннях да спецыяльных гістарычных дысцыплінаў - генеалогіі і геральдыкі. Усяляе надзею і тое, што паступова растуць навуковыя гістарычныя кадры на ўсходзе Беларусі -

Віцебшчыне і Магілёўшчыне. Варта звярнуць, на нашу думку, на яшчэ адзін інтэлектуальны рэсурс - беларусаў-палешукоў, які пакуль слаба задзейнічаны ў падобных мерапрыемствах.

Аляксей Шаланда, удзельнік канферэнцыі.

29-30 лістапада 2002 г. у Менску на базе гістарычнага факультэту Беларускага дзяржаўнага універсітэту адбылася міжнародная навуковая канферэнцыя "Французскаруская вайна 1812 года: еўрапейскія дыскурсы і беларускі погляд". Арганізатарамі канферэнцыі з'яўляліся: Беларускі дзяржаўны універсітэт і Цэнтр напаліёнаўскіх даследаванняў (Францыя). У рабоце канферэнцыі прынялі ўдзел вядомыя айчынныя і замежныя навукоўцы: Фернанд Бакур, Жан-Поль Шарнэ, Лідзія Шэр-Зембіцкая (Францыя), Ірына Мацяш (Украіна), Алег Яноўскі, Вячаслаў Швед, Леанід Несцяровіч, Эмануіл Іоффе, Андрэй Лукашэвіч (Беларусь).

Увогуле  $\check{\mathrm{v}}$ праграму канферэнцыі было заяўлена 50 дакладаў. звыш Цяжка растлумачыць чаму ў рабоце канферэнцыі не прынялі ўдзел даследчыкі з Літвы, Польшчы ды Расіі. Але ў гэтым факце можна забачыць і станоўчыя бакі. Атрымаўся даволі цікавы беларуска-французскі дыялог у якім французскі бок адкрыў для сябе Беларусь часоў напаліёнаўскіх войнаў, а беларусы, доўгі час знаёмыя толькі з расійска-савецкай інтэрпрэтацыяй вайны 1812 года, атрымалі магчымасць выслухаць французскую версію напаліёнаўскай эпапеі.

Вельмі карысна было даведацца аб напаліёнаўскіх планах у дачыненні да Усходняй Еўропы. Паводле французскіх навукоўцаў, яны грунтаваліся толькі на адным падмурку інтарэсах Францыі. Таму ўсе абяцанні Напаліёна ў дачыненні да шляхты Рэчы Паспалітай мелі толькі адную мэту – знайсці для Францыі моцнага прыхільніка на "ускрайку Еўропы". Напаліён не збіраўся проста так ні аднаўляць Рэч Паспалітую, ні праводзіць ва Усходняй Еўропе буржуазна-дэмакратычныя пераўтварэнні. Праблема "беднага Напаліёна", паводле французскіх навукоўцаў, была ў тым, што польскія патрыёты ды шляхта былой Рэчы Паспалітай былі не настолькі моцнымі, каб адназначна іх падтрымаць, і не настолькі квёлымі, каб адразу ахвяраваць імі дзеля пагаднення з Расійскай імперыяй. Гэтая дылема ўвесь час турбавала Напаліёна і рабіла яго палітыку ў "польскім пытанні" вельмі непаслядоўнай. Як падкрэсліў Ж.П.Шарнэ, Францыя ніколі не гарантавала "аднаўленне Польшчы", тым больш не збіралася алная выконваць чужую справу. Цікава было пачуць параўнанне ў лістападзе 1812 года Напаліёна, які замярзае ў варожай аблозе на Бярэзіне, і Касцюшкі, які мірна жыве пад Фантэнбло і перыядычна турбуе імператара праектамі аднаўлення Польшчы.

Французскія калегі шчыра прызналіся, што па сённяшні дзень палітыка ды гуманітарная навука іх країны глядзяць на праблемы Усходняй Еўропы праз польскае люстэрка. Хаця ў апошні час пытанні, звязаныя з новымі дзяржавамі ды "плябейскімі народамі" ва Усходняй Еўропе, набываюць самастойнае значэнне. Доказ таму - прыезд іх дэлегацыі ў Беларусь.

Для беларускіх даследчыкаў канферэнцыя дала добрую магчымасць паглядзець на здабыткі айчыннай гістарыяграфіі ў "напаліёнаўскім пытанні", зробленыя за гады незалежнасці. Яны пакуль выглядаюць вельмі сціпла. Слаба вывучаны нават ваенныя падзеі, за выключэннем чэрвеня-ліпеня ды лістапада-снежня 1812 г. Амаль не распрацаваны сацыяльна-дэмаграфічныя вынікі вайны, яе ўздзеянне на свядомасць беларускага грамадства ды гістарычныя наступствы. Пэўныя поспехі дасягнуты толькі ў вывучэнні дзейнасці і значэння апошняй Часовай адміністрацыі ВКЛ у 1812 г. Затое за апошняе дзесяцігоддзе беларуская гістарыяграфія актыўна засвойвала злабыткі еўрапейскай навукі і не толькі польскай. Увогуле канферэнцыя выкрыла галоўную тэндэнцыю ў вывучэнні вайны 1812 г. імкненні ўпісаць тыя гістарычныя падзеі ў агульнаеўрапейскі кантэкст. Таму на канферэнцыі закраналіся не толькі французскія, расійскія ці польскія аспекты, але і аўстрыйскі, саксонскі ды вестфальскі ўдзел у вайне 1812 г. на тэрыторыі Беларусі.

Ла канферэнцыі супрацоўнікі навуковай бібліятэкі БЛУ палрыхтавалі грунтоўную выставу літаратуры, прысвечаную напаліёнаўскаму часу, што дазволіла добра зразумець стан гістарыяграфіі ды распрацаванасць узнятых пытанняў. Застаецца спадзявацца, што ў юбілейным 2012 г. падобная канферэнцыя будзе прысвечана ўжо не пастаноўцы задачаў, а прэзентацыі вынікаў разнабаковых даследаванняў ды іх абагульненню.

Сяргей Ланскіх, удзельнік канферэниыі

#### Інфармацыя

У Слонімскім касцёле бернардынак адразу злева ад уваходу ўмураваныя дзве пліты. Пры ўважлівым аглядзе высвятляецца, што некалі яны ўтваралі адное цэлае і толькі пазней былі палзелены на лзве часткі. На пліце з цяжкасцю чытаецца лацінскі налпіс (месца разлому падаецца дзвумя касымі крэскамі, канец радка - адной): "DOM/ BEATISSIME. QVE//  $R^cS$ 

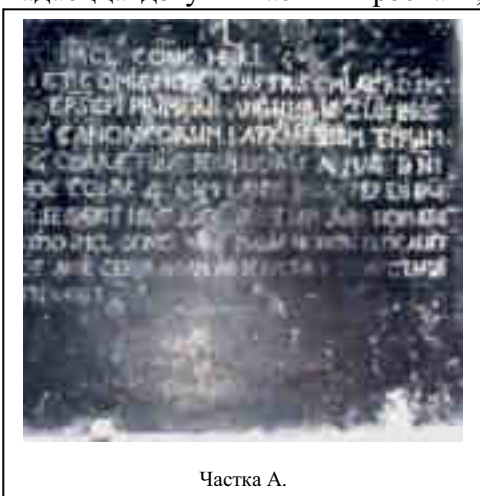

IMCL CONC HNRI/ ANNO: 1691 IUN: PERACTS DE CONSE// SU ET COMISSIONE ILL<sup>u</sup>STR<sup>i</sup>SSMI AC RDSMI/ DNI DNI: CONSTANTINI BRZOSTOWSK..// [VIL]NEN EPSCPI PRIMARII ANGUL<sup>a</sup>RIE SLGT LAPIDIS/ CEREMONIS POUDM EX ILL"S TRB9  $ACAD// DIS$ CANONICORUM LATERANENSIUM TEMPLUM/HOC IN SUIS CURAIB SOLLIC9 DNE VN... BID// [M]AG CŁARAE FILIAE PER ILL<sup>u</sup>STRIS AC MAG: DNI/ ALEXANDRI WOŁOWICZ PAL<sup>a</sup>TINT<sup>u</sup>S VILINENSIS]// HOC CONV: 4: CUM LAUDE MRi AC<sup>u</sup> PEREN DIGE/ NA KIS. TE SIPR'SAE PITECE ANº 1693 C<sup>o</sup>MPL<sup>e</sup> ME.// ..AN: SEQ<sup>u</sup>ENT UD<sup>1</sup>LET 1696 D..Z IAN S<sup>v</sup>PR<sup>a</sup> NOMINAT<sup>u</sup>S/ ILL<sup>u</sup>STR<sup>1</sup>SSMS L<sup>o</sup>CI ORD<sup>1</sup>NARI9 SOLNTR CONSECRAUP.E C..// ..SSIMO IMCL CONC:

VRS MARIAE HONORI DEMICAUIT/ ..9 ANNIVERSARIAM MEMORIAM DOM: 3 POST ER..// ..DIOT ANNIS CEBERANDAM AD PERUETAM Q.NIPOTENTS/ DECIM LAUD..// ..DEST INAUIT".

Вядома, што касцёл Бязгрэшнага Зачацця Дзевы Марыі кляштару бернардынак у Слоніме быў змураваны ў 1664-1670 г., а кансэкраваны (асвячоны) віленскім біскупам Канстанцінам Бжастоўскім (1687–1722) у 1696 г. [1, с.444; 2, с.126; 3, с.215; 4, с.272]. Як можна меркаваць. згаданая пліта была выраблена як раз з нагоды асвячэння храму. Разам з тым, яна падае невядомую раней дадатковую інфармацыю аб фундатарцы касцёлу Клары, дачцэ віленскага ваяводы Аляксандра Валовіча, і аб удзеле ва ўрачыстасцях слонімскіх канонікаў лятэранскіх. Даволі дрэнная якасць захавання пліты не дазволіла нам цалкам прачытаць тэкст, таму, хочам звярнуць на яе ўвагу гісторыкаў і краязнаўцаў.

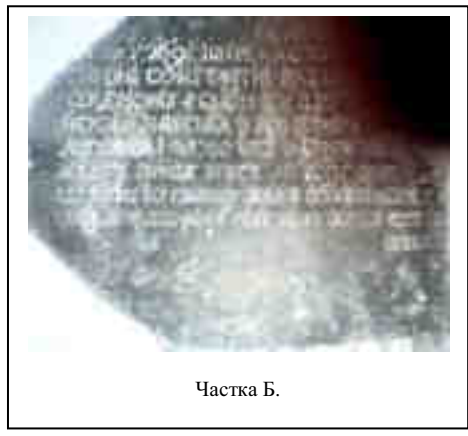

Іна Павядайка, студэнтка II курсу гістарычнага факультэту Гарадзенскага дзяржаўнага універсытэту імя Янкі Купалы.

#### Літаратура:

- 1. Кулагін А. Слонімскі касцёл і кляштар бернардзінак.// АБ. Энц.даведнік. Мн.: БелЭн, 1993. -C.444.
- 2. Габрусь Т.В. Мураваныя харалы. Сакральная архітэктуура беларускага Барока. Мн.: Ураджай,  $2001 - 287$  c.
- 3. Карнілава Л.А. Каталіцкія манаскія ордэны на Слонімшчыне.// Слонімшчына вачыма навукоўцаў і краязнаўнаў. - Слонім. 2002. - С.212-218.
- 4. ЭГБ. Мн.: БелЭн, 1994. Т.2. С.272.

# Спіс скаротаў:

АБ - Архітэктура Беларусі.

АНБ - Археалогія і нумізматыка Беларусі.

ГДГАМ - Гарадзенскі дзяржаўны гісторыка-археалагічны музей.

г.п. - гарадскі пасёлак.

ГрГУ - Гродненский государственный университет.

ЗПГКБ - Збор помнікаў гісторыі і культуры Беларусі.

Кн. – кніга.

КП - кніга паступлення.

НГАБ - Нацыянальны гістарычны архіў Беларусі.

РДВГА - Расійскі дзяржаўны вайскова-гістарычны архіў.

РДГА - Расійскі дзяржаўны гістарычны архіў.

ЭГБ - Энцыклапедыя гісторыі Беларусі.

BZH - Białoruskie zeszyty historyczne.